# **PAPER-OM-3 Lecture 1**

# **(Database Management System (DBMS)**

**(MS Access):-**

# **WHAT IS DATABASE:-**

**It is collection of well-organized related records in coherent manner. These records stored in the form of table. It consists of rows and columns. Rows are known as tuples and columns are known as attributes.**

**Example:-Employee records, Students records, telephone Directory, Inventory control, Patients records, etc.**

**EMP (Table):-**

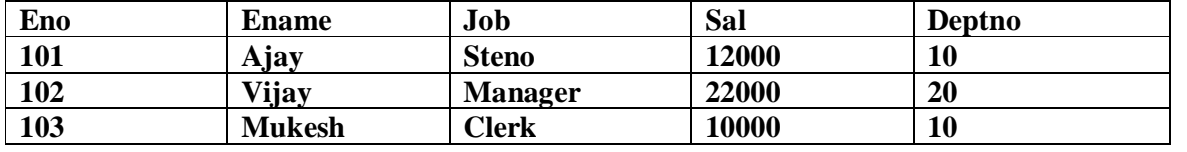

**Eno, Ename, Job, Sal, Deptno Fields Name/Attributes**

**Name/Column Name**

**Number of Attributes=5 Number of Tuples=3 Cardinality of EMP table=3 Degree/Arity of EMP=5**

**DBMS:-It is an efficient system/Software by which we manage database. Example:-MS Access, Oracle, SQL Server, DB-2, Ingress, FoxPro etc. Functions of DBMS:-**

- **Creation of New database.**
- **Deletion of existing database.**
- **Renaming database.**
- **Updating database.**
- **★** Searching of records.<br>★ Sorting of records.
- **Sorting of records.**
- **✓ Indexing of records.**<br>✓ Creation of View (L
- **Creation of View (Logical table).**
- **Performing efficient query on database.**
- **Applying constraints (validation rules) on database.**

# **Etc.**

**Three View of Data:-**

- **1. Logical View.**
- **2. Conceptual View.**
- **3. Internal View.**

# **Logical View:-**

**EMP (Table) Eno**

**Ename Job Sal Deptno Date\_Of\_Join Address Age**

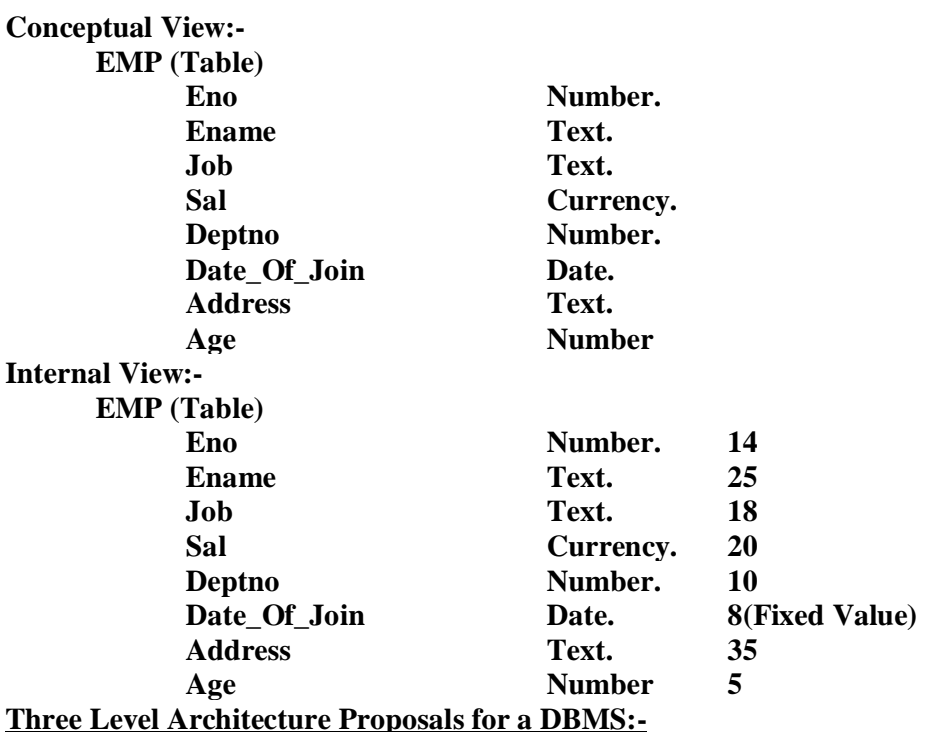

- **1. External level(Defined By User).**
	- **2. Conceptual Level/Global Level(Defined DBA).**
- **3. Internal Level(DBA defined for optimization).**

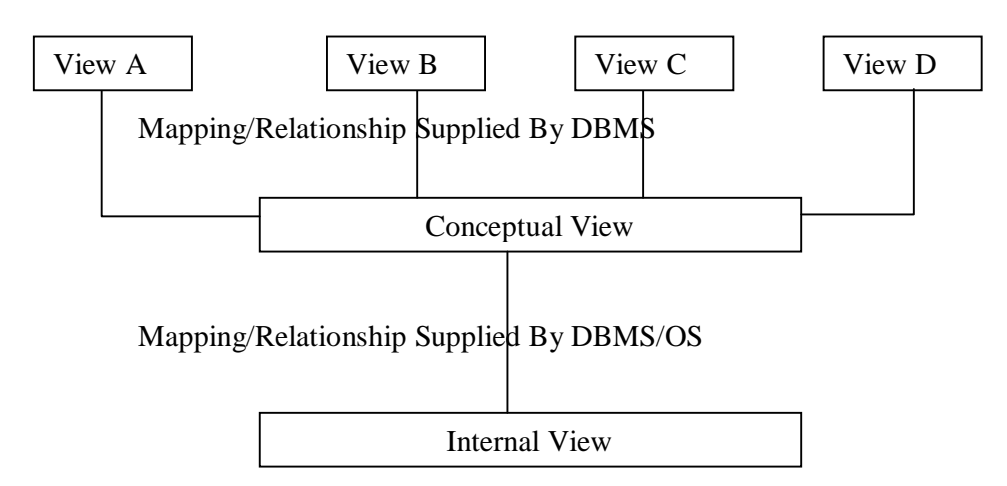

#### **Types of DBMS USERS:-**

- 1. Naïve Users.
- 2. Online Users.
- 3. Applications Programmers.
- 4. Database Administrators(DBA).

#### **Naïve users:-**

Users who need not be aware of the presence of the database system or any other system supporting their usage are considered naïve users.

#### **Online user:-**

These are users who may communicate with the database directly via an online terminal or indirectly via a user interface application programs.These Users Are Aware Of The Presence Of Database System and may have acquired a certain amount of expertise in the limited interaction they are permitted with the database thought the intermediately of the application program.

# **Application Programmers:-**

Professionals programmers who are responsible for the developing application programs or users interfaces utilized by the naïve and online users fall into this category.

# **DBA:-**

A person or group of persons under the supervision of high-level administrator experts centralized control of the database. This person or group of person is referred to as the DBA.

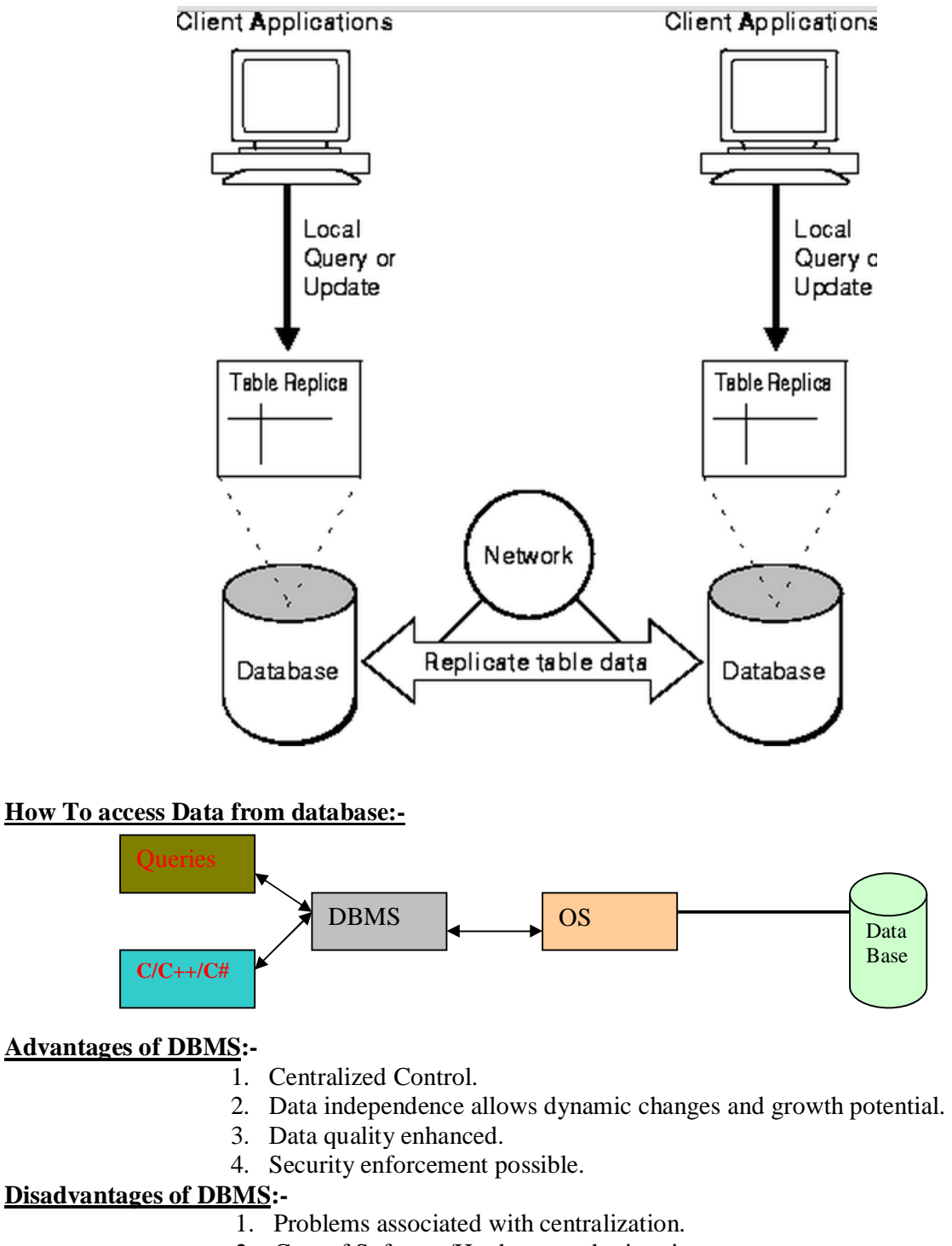

- 2. Cost of Software/Hardware and migration.
- 3. Complexity of backup and recovery.

# **Concept of E-R model (Entity –Relationship) model:-**

The **entity-relationship model** (or **ER model**) is a way of graphically representing the logical relationships of entities (or objects) in order to create a database. **Entity:-**

> It is an object, which is distinguishable from other object. Example:- Enrollment=02181050001. SB A/c number=234567. Passport Number=AB968754.

**Entity Set:-**

Collection of entity is called entity set.

- $\checkmark$  Employee records table.
- $\checkmark$  Students records table.

#### **Relationship (Mapping):-**

Relations between attributes of two entity sets is called mapping.

There are following types of relationships.

- 1. 1:1(One: One) Mapping.
- 2. 1: M (One: Many) Mapping.
- 3. M: 1 (Many: One) Mapping.
- 4. M: N (Many: Many) Mapping.

Example:-

1:1(One: One) Mapping

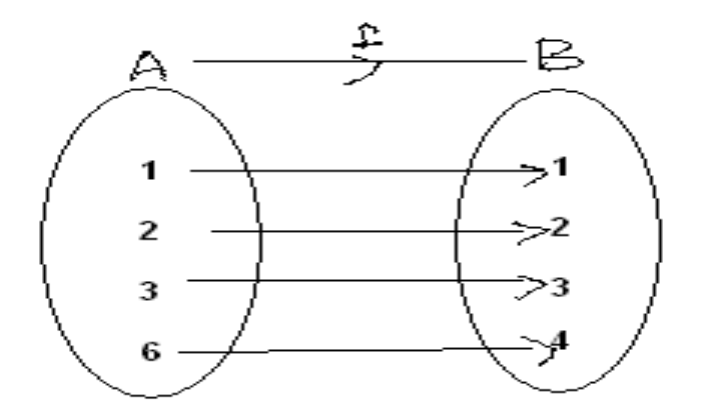

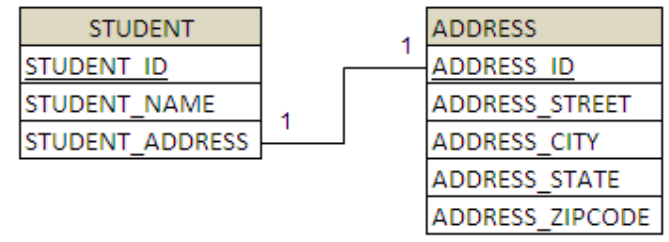

- $\ddot{\mathbf{\hat{S}}}$  Relationship between Enrollment number and Student.
- $\ddot{\mathbf{\hat{z}}}$  Relationship between Passport number and Person.

Example:-

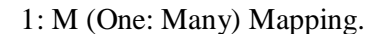

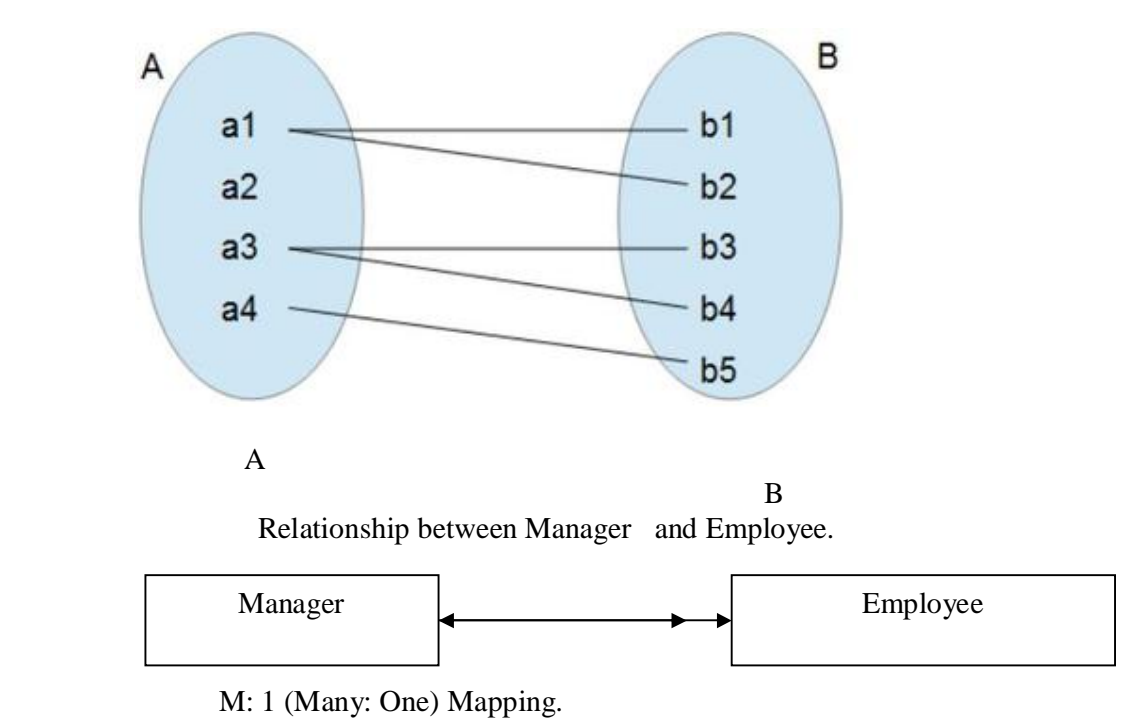

Example:-

Relationships between Students and Teacher. Relationships between Vice Chancellor and Chancellor.

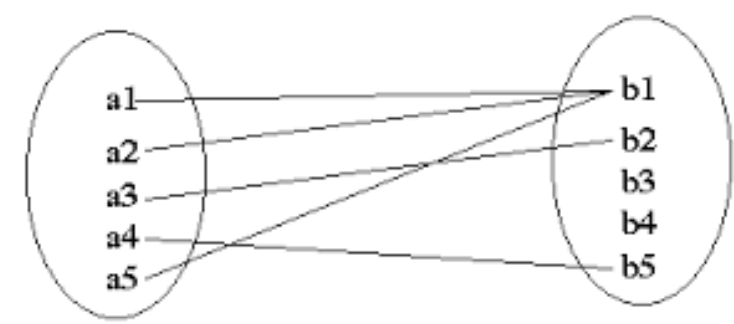

Example:-

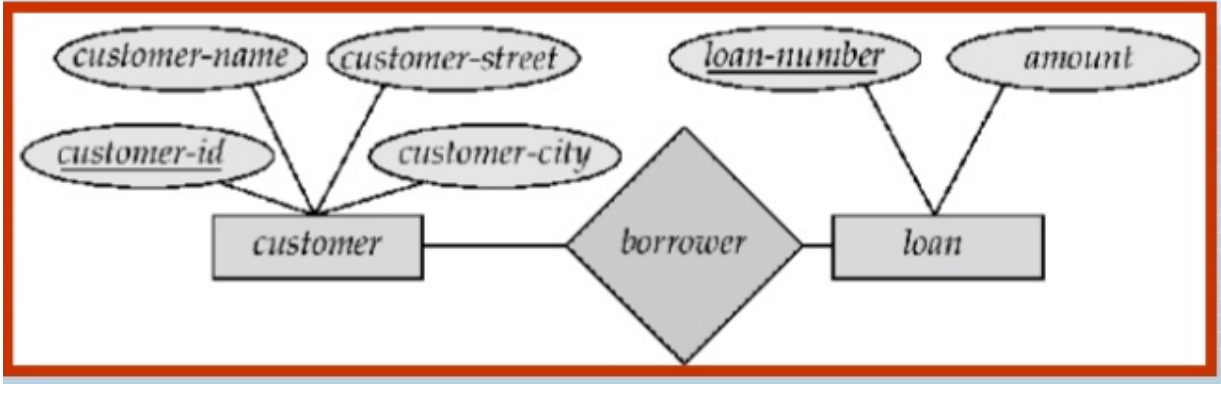

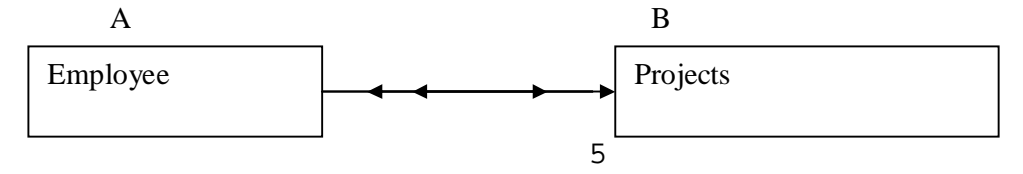

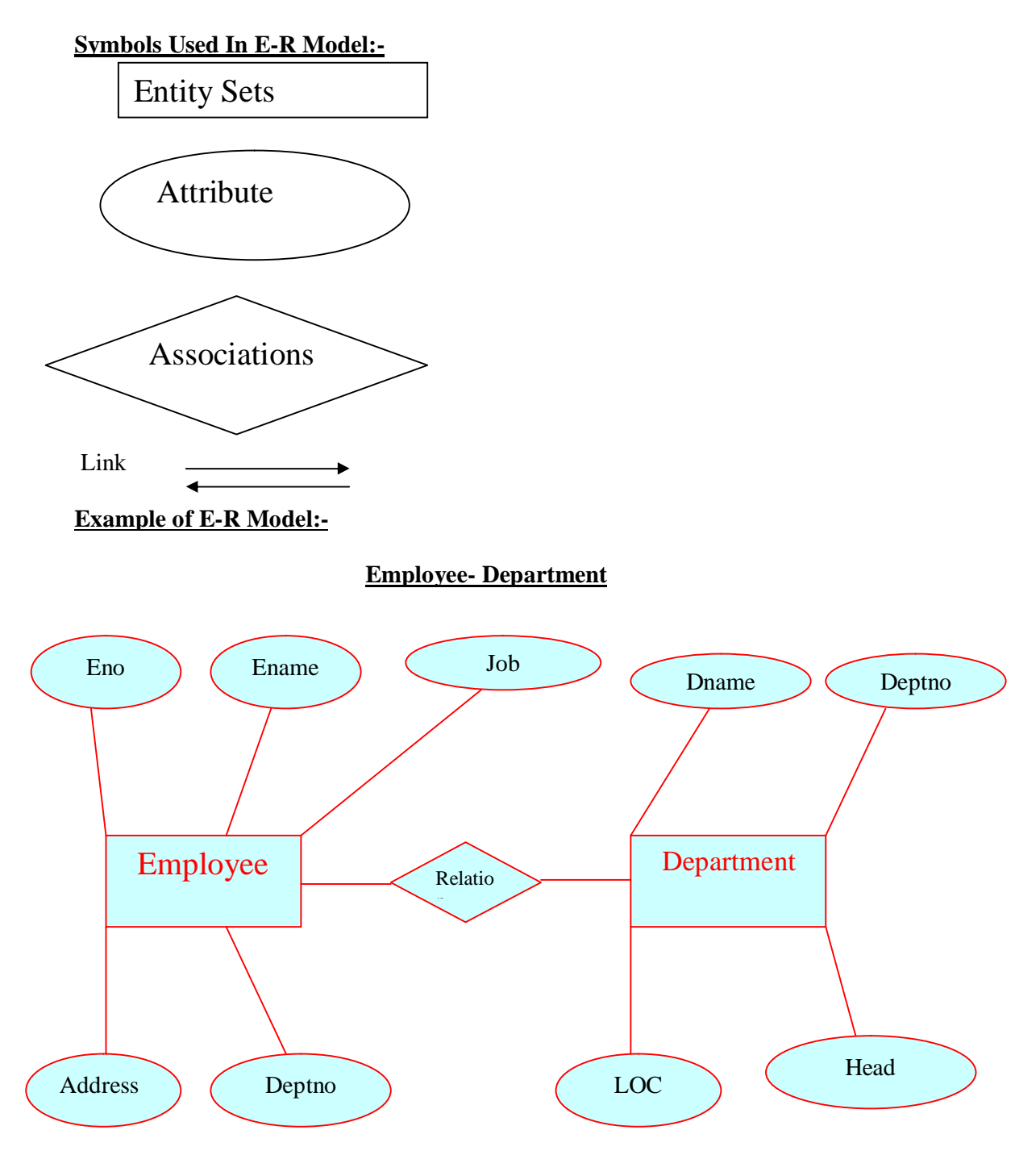

# **Concept of Abstraction, generalization, Specilization and Aggregation:- Abstraction**:-

It is simplification mechanism used to superfluous details of a set of objects; it allows concentrating on the properties that are interest to the application.

**Example:**-Car is an abstraction of a personal transportation vehicle.

# **Generalization:-**

It is the abstracting process of viewing sets of objects as a single general class. by concentrating on the general characteristics of the constituents sets suppressing or ignoring their differences.

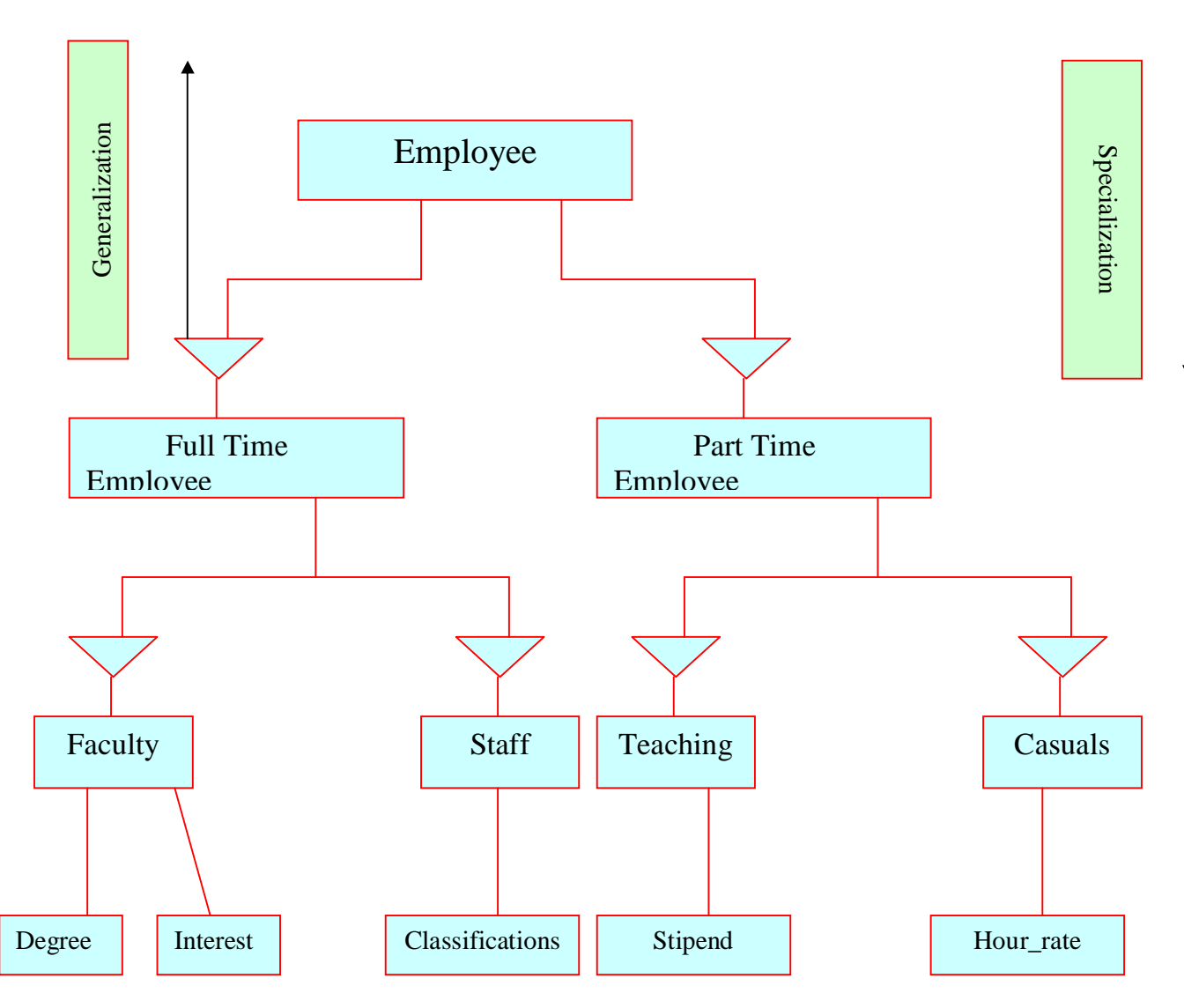

### **Specialization:-**

It is the abstracting process of introducing new characteristics to an existing class of objects to create one or more new classes of objects.

#### **Aggregation:-**

It is the process of compiling information on an object, thereby abstracting a higher-level object.

# Example:-

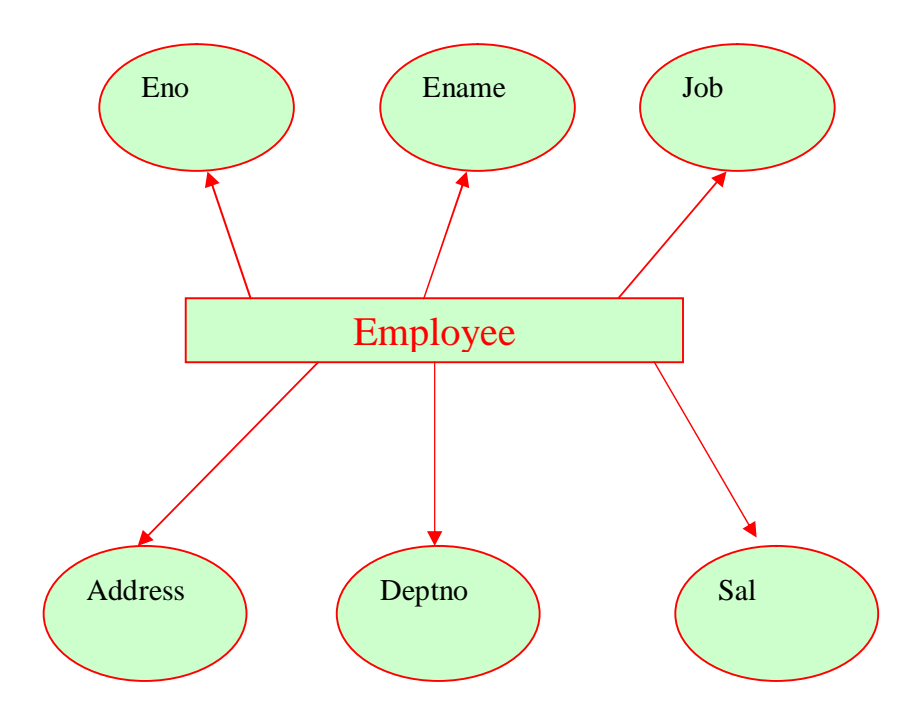

# **MS Access: (Extension name .mdb)**

**Data Types:-**

- 1. Text (It accept characters and Numbers both size 0 to 255 characters)
- 2. Memo(For Large Amount Of text 0 to 64000 characters)
- 3. Hyperlink(for Linking and store 64000 characters)
- 4. OLE(For image)
- 5. Currency(For monetary Values)
- 6. Yes/No(For Boolean values true and false)
- 7. Autonumber(For generating automatic number)
- 8. Number (Accept only numbers)
- 9. Date/time size 8 characters

# **Concept of Constraints (Validation rules/Business Rule):-**

- 1. Primary key(Integrity Rule1)/ **Minimum super key**
- 2. Foreign Key/Reference Key(Integrity Rule2)
- 3. Not Null.
- 4. Unique Key.
- 5. Check constraints.
- 6. Default constraints.

# **Primary key:- (Integrity Rule 1)/Minimum super key**

Column Value cannot accept null and duplicate values.

# **Example:-**

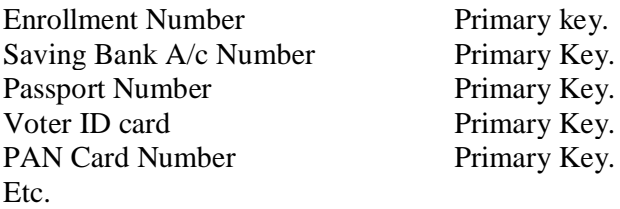

#### **Foreign Key/Reference Key: - (Integrity Rule2)**

Column value refered by column of master table (Main Table).There are two tables must be necessary.

Foreign Key/Reference Key

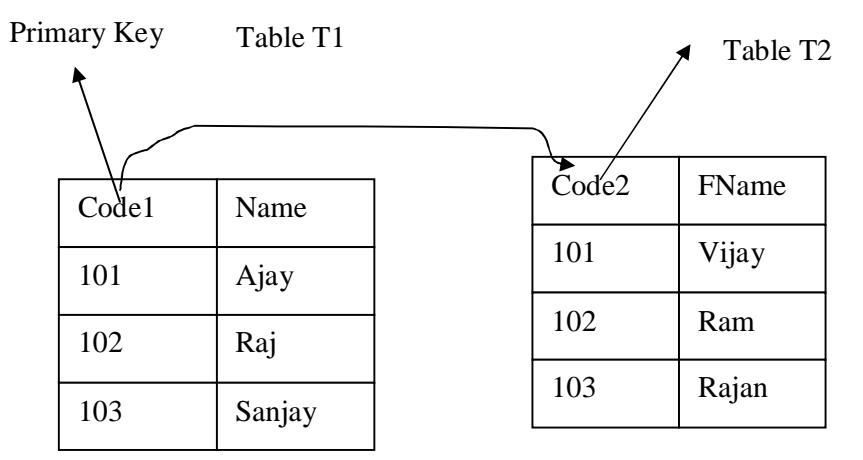

#### **Not Null:-**

It can accept duplicate values but cannot accept null values.

#### **Unique Key:-**

It cannot accept duplicate but can accept null values.

#### **Check Constraints:-**

It accepts only predefined values during definition of tables.

Example:-

Check (city in ("VNS","ALD","Kan","Luck","Delhi")).

#### **Default Constraints:-**

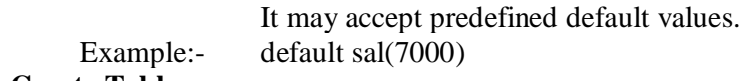

# **How To Create Table:-**

**Example:- Employee Database→Emp Table**

EMP (Eno, Ename, Job, Sal, deptno, City, Contact).

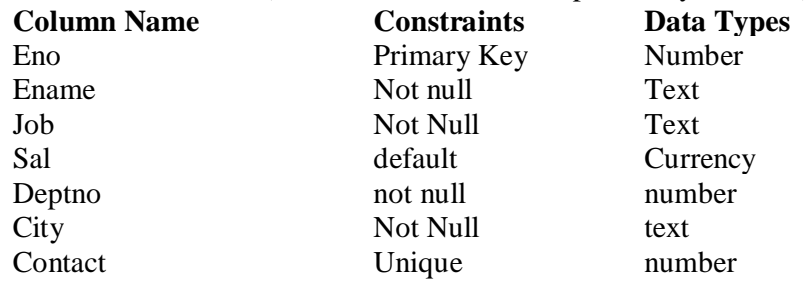

# **Method 1:-**

Creation of table using **Design view.**

#### **Method 2:-**

Creation of table using **Wizard view**

It instructs and guide by means of dialogue boxes for creating new table.

# **Lecture 2**

# **Query (Questionnaires on database):-**

To access records from database is called query.

There are following three techniques for performing query on database.

- $\checkmark$  Access Design View.
- $\checkmark$  Wizard.<br> $\checkmark$  SOL (St
- SQL (Structure Query Language).

# **Operators used in query:**<br>  $\checkmark$  Relation

- Relational operators(>,<,>=,<=,<>>  $\leftrightarrow$ <br>
Arithmetical Operators(+,-,<sup>\*</sup>,/)<br>  $\leftrightarrow$  Predicate (and, or, not, like, not like,
- $\checkmark$  Arithmetical Operators(+,-,\*,/)

 $\checkmark$  Predicate (and, or, not, like, not like, between, not between, in, not in, any, all, not all).

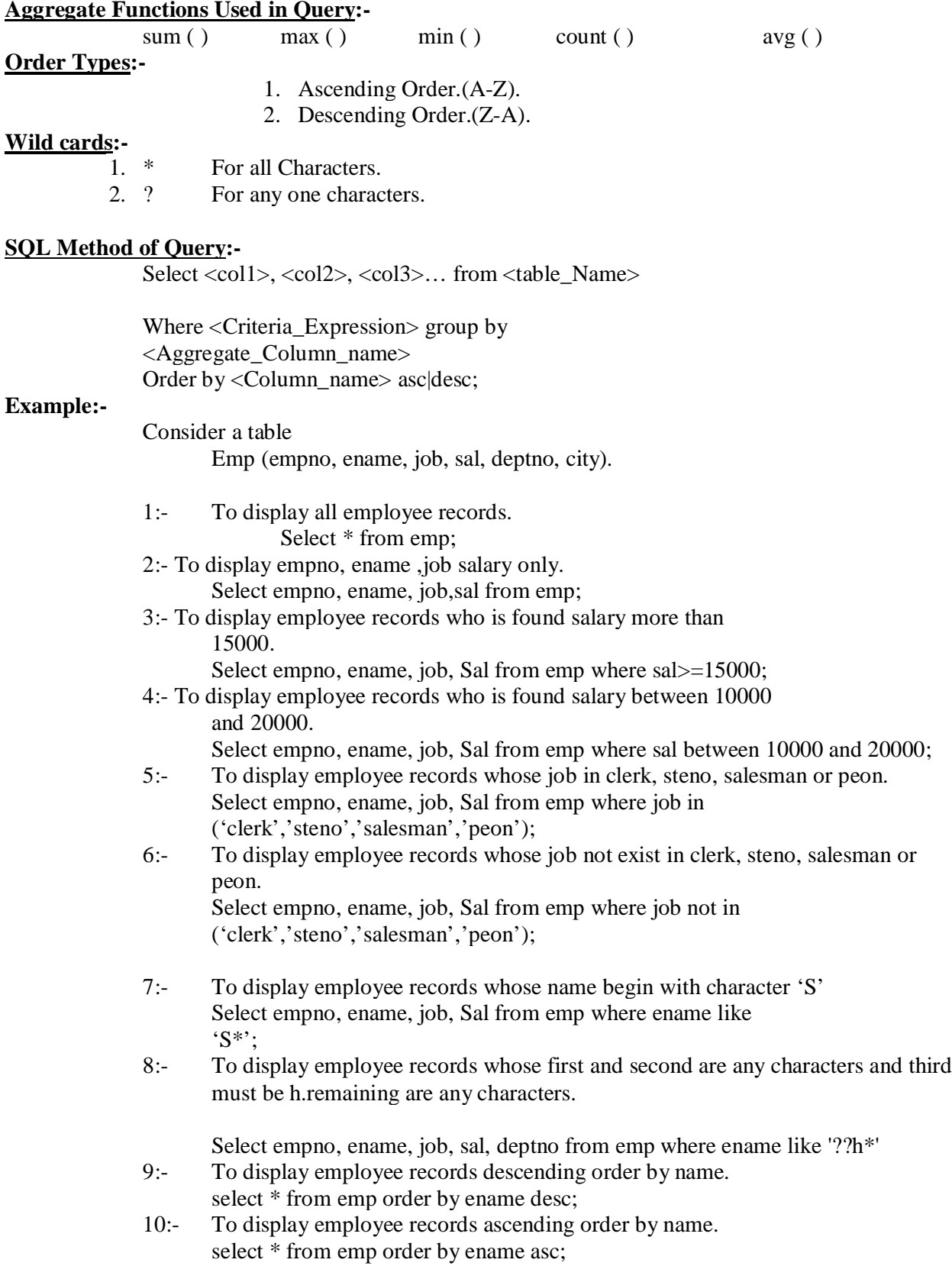

# **Example Based on Aggregate Function:-**

1:-To display average salary, maximum salary, minimum salary, total Salary and number of records in each department.

select avg(sal) as Average,max(sal) as Maximum,Min(Sal) as minimum, Sum(sal) as Total\_Sal,count(\*) As Total\_records,deptno from emp

group by deptno;

2:-To display average salary, maximum salary, minimum salary, total Salary and number of records in department 10 and 20;

select avg(sal) as Average,max(sal) as Maximum,Min(Sal) as minimum, Sum(sal) as Total\_Sal,count(\*) As Total\_records,deptno from emp group by deptno having deptno in (10, 20);

# **Example Based on Nested Query:-**

Syntax:-

Select <col1>, <col2>, <col3>... from <table\_Name> Where  $\langle \text{col\_any} \rangle = (\text{select } \langle \text{col\_any} \rangle \text{ from } \langle \text{table\_Name} \rangle$ Where  $\langle \text{col} \rangle$  any  $\langle \text{col} \rangle$  and  $\langle \text{col} \rangle$  any from  $\langle \text{table} \rangle$  Names Where  $\langle \text{col} \rangle$  any  $\langle \text{col} \rangle$  any  $\langle \text{col} \rangle$  any from  $\langle \text{table} \rangle$  Names Where <col\_any>=(select <col\_any> from <table\_Name> …))));

1:- To display employee record who is found maximum salary.

Select empno,ename,job,sal,deptno from emp where sal=(select

- max(sal) from emp)
- 2:- To display employee record who is found minimumm salary. Select empno, ename, job, sal, deptno from emp where sal=(select min(sal) from emp)
- 3:- To display employee record who is found Maximum or minimumm salary. Select empno, ename, job, sal, deptno from emp where sal= (select max (sal) from emp) or sal=(select min (sal) from emp);
- 4:- To display employee record who is found second highest salary. Select empno, ename, job, sal, deptno from emp where sal= (select max (sal) from emp where sal<(select max(sal) from emp));
- 5:- To display employee record who is found second lowest salary.

Select empno, ename, job, sal, deptno from emp where sal= (select min (sal) from emp where sal>(select min(sal) from emp));

- 6:- To display employee record who is found second highest or second lowest salary. Select empno, ename, job, sal, deptno from emp where sal=(select max(sal) from emp where sal $\le$ (select max(sal) from emp)) or sal=(select min(sal) from emp where sal>(select min(sal) from emp));
- 7:- To display employee records whose job is same as job of pankaj. Select empno, ename, job,sal from emp where job=(select job from emp where ename='pankaj');
- 8:- To display employee records whose salary more than any "Clerk" and "steno" select empno,ename,job,sal from emp where sal>any(select sal from emp where job in("clerk","steno"))
- 9:- To display employee records whose salary more than all "Clerk" and "steno" select empno, ename, job, sal from emp where sal all (select sal from emp where job in("clerk","steno"))

# **Lecture 3**

# **Query Based on Joining:-**

To access records more than one table, we join table.There are following categories of joining in MS access.

- 1. Inner join.
- 2. Left inner join.
- 3. Right inner join.

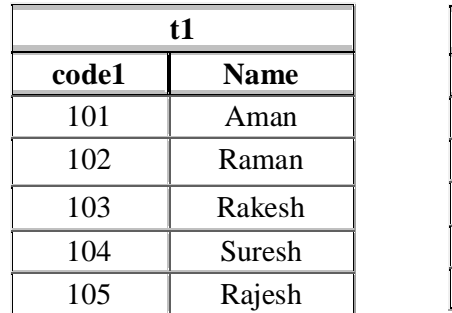

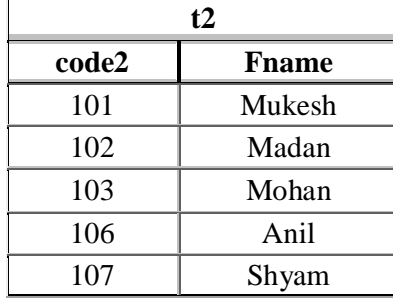

**Inner Join:-**It retrieve common records from table T1 and table T2. SELECT t1.code1, t1.Name, t2.code2, t2.Fname FROM t1 INNER JOIN t2 ON t1.code1 = t2.code2;

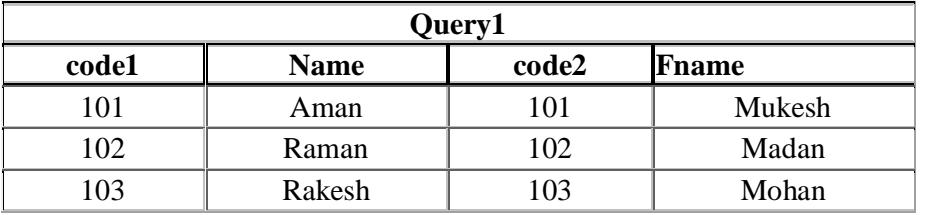

**Left Inner Join: -** It returns all records from left table (t1) and return from table t2 only which map from table t1. SELECT t1.code1, t1.Name, t2.code2, t2.Fname FROM t1 LEFT JOIN t2 ON t1.code1 =  $t2$ .code2;

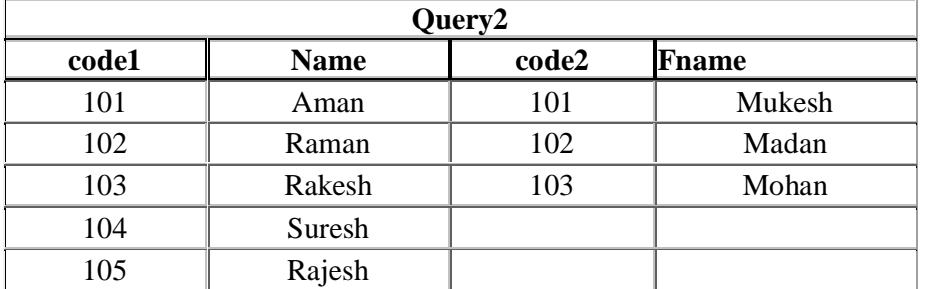

**Right Inner Join:** - It return all records from right table (t2) and return only those records from table t1 that map to table t2. SELECT t1.code1, t1.Name, t2.code2, t2.Fname FROM t1 RIGHT JOIN t2 ON t1.code1 = t2.code2;

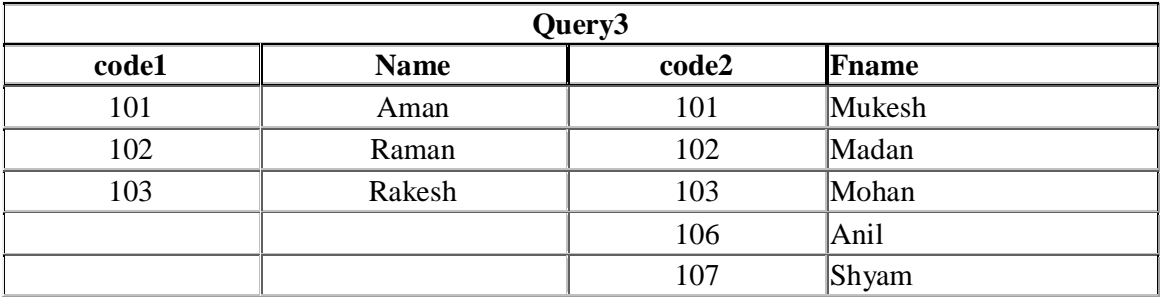

# **Lecture 4**

# **Form:-**

A form is a type of a database object that is primarily used to enter or display data in a database. We can also use a form as a switchboard that opens other forms and reports in the database, or as a custom dialog box that accepts user input and carries out an action based on the input.

There are two ways by which we can create form.

- 1. Design View.
- 2. Wizard technique.

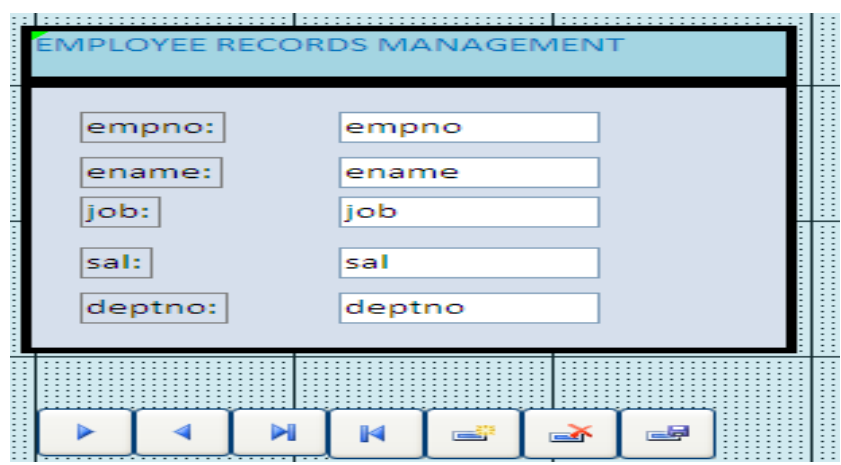

**Reports:-**It produces output on hard copy (paper) or soft copy (E -Form).

There are two technique of creating report

- $\checkmark$  Design View.
- $\checkmark$  Wizard View.

# **Reports in MS Access consist of five bands.**

- $\checkmark$  Report header.
- $\checkmark$  Page Header.
- Detail.
- $\checkmark$  Page Footer.
- $\checkmark$  Report Footer.

# **Pages:-**

It is similar to form but its main purpose is to navigating records.

There are two techniques for creating pages.

- $\checkmark$  Design View.
- $\checkmark$  Wizard View.

# **Lecture 5**

# **NORMALIZATION:-**

To reduce redundancy or duplicacy from database is called

Normalization technique. It is anomalous behavior

of database. There are following technique to reduce or optimize redundancy.

- $\checkmark$  1 NF (First Normal Form).(Flat File)
- $\checkmark$  2 NF(Second Normal Fom)
- $\checkmark$  3 NF(Third Normal Form)
- $\checkmark$  BCNF(Boyce code Normal Form)

# **Concept of Functional dependency (FD):-**

Let A and B be two attribute sets. We say that B is functionally dependent on A if and only if all tuples of B is dependent on Attribute set A.It is denoted by:-

$$
A \xrightarrow{\qquad \qquad } B
$$

It means B is functionally dependent on A.

 $A \longrightarrow B, C.$ 

It means B and C both functionally dependent on A.

# **Concept of Decomposition of Relation(Table) Scheme:-**

Let R is a relation scheme which consist of Attributes  $A_1$ ,  $A_2$ ,  $A_3$ ,  $A_4$ ,  $A_5$ ..., $A_n$ , we decompose the relation in such manner R1, R2, R3,  $R4...R_n$ . Way.

$$
\bigcup_{i=1}^{n} Ri = R
$$
\n
$$
\underbrace{\text{or}}_{\text{R}_1 \cup \text{R}_2 \cup \text{R}_3 \cup \text{R}_4 \dots \text{R}_n = \text{R}}
$$
\n**Concept of key and Non-Key:**\nKey Attributes

\nApply primary key Constraints.

\nNo Apply primary key Constraints

**1NF:** - In first normal form, all non-key attributes totally dependent on a prime key attribute. **Example:-**

Student (Enroll, Sname, Fname, Cname, Address)

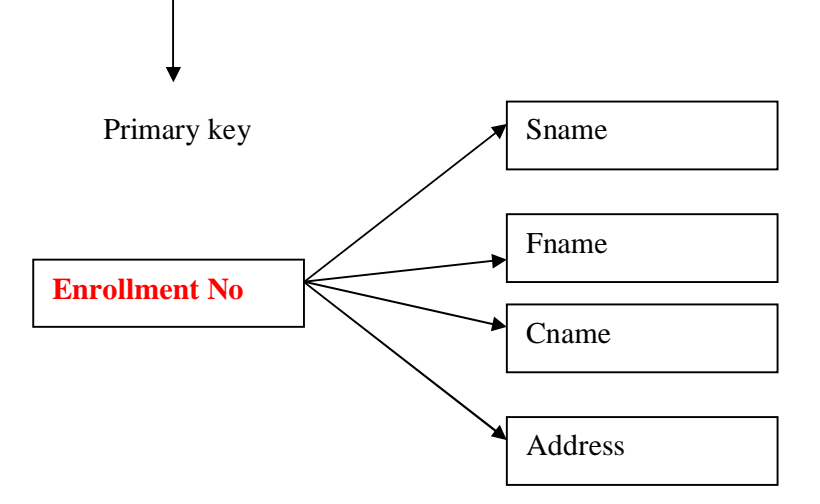

**2NF: -** A relation is in 2 NF if it is in 1NF and every non Key Attribute is fully dependent on each candidate key of the relation.All non key attributes dependent on composite key attributes. **Example:-**

**Order\_Details** (Order\_no, Item\_Code, Order\_Date, Qty, Price\_unit)

**(Order\_no, Item\_Code)** Composite Keys. In Composite, key dependency may be occur.

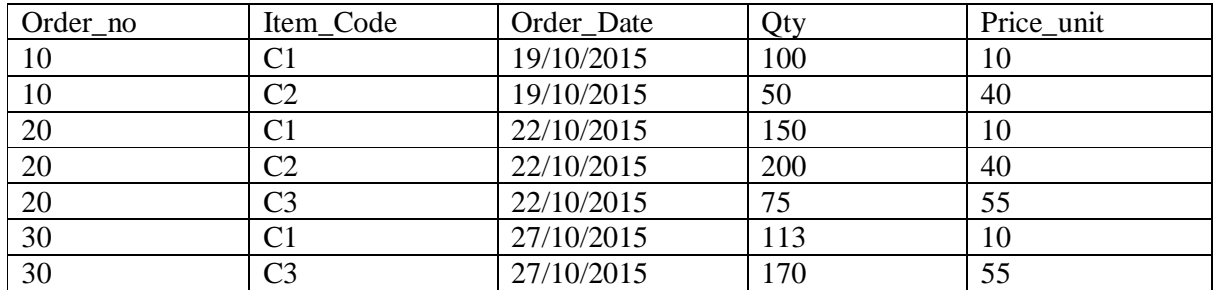

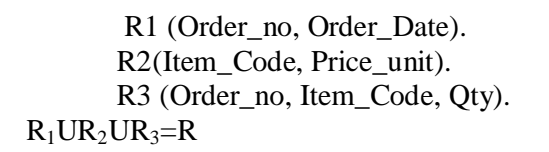

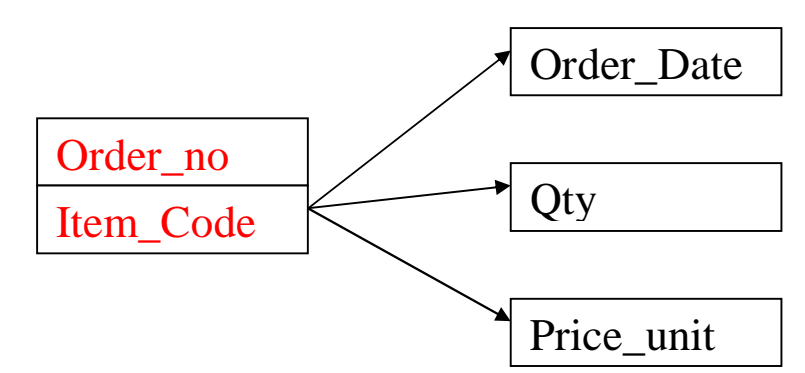

# **3NF:-**

A relation R is in third normal form if it is in 2NF and every non key attribute of R is non transitively dependent on each candidate key of R.

# **Example:-**

**Student** (Enrol, Sname, Cname, Year, Hostal).

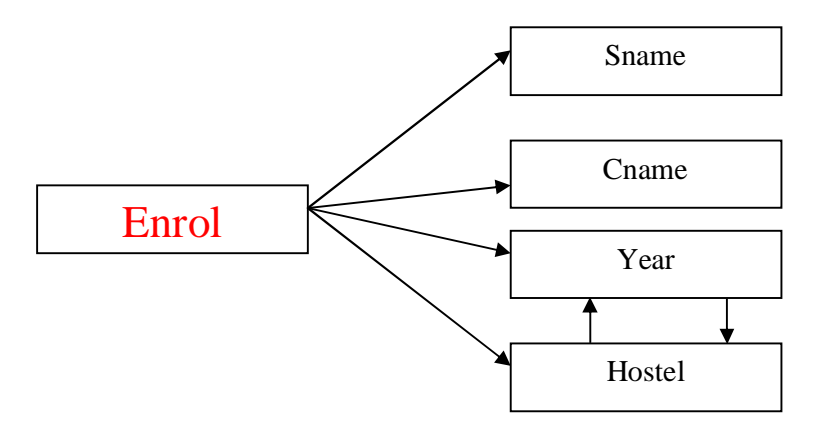

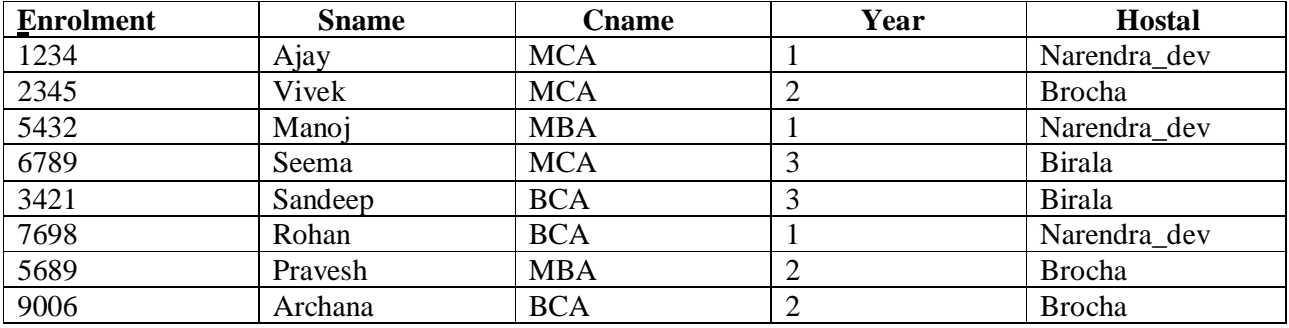

#### *Duplicacy may occur in year and hostal.*

# R1 (Year, Hostal).

R2 (Enrol, Sname, Cname, Year).

# **BCNF (Boyce Cod Normal Form):-**

A relation R is said to be in BCNF if  $X \rightarrow$  A holds in R, and A is not in X, then X is a candidate key for R.In other words, a relation is in BCNF if it is in 3NF and if every determinant(left hand side of a functional dependency) is a candidate key.

It should be noted that most relations that are in 3NF are also in BCNF.Infrequently a 3NF relation is not in BCNF and this happen only if,

- $\ddot{\mathcal{F}}$  The candidate keys in the relations are composite keys (that is, they are not single attributes).
- $\ddot{\mathbf{\hat{S}}}$  There is more than one candidate key in the relation.
- $\ddot{\mathcal{F}}$  The keys are not disjoint. That is, some attributes in the keys are common.

# **Example:-**

# Consider a relation scheme

# **Professor (Professor\_Code, Dept, H\_O\_D, Percent\_Time).**

It is assumed that

- 1. A professor can work in more than one department.
- 2. The percentage of the time he spends in each department is given.
- 3. Each department has only one head of department.

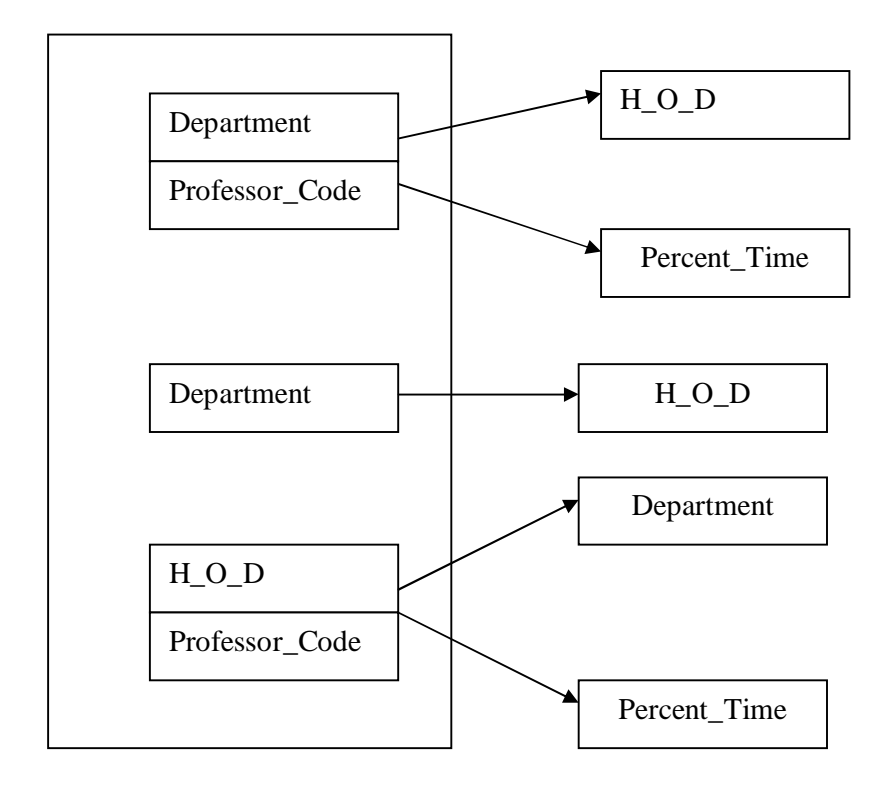

# **Normal Form:-**

# R(Professor)

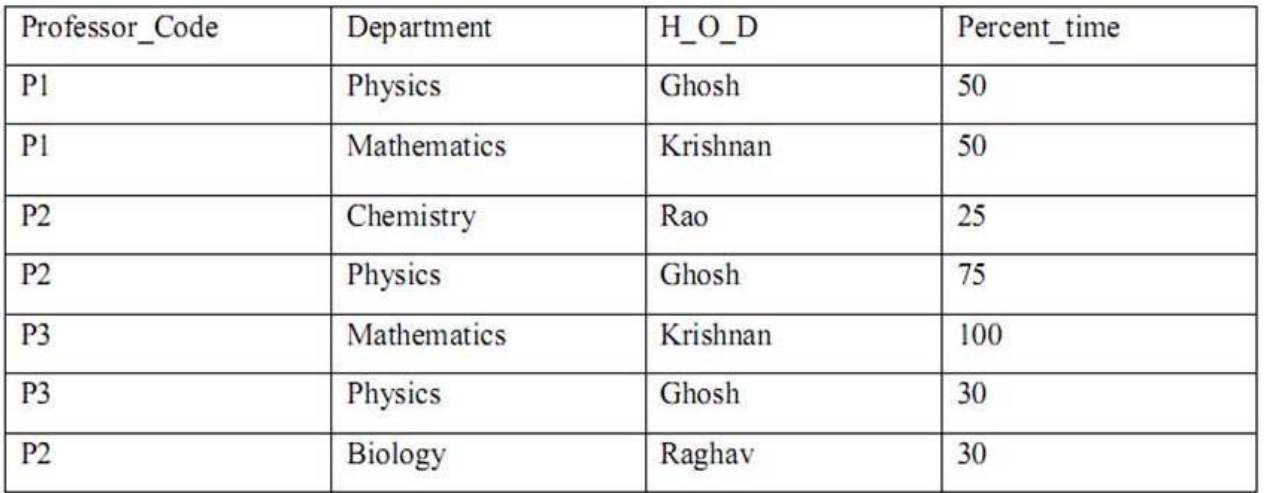

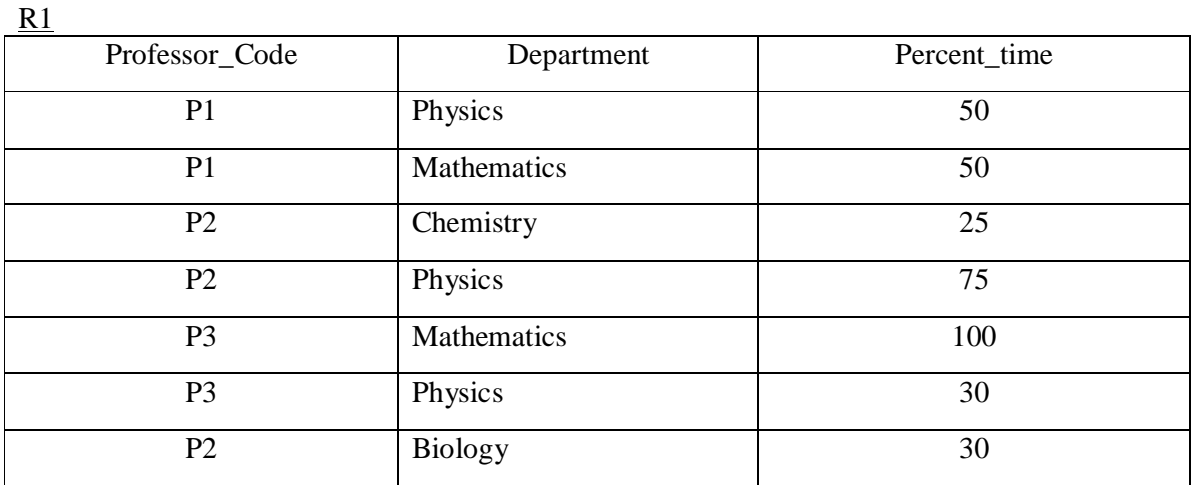

### R2

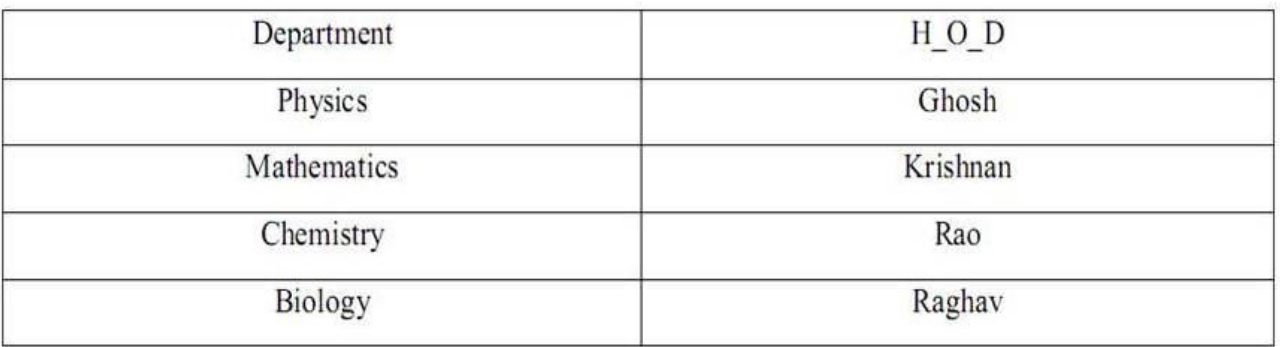

# **Properties of Normalized relations:-**

- 1. No data value should be duplicated in different rows unnecessarily.
- 2. A value must be specified attribute in a row.
- 3. Each relation should be self-contained.
- 4. When a row is added to a relation, other relations in the database should not be affected.
- 5. A value of an attribute in a tuple may be changed independent of other tuples in the relation and other relations.

# **Different Types of Anomalies in database:-**

- 1. Redundancy (Duplicacy).
- 2. Update anomalies.
- 3. Insertion anomalies.
- 4. Deletion anomalies.

# **Note:-**

Normalization technique should be common sense.

# **Paper:-OM 4 (Web Page Designing and Internet)**

# **Lecture 1**

# **HTML: - (Hyper Text Mark Up Language)**

It is a hypertext Markup language, which is used for designing web page. That display on web browser such as internet explorer, Mozila, Netcruisier, Mosaic, Chimera, Celo and Netscape navigator,Opera,Saffari,googlechrome etc.

Html file must be saving with extensition name .htm or .html.Coding write into notepad.Html coding based on Tag. There are two types of tags.

Open Tag  $\langle \rangle$ Closed Tag  $\langle \rangle$ 

# **Format of HTML Coding:-**

<html> <Head>…</Head> Pair Tag <Title>...</title>  $<$ Body $>$ …. …. </body> </html>

# **Properties/Attributes of Body:-**

bgcolor="Color\_name or Color\_Code". background="image file with extension name .jpg or .gif or .bmp". Text=" Color\_name or Color\_Code". Size="Values in Pixels (Picture Elements)"

 $\overline{1}$ 

# **Header tag:-**

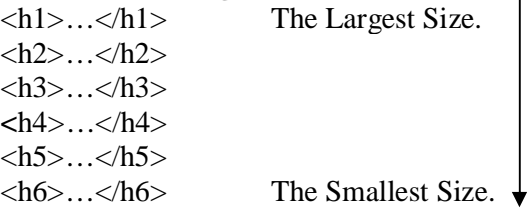

# **Paragraph Tag:-**

 $p>...$ 

# **Example:-**

 $\langle p\rangle$ This is a paragraph. $\langle p\rangle$  $\langle p\rangle$ This is another paragraph. $\langle p\rangle$ 

# **Center Tag:-**

<Center>…</Center>

# **Font formatting tag:-**

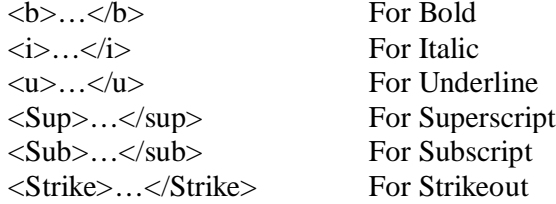

#### **Font tag:-**

<Font>…</font**>**

# **Attribute:-**

- 1) color=" Color\_name or Color\_Code".
- 2) size="Values in Pixels (Picture Elements)"
- 3) align="left|right|center"

# **Line Tag:-**

#### $\langle$ hr $>$

#### **Attribute**:-

size=" Values in Pixels (Picture Elements)" width=" Values in Pixels or %" Color= "Color\_name or Color\_Code"

#### **Marquee Tag :-(** It is used for moving objects).

<Marquee>…</marquee>.

#### **Attribute:-**

Bgcolor= "Color\_name or Color\_Code". direction="left|right|up|down". behavior="alternate or slide". scrolldelay=" Values in Pixels " scrollamount="Values in Pixels"

# **Break row Tag:-**

 $br>$ 

# **Lecture 2**

#### **Inline Image tag:-**

 $\langle \text{img src} = \text{"image file with extension name.jpg}$  or .gif or .bmp"> <img src="w3schools.jpg" alt="W3Schools.com" width="104"height="142">

#### **Attribute:-**

width="Size in pixels or %". height="Size in pixels or %". border="Values in Pixels". vspace="Size in pixels or %". hspace="Size in pixels or %". align="left|right|center".

#### **Anchor tag:-**

The anchor tag is used to create links between different objects like HTML page files, web site (URL→Uniform/Universal Resource Locator).

 $\alpha$  href="HTML page files or URL">Text or Graphics $\alpha$ 

# **Example:-**

$$
\begin{pmatrix}\n\text{web1.html} \\
\uparrow \\
\text{web2.html} \\
\downarrow \\
\text{web3.html}\n\end{pmatrix}
$$

#### **File web1.html**

```
<html>
<head><center><h1><font color="red">ICSM</font ></h1></center></head>
<title>VNS</title>
<body bgcolor="pink">
```
<HR SIZE="10" COLOR="BLUE"> <p><center>MERA BHARAT MAHAN</center></p> <HR SIZE="10" COLOR="SILVER"> <center>  $\langle$ a href="C:\Documents and Settings\anand\My Documents\WEB\WEB2.HTM"><br/>b><h2>NEXT</h2></b></a>  $\langle$  a href="C:\Documents and Settings\anand\My Documents\WEB\WEB3.HTM"><br/>b><h2>LAST</h2></b>></a>  $\langle$  center $>$ </body> </html> **File web2.htm**

<html>

<head><center><h1><font color="red">BHU</font ></h1></center></head> <title>VNS</title> <body bgcolor="OCEAN"> <HR SIZE="10" COLOR="BLUE"> <p><center>WORK IS WORSHIP</center></p> <HR SIZE="10" COLOR="SELVER"> <center>  $\langle$ a href="C:\Documents and Settings\anand\My Documents\WEB\WEB3.HTM"><br/>b><h2>NEXT</h2></b></a>  $\langle$ a href="C:\Documents and Settings\anand\My Documents\WEB\WEB1.HTMl"><br/>b><h2>BACK</h2></b></a>  $\langle$ /center $\rangle$ </body>  $\langle$ /html $\rangle$ **File web3.htm**

 $<$ htm $\geq$ 

<head><center><h1><font color="red">UPRTOU</font ></h1></center></head> <title>VNS</title> <body bgcolor="ORANGE"> <HR SIZE="10" COLOR="GRAY"> <p><center>INDIA IS THE GREAT COUNTRY</center></p> <HR SIZE="10" COLOR="SILVER"> <center>  $\langle$ a href="C:\Documents and Settings\anand\My Documents\WEB\WEB2.HTM"><br/>b><h2>BACK</h2></b>></a>  $\langle$  a href="C:\Documents and Settings\anand\My Documents\WEB\WEB1.HTML"><br/>b><h2>FIRST</h2></b></a> </center> </body> </html>

# **Linking with image in place of text:-**

 $\langle$  a href="C:\Documents and Settings\anand\My Documents\WEB\WEB3.HTM"> $\langle$ img src="D:\GOD\7.jpg" height="50" width="50"></a>  $\alpha$  href="C:\Documents and Settings\anand\My Documents\WEB\WEB1.HTML"> $\alpha$ src="D:\GOD\11.jpg" height="50" width="50"></a> **In Line Video Tag:-**

 $\langle \text{img dynsrc} = \text{" video file with path and extension name"}\rangle$ 

#### **Attribute of Inline Video:-**

Height="Values in Pixels or %" Width="Values in Pixels or %" Loop=-1 or "infinite" start="mouseover"

#### **Example:-**

```
\langlehtml><Head><center><h1><font color="red">ICSM</font></h1></center></head>
<title>VNS</title>
<body bgcolor="pink">
<HR SIZE="10" COLOR="BLUE">
<center><img dynsrc="F:\MPEGAV1\kk.dat" height="300" width="300"
start="mouseover"></center>
\langle \cdot \rangle hod v
</html>
       Background sound Tag:-
               \epsilon shows step and set specifical step simulation is step simulation.
       Attribute of Sound:-
```
Loop=-1 or "infinite"

#### **Example:-**

<Html> <Head><center><h1><font color="red">ICSM</font ></h1></center></head> <Title>VNS</title>  $\lt$ body bgcolor="pink"> <HR SIZE="10" COLOR="BLUE"> <Center><bgsound src="F:\SONG\02 Bhala Kisi Ka Karna Sako To\sg2.mp3" loop=-1></center> </body> </html>

# **Lecture 3**

#### **Table tag:-**

<Table>

<tr><th>Heading1</th><th>Heading2</th>…</tr> <tr><td>Value1</td><td>Value2</td>…</tr>

…

… …

</table>

# **Attribute Of Table:-**

- bgcolor="color\_Name" or "Color\_code"
- $\triangleleft$  background="image file with path and extension name"
- $\triangleleft$  cellpadding="values in pixels"
- $\triangleleft$  cellspacing=" values in pixels"
- border="Values in Pixels"s

#### **Example:-**

#### <Html>

<Head><center><h1>Employee Records</h1></center></head> <Title>ICSM</title> <body bgcolor="green"> <table bgcolor="gold" border="10" cellspacing="20" cellpadding="25"> <tr><th>Eno</th><th>Ename</th><th>Job</th></tr> <tr>>td>101</td><td>Ajeet</td><td>Steno</td></tr> <tr><td>102</td><td>Arpita</td><td>Clerk</td></tr>

# </table>

</body>

# </html>

# **List tag:-**

It is used for displaying items either ordered or unordered form. There are Three types of list tags.

- Unordered Lists.
- Ordered List.
- ❖ Definition List.

 $\langle$ li>…. $\langle$ li>

# **Unordered List:-**

 $<$ ul $>$  $\langle$ li $\rangle$ …. $\langle$ li $\rangle$  $\langle$ li $\rangle$ …. $\langle$ li $\rangle$ … … …  $\langle u|$ Attributes: type="circle|disc|rectangle"

# **Example:-**

<Html> <Head><center><h1>Courses of ICSM</h1></center></head> <title>ICSM</title> <body bgcolor="green"> <ul type="disc"> <Caption><br/>b>Computer Courses</b>></Caption> <li>MCA</li> <li>BCA</li> <li>PGDCA</li>  $<$ /ul $>$ </body> </html>

# **Ordered List:-**

 $\langle$ ol $>$  $\langle$ li $\rangle$ …. $\langle$ /li $\rangle$  $<$ li $>$ …. $<$ /li $>$ … … …  $\langle$ ol $>$ Attributes: type="1|A|a|I|i" start="Start\_Number" **Example:-**

# <Html>

<Head><center><h1>Courses of ICSM</h1></center></head> <Title>ICSM</title> <body bgcolor="green">  $\le$ ol type="1" start= "1"> <Caption><br/>b>Computer Course</b>></Caption> <li>MCA</li>

```
<li>BCA</li>
<li>PGDCA</li>
</\circl></body>
</html>
Definition List:-
        <dl>\langle DT \rangle…\langle DT \rangle<dd>…</dd>
        …
        ...
        …
        </dl>
```
#### **Example:-**

<Html>

<head><center><h1>Definition List</h1></center></head>

<title>ICSM</title>

<body bgcolor="green">

<dl>

<DT><br/>sb>What Is DATABASE</b></dt>

 $<$ dd $>$ 

It is well organized collection of related records.That organised into tabular form.Rows are known as tuples and columns are known as attributes.

 $\langle d \rangle$ 

```
<DT><br/>b>What Is Computer</b></dt>
```
 $<$ dd $>$ 

It is an electronic apparatus making for calculations and controlling operations.And expressed these result in terms of numerical or logical.

 $<$ /dd>

 $\langle d$ l $>$ 

</body>

</html>

#### **Frame:-**

It is used for dividing browser area into sub area.

```
<frameset rows="Values in %">
<frameset cols="Values in %">
<frame src="HTML file or URL or Image file">
<frame src="HTML file or URL or Image file">
…
…
…
</frameset>
</frameset>
```
#### **Note:-**

**Body and Head both tags replaced by frameset.**

#### **Example:-**

```
\langlehtml><title>VNS</title>
\langle frameset rows="50%,50%">
\langle frameset cols="50%,50%">
<frame src="C:\Documents and Settings\anand\My Documents\WEB\WEB1.HTML">
```

```
<frame src="D:\GOD\5.jpg">
</frameset>
<frameset cols="50%,50%">
<frame src="C:\Documents and Settings\anand\My Documents\WEB\WEB2.HTM">
\langle frame src="D:\GOD\6.jpg">
</frameset>
</frameset>
</html>
```
# **Lecture 4**

# **Forms:-**

It facilitates interactivity to our documents by way of the form tags. <Form>

…

… …

</Form>

# **Form elements:-**

- a) <Input>
	- …
	- …
	- …  $\langle$ input $\rangle$

# **Attributes:-**

- Type="Button|Textbox|Checkbox|Radio|Password"
- Size="Values"
- b) <Select>
	- <Option>Item1</Option>
	- <Option>Item2</Option>
	- …
	- …
	- … </select>

# **Attributes:-**

size="Values"

- c) <Textarea rows="values" cols="values">
	- … …
	- …
	- </Textarea>
- d) <br/> <br/> <br/> <br/> <br/> <br/> <br/> <br/> <br/> <br/> <br/> <br/> <br/> <br/> <br/> <br/> <br/> <br/> <br/> <br/> <br/><br/><<br/><<br/><<br/><<br/><<br/><<br/><<br/><t<br/><t<br/>s<br/> <t<br/>s<t<br/>s<t<t<t<t<t

…

- </Button>
- e) <Iframe src="URL|HTML File||Image File" height="Values" width="Values">
- f)  $\langle \text{label} \rangle$   $\langle \text{label} \rangle$   $\langle \text{label} \rangle$   $\langle \text{label} \rangle$
- g)  $\&n\rightarrow$  it is used for provide single space.

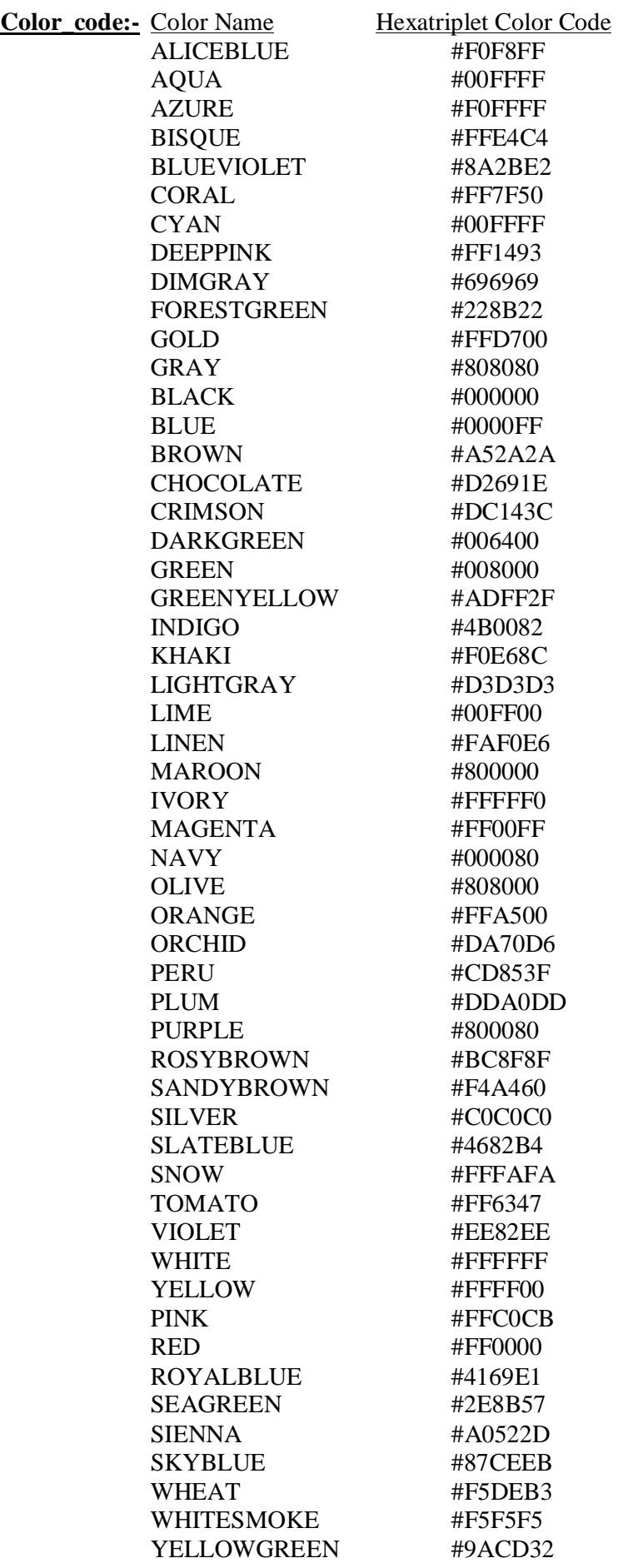

```
Example:-
<Html>
<Head><center><h1>ADMISSION FORM</h1></center></head>
<Title>VNS</title>
<body bgcolor="#ffff00">
<Form>
<Label>Enter SName</Label>&nbsp;&nbsp;&nbsp;&nbsp;&nbsp;&nbsp;<input type="textbox"
size="15">
\langlehr>
<br/><sub>2</sub><Label>Enter FName</Label>&nbsp;&nbsp;&nbsp;&nbsp;&nbsp;&nbsp;&nbsp;<input
type="textbox" size="15">
\langlehr>
\langlehr>
<Label>Enter Password</Label>&nbsp;&nbsp;&nbsp;&nbsp;<input type="password" size="15">
<br/><sub>2</sub><br>
<label>Select Your Course</label>
<select>
<option>MCA</option>
<option>MBA</option>
<option>BBA</option>
<option>PGDCA</option>
</select>
<br/><sub>2</sub><br/><sub>2</sub><label>Select Academic Qualification</label>
\langlehr>
\langlehr>
Graduate  
\langleinput type="checkbox"> &nbsp\langleG &nbsp\langleinput type="checkbox" >
 &nbspPhd &nbsp<input type="checkbox">
</form>
</body>
</html>
Example 2:-
<Html>
<Head><center><h1>ADMISSION FORM</h1></center></head>
<Title>VNS</title>
<body bgcolor="#ffff00">
<Form>
<Label>Enter SName</Label>&nbsp:&nbsp:&nbsp:&nbsp:&nbsp:&nbsp:<input type="textbox"
size="15">
<br/><sub>2</sub>\langlehr>
<label>Address of Candidate</label>
<br/><sub>2</sub><br>&nbsp;&nbsp;&nbsp;&nbsp;&nbsp;&nbsp;
<textarea rows="5" cols="10">
Type Your address
</textarea>
\langlebr>
\langlehr>
<Button>Ok</button><Button>Cancel</button><Button>Help</Button>
```
</form> </body> </html>

Example:-3 <Html> <Head><center><h1>ADMISSION FORM</h1></center></head> <Title>VNS</title> <body bgcolor="#ffff00"> <iframe src="C:\Documents and Settings\and\anMy Documents\WEB\frame.htm" height="50%" width="50%"> </body> </html>

# **Lecture 5**

# **Introduction of Java Script:-**

Java script is the programming language for designing web page in which we can write codes based on logic. It is used mainly for validating forms. JavaScript and Java language can be related to each other.

**Format of JavaScript:-**

<Html> <Head> <script Language="JavaScript"> …. …. …. </script> </Head> <title>....</title> <Body> <script Language="JavaScript"> …. …. …. </script> </body> </Html>

# **Declaration Of variable**:-

var <variable\_name1>,<variable\_name2>,<variable\_name3>...; **Assigning Value in Variables:-**

var <variable\_name1>=<value1>, <variable\_name2>=<Value2>…; **Data Types:-**

- Number(Only Number)
- Boolean(Yes/No)
- String("Sequence of characters either numbers or Digits")
- $\triangleleft$  Object{<Myobject>= new Object( ); }

#### **Statements and Operators:-**

# **1. Assignment Operators**

- = Assigning value in variable. **ie m=a+b.**
	-
- += Shortcut for adding to the current value. **ie m+=4 it means m=m+4.**
- -= Shortcut for subtracting to the current value. **ie m- =3 it means m=m-3.**
- \*= Shortcut for multiplying to the current value. ie  $m^*=5$  it means  $m=m^*5$ .
- $\ell$  Shortcut for dividing to the current value. ie m $\ell$ =3 it means m=m/3.

# **2. Comparison Operators.**

- $\bullet$  =  $\equiv$  Equal Operator.
- $\bullet$   $\phantom{0}$   $\phantom{0}$  = Not Equal.
- > Greater Than.
- $\bullet \lt \text{Less Than}.$
- $\bullet$   $\geq$  Greater Than or equal.
- $\bullet \leq$  Less than or equal.

# **3. Computational Operators:-**

- $\bullet$  + Addition ie m1=a+b
- $\bullet$  Subtraction ie m2=a-b
- $*$  Multiplication ie m3=a\*b
- $\angle$  Division ie m4=a/b
	- $++X$  Preincrement ie if m=3 then p=++m=4
- $X_{++}$  Post increment ie if m=4 then  $p=+m+m+n+10$
- $-X$  PreDecrement ie if m=3 then p=--m=2
	-
- $X$ -- Post Decrement ie if m=4 then p=--m + m--=6
- 4. Logical Operator:-
	- & & AND operator
	- $||$  OR Operator
	- ! Not Operator

# **Output Function:-**

document.write ("Format String/Html tags" +list of variables);

# **Example:-**

```
<Html>
<Head>
<script language="JavaScript">
var a1=12, b1=9, c1, c2;
c1=a1+b1;
c2=a1-b1;
document.write ("<center>");
document.write ("<hr>"+"<br>");
document.write ("Sum="+c1+"<br>");
document.write ("<hr>");
document.write ("Difference="+c2);
document.write ("<hr>");
document.write ("</center>");
</script>
</head>
\ltbody bgcolor="#ffff00">
<script language="JavaScript">
var a2=12, b2=9, c3, c4;
c3=a2*b2;
```

```
c4 = a2/b2;
document.write ("<center>");
document.write("<hr>");
document.write ("<br/>*/>"+"Product="+c3+"<br/>*/>");
document.write ("<hr>");
document.write("Division="+c4);
document.write("<hr>");
document.write ("</center>");
</script>
</body>
\langlehtml>Example2:-
<Html>
<Head>
<script language="JavaScript">
</script>
</head>
\text{color}="#ffff00">
<script language="JavaScript">
var a1=12, b1=9, c1, c2;
c1=++a1;
c2=--b1;
document.write ("<center>");
document.write ("<hr>");
document.write ("<br/>*/br>"+"Value of c1="+c1+"<br/>*/>");
document.write ("<hr>");
document.write ("Value of c2 = +c2);
document.write("<hr>");
document.write ("</center>");
</script>
</body>
</html>
Example3:-
<Html>
<head>
<script language="JavaScript">
</script>
</head>
<body bgcolor="#ffff00">
<script language="JavaScript">
var a2=12, b2=9;
document.write("<center>");
document.write ("<hr>");
a2+=9;
document.write ("<br/>*/br>"+"Value of a2="+a2+"<br/>*/>");
document.write ("<hr>");
a2 = -4;
document.write ("<br/>*/>>"+"Value of a2="+a2+"<br/>*/>");
document.write ("<hr>");
a2^* = 4:
document.write ("<br>"+"Value of a2="+a2+"<br>");document.write ("<hr>");
```
 $b2/=4$ ; document.write ("<br/>\*/br>"+"Value of a2="+b2+"<br/>\*/>"); document.write ("<hr>"); document.write ("</center>"); </script> </body> </html>

# **Functions :-**

It is sub program, which is used for performing some well-defined task. There are following types of functions.

# Math Object:-

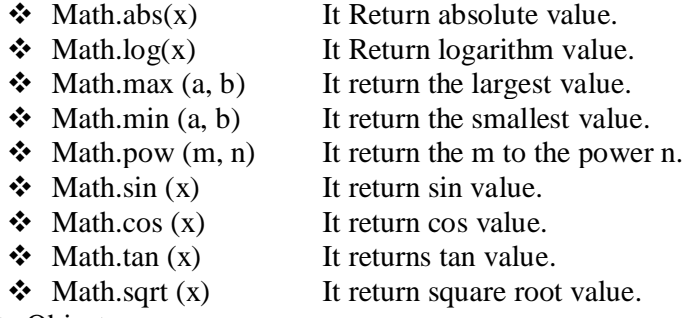

#### Date Object:-

Syntax:-

var <my\_Date>=new Date ( )

#### **Date Method:-**

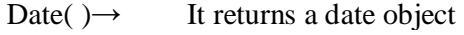

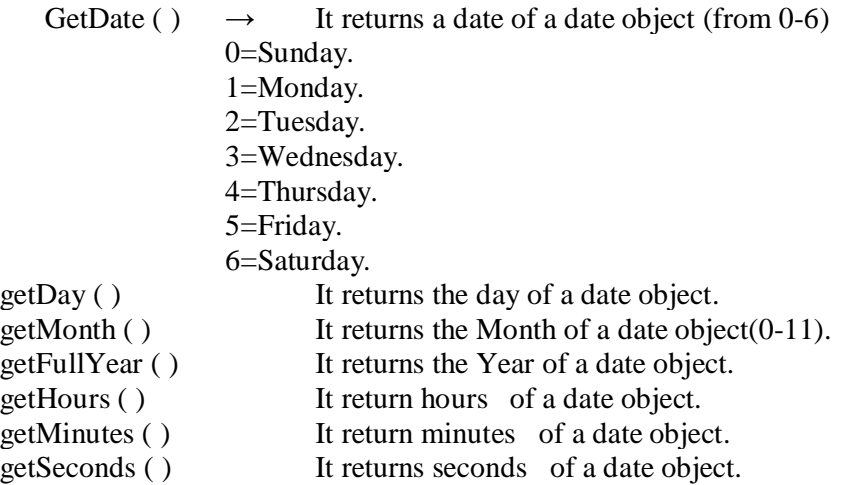

#### **Example:-4**

 $\langle$ html $>$ <head> <script language="javascript"> var a=15,b=4, c1,c2,c3,c4,c5;  $c1 = Math.sqrt(a);$  $c2=Math.max(a,b);$  $c3 = Math.min(a,b);$ 

 $c4 = Math.log(c1);$  $c5 = Math.pow(a,b);$ document.write("<hr color=green size=10>"); document.write("<br/>\cdot \lefty -"\text{Value of c1="+c1+"\left(br)"); document.write("<br/>\*br>"+"Value of c2="+c2+"<br/>\*br>"); document.write ("<br/>\, "\, "\, "Value of c3="+c3+"<br/>\, e3+", "\, e3+", "\, e3+", "\, e3+", "\, e3+", "\, e3+", "\, e3+", "\, e3+", "\, e3+", "\, e3+", "\, e3+", "\, e3+", "\, e3+", "\, e3+", "\, e3+", "\, e3+", "\, e document.write ("<br/>\*/st>"+"Value of c4="+c4+"<br/>\*); document.write  $("");$ document.write ("<hr color=violet size=10>"); </script> </head> <body bgcolor="#ffff00"> <script language="javascript"> var d1=new Date(); document.write("<hr color=blue size=10>"); document.write("<br/>\*/>"+"Current date of The System"+"<br/>\*/>"); document.write  $(d1.getDate() + "/")$ ; document.write (d1.getMonth ()+1+"/"); document.write (d1.getFullYear ( ) ); document.write("<hr color=red size=10>"); document.write("<br/>\*/>"+"Current Time of The System"+"<br/>\*/>"); document.write(d1.getHours()+"**:**"); document.write(d1.getMinutes()+1+"**:**"); document.write (d1.getSeconds ( )); document.write("<hr color=red size=10>"); </script> </body> </html>

# **Lecture 6**

# **Control Statement:-**

Java language provides facilities for controlling the order of execution of the statements, which is referred to as flow control statements/control statements. There are following three categories of flow control statements.

- 1. Decision Control Statement.
	- a. if <criteria> statement.
	- b. if-else statement.
	- c. nested if-else statement.
	- d. else –if construct statement.
	- e. switch case statement.
- 2. Looping Control/Repititive control/Iterative Control Statement.
	- a. for loop.
	- b. while loop.
	- c. do while loop.
- 3. Jumping control statement.
	- a. break statement.
	- b. continue statement.

#### **a:- if <criteria> statement.**

#### **Example:-1**

Write JavaScript code to check number is even or odd. <html>

```
<head>
<script language="javascript">
var a=32,c1;
c1 = a\%2;
if(c1 == 0){
document.write("<hr color=violet size=10>");
document.write ("<h1>"+"Even Number="+a+"</h1>");
document.write ("<hr color=blue size=10>");
}
if(c1!=0){
document.write("<hr color=ocean size=10>");
document.write("<h1>"+"Odd Number"+a+"</h1>");
}
document.write("<h1>"+"Exit"+"</h1>");
</script>
</head>
\ltbody bgcolor="#ffff00">
<script language="javascript">
</script>
</body>
</html>
```
#### **Example:-2**

Write JavaScript to check year is Leap or Not.

```
<Html>
<head>
<script language="javascript">
var year=2013,c1;
c1=year%4;
if(c1==0)
{
document.write("<hr color=violet size=10>");
document.write("<h1>"+"Leap Year="+year+"</h1>");
document.write ("<hr color=blue size=10>");
}
if(c1!=0)
{
document.write ("<hr color=ocean size=10>");
document.write ("<h1>"+"Not Leap Year"+year+"</h1>");
}
document.write ("<h1>"+"Exit"+"</h1>");
</script>
</head>
<body bgcolor="#ffff00">
<script language="javascript">
</script>
</body>
</html>
```
# **Example:-3**

Write JavaScript to display green lines if condition is true and display blue lines if condition is false. Green lines move from Left to Right and blue lines move from Right to left.

```
<Html>
<Head><center><h2>Welcome</h2></center>
<script language="javascript">
var n=2;
if(n>=5)document.write ("<marquee direction =right >"+"<hr color=Green size=10
width=50%>"+"</marquee>");
else
document.write ("<marquee direction =left >"+"<hr color=blue size=10
width=50%>"+"</marquee>");
</script>
</head>
<body bgcolor="#ffff00">
<script language="javascript">
</script>
</body>
</html>
```
**Nested If-else Statement:-**

if<Cond1>

Statement\_block1; else if<Cond2> Statement\_block2; else if<Cond3> Statement\_block3; …. …. ….

# Exit\_Statement;

**Example: -** Write a JavaScript to check largest of three numbers. Also display different colors of lines. <html>

```
<head><center><h2>Welcome</h2></center>
<script language="JavaScript">
var a=100, b=15, c=20;
if(a>b && b>c \parallel a>c && c>b)
document.write ("Number a is the largest="+a);
else
if(b>c && c>a || b>a && a>c)
document.write ("Number b is the largest="+b);
else
document.write ("Number c is the largest="+c);
</script>
</head>
<body bgcolor="#ffff00">
<script language="javascript">
```
</script> </body> </html>

#### **else-if-Construct Statement/Ladder Statement:-**

It is used for making choice based problems.

```
…
….
…
  else
      if(Condition1)
       Statement_Blocks;
             …
             …
```
# …

# **Example:-**

<Html> <Head><center><h2>Welcome</h2></center> </head> <body bgcolor="#ffff00"> <script language="javascript"> var a=12, b=17,c1, c2, c3,c4,ch=3; document.write ("<center>"+"<h4>"+"ARITHMETIC OPERATION"+"</h4>"+"</center>"+"<br/> \:/>; document.write ("<hr>"); document.write ("<h4>"+"1:- SUM"+"</h4>"); document.write ("<hr>"+"<br>"); document.write ("<h4>"+"2:- SUB"+"</h4>"); document.write ("<hr>"+"<br>"); document.write ("<h4>"+"3:- MUL"+"</h4>"); document.write ("<hr>"+"<br>"); document.write ("<h4>"+"4:- DIV"+"</h4>"); document.write ("<hr>"+"<br>"); document.write ("IF CHOICE="+ch);  $if(ch==1)$ {  $c1=a+b;$ document.write ("<br/>\*/>>"+"Sum="+c1); } else  $if(ch==2)$ {  $c2=a-b;$ document.write ("<br/>\*/>>"+"Difference="+c2); } else  $if(ch==3)$ {  $c3=a*b$ ; document.write ("<br>"+"Product="+c3); }

```
else
if(ch==4){
c4=a/b;document.write ("<br>"+"Division="+c4);
}
else
{
document.write ("<hr>");
document.write ("Wrong Choice ");
}
</script>
</body>
</html>
```
#### **switch-case Statement:-**

```
It is also used for solving choice based problem.
switch (expression)
 \{case <value1> :
             Statement1;
             break;
      case <value2> :
             Statement2;
             break;
       case <value3> :
             Statement3;
             break;
      case <value4>:
             Statement4;
             break;
             …
              …
             …
      default :
       Wrong_statement4;
}
      Exit_Statement;
Example:-
<Html>
<Head><center><h2>Welcome</h2></center>
</head>
<body bgcolor="#dcdcdc">
<script language="javascript">
var a=12, b=17,c1, c2,c3,c4,ch=1;
document.write("<center>"+"<h4>"+"<h4>"+"ARITHMETIC OPERATION"+"</h4>"+"</center>"+"<br/><br/>>");
document.write("<hr>");
document.write("<h4>"+"1:- SUM"+"</h4>");
document.write("<hr>"+"<br>");
document.write("<h4>"+"2:- SUB"+"</h4>");
document.write("<hr>"+"<br>");
document.write("<h4>"+"3:- MUL"+"</h4>");
```

```
document.write("<hr>"+"<br/><br/>");
document.write("<h4>"+"4:- DIV"+"</h4>");
document.write("<hr>"+"<br>");
document.write("IF CHOICE="+ch);
switch(ch)
{
case 1:
{
c1=a+b;
document.write ("<br/>*/>>"+"Sum="+c1);
}
break;
case 2:
{
c2=a-b:
document.write("<br/>*/>>"+"Difference="+c2);
}
break;
case 3:
{
c3=a*b;document.write ("<br>"+"Product="+c3);
}
break;
case 4:
{
c4=a/b;
document.write ("<br/>*/>>"+"Division="+c4);
}
break;
default :
{
document.write ("<hr>");
document.write ("Wrong Choice ");
}
}
</script>
</body>
</html>
```
# **Lecture 7**

# **Looping Control/Iterative Control/Repetitive Control Statement:-**

It means execution of statements repeatedly according to true conditions and exit from loop when condition becomes false. There are three kinds of looping control statements.

- ❖ for loop.
- while loop.
- do while loop.

# **Syntax of for loop:-**

for (initializations; condition; updations) statement\_blocks; exit\_Statements;
# **Example:-1**

Write JavaScript code for generating series of natural numbers.

<html>

```
<head><center><h2>Welcome</h2></center>
</head>
<body bgcolor="#dcdcdc">
<script language="javascript">
var i,n;
document.write("<hr color=red>");
for(i=1,n=50;i\le=n;i++)
document.write(i+" ");
document.write("<hr color=blue>");
</script>
</body>
</html>
Example:-2
       Write JavaScript code for generating series of odd numbers and even numbers.
```
<Html>

```
<Head><center><h2>Welcome</h2></center>
</head>
<body bgcolor="#dcdcdc">
<script language="javascript">
var i.n:
document.write("Series of Even Numbers=");
document.write("<hr color=red>");
for(i=2,n=50;i\le=n;i+=2)
document.write(i+" ");
document.write("<hr color=blue>");
document.write("Series of Odd Numbers=");
document.write("<hr color=red>");
for (i=1, n=50; i<=n; i+=2)document.write(i+" ");
document.write("<hr color=blue>");
</script>
</body>
</html>
Example:-3
                     Write JavaScript code for generating series of Fibonacci.
                     0 1 1 2 3 5 8 13 21 34…
<html>
<head><center><h2>Welcome</h2></center>
</head>
<body bgcolor="#dcdcdc">
```

```
<script language="javascript">
var i,n,a,b,sum;
```

```
document.write ("Series of Fibonacci Numbers=");
```

```
document.write ("<hr color=red>");
```

```
for (a=0,b=1, sum=0,i=1,n=100; i<=n; a=b,b=sum, sum=a+b,i++)
```

```
document.write (sum+" ");
```

```
document.write ("<hr color=blue>");
</script>
```
</body> </html> **Example:-4**

Write JavaScript code for generating series of many lines.

```
<html>
```

```
<head><center><h2>Welcome</h2></center>
</head>
<body bgcolor="#dcdcdc">
<script language="javascript">
var i,n;
document.write("Series of Lines=");
document.write("<hr color=red>");
for(i=1, n=6; i<=n; i++)document.write("<hr color=#ffff00 >");
document.write("\langlehr >");
</script>
</body>
</html>
Definition of while loop:-
It executes looping body when condition is true.And exit from loop when condition is false
```
# **Syntax of while loop:-**

while (criteria) { Statement\_Blocks; Updations; } Exit\_Statement;

# **Example:-1**

Write JavaScript code for generating sequence of natural numbers.

<html>

```
<head><center><h2>Welcome</h2></center>
<script language="javascript">
</script>
</head>
<body bgcolor="#dcdcdc">
<script language="javascript">
var i=1, n=50;
document.write("Series of Natural Numbers=");
document.write("<hr color=red>");
while(i \leq n){
document.write(i+" ");
i=i+1;
}
document.write("<hr >");
\langlescript\rangle</body>
</html>
```
# **Example:-2**

Write JavaScript code for calculating factorial of any numbers.

```
<html><head><center><h2>Welcome</h2></center>
<script language="javascript">
</script>
</head>
<body bgcolor="#dcdcdc">
<script language="javascript">
var fact=1,i=1,n=7;
document.write("Calculation of Factorial=");
document.write("<hr color=red>");
while(i \leq n){
fact=fact*i;
i=i+1;}
document.write("Factorial value of number="+n+"="+fact+" ");
document.write("<hr >");
</script>
</body>
</html>
```
# **Example:-3**

Write JavaScript code for generating series of factorial numbers.

```
\langlehtml><head><center><h2>Welcome</h2></center>
       <script language="javascript">
       </script>
       </head>
       <body bgcolor="#dcdcdc">
       <script language="javascript">
       var fact=1, i=1, n=10;
       document.write("Calculation of Factorial=");
       document.write("<hr color=red>");
       while(i \leq n){
       fact=fact*i;
document.write("Factorial value of number="+i+"="+fact+" "+"<br>");
       document.write("<hr >");
       i=i+1;
       }
       document.write("<hr >");
       </script>
       </body>
       </html>
       do-while loop:-It execute at least one time when condition is false and execute further if
       condition is true otherwise exit from program.
Syntax of do-while loop:-
```
do { Initializations; Statements; Updations; } while (criteria); Exit\_Statement;

#### Example1:-

```
Write JavaScript code for printing name of institute ten times
       \langlehtml><Head><center><h2>Welcome</h2></center>
       <script language="javascript">
       </script>
       </head>
       <body bgcolor="#dcdcdc">
       <script language="javascript">
       var i=1, n=10;document.write ("Printing name of Institute=");
       document.write ("<hr color=red>");
       do
       {
       document.write ("ICSM"+"<br>");
       i=i+1;
       \text{while}(i \leq n);document.write("<hr >");
       </script>
       </body>
       \langlehtml>
```
# Example2:-

```
Write JavaScript code for generating reverse of natural numbers.
       <Html>
       <Head><center><h2>Welcome</h2></center>
       <script language="javascript">
       </script>
       </head>
       <body bgcolor="#dcdcdc">
       <script language="javascript">
       var i=1, n=50;document.write ("Printing Reverse Natural Numbers=");
       document.write ("<hr color=red>");
       do
       {
       document.write (n+"<br/>y);n=n-1;
       \text{while}(n>=i);
       document.write ("<hr >");
       </script>
       </body>
       \langlehtml>
```
# **Lecture 8**

# **Function:- (User defined Function):-**

a:- A function without argument and no return value.

b:- A function without argument and return value.

c:- A function with argument and no return value.

d:- A function with argument and return value.

# a:- A function without argument and no return value. **Example:-**

```
<Html>
<Head><center><h2>Welcome</h2></center>
<script language="javascript">
function f1(){
var a1=3, b1=6, c1;c1=a1+b1;
document.write ("<hr color=red>");
document.write ("Sum="+c1);
document.write ("<hr color=green>");
}
function f2()
\left\{ \right.var a2=3, b2=6, c2;
c2=a2*b2;document.write("<hr color=blue>");
document.write("Product="+c2);
document.write("<hr color=gold>");
}
</script>
</head>
<body bgcolor="#dcdcdc">
<script language="javascript">
f1();
f2();
</script>
</body>
</html>
```
b:- A function without argument and return value.

```
<html>
<head><center><h2>Welcome</h2></center>
<script language="javascript">
function f1(){
var a1=3, b1=6, c1;c1=a1+b1:
return c1;
}
function f<sub>2</sub>()
\left\{ \right.var a2=3,b2=6,c2;
```

```
c2=a2*b2;return c2;
}
</script>
</head>
<body bgcolor="#dcdcdc">
<script language="javascript">
var m1,m2;
ml=fl();
document.write("<hr color=red size=10>");
document.write("Sum="+m1);
document.write("<hr color=green size=10>");
m2=f2();document.write("<hr color=blue size=10>");
document.write("Product="+m2);
document.write("<hr color=gold size=10>");
\langlescript\rangle</body>
</html>
c:- A function with argument and no return value.
Example:-
<Html>
<Head><center><h2>Welcome</h2></center>
<script language="javascript">
function f1(a1,b1)\{var c1;
c1=a1+b1;
document.write("<hr color=red size=10>");
document.write("Sum="+c1);
document.write("<hr color=green size=10>");
}
function f2(a2,b2){
var c2;
c2=a2*b2;document.write("<hr color=blue size=10>");
document.write("Product="+c2);
document.write("<hr color=gold size=10>");
}
</script>
</head>
<body bgcolor="#dcdcdc">
<script language="javascript">
var m1,m2;
f1(5,6);f2(9,5);</script>
</body>
</html>
```
d:- A function with argument and return value.

```
Example
<Html>
<Head><center><h2>Welcome</h2></center>
<script language="javascript">
function f1(a1,b1)
{
var c1;
c1=a1+b1;return c1;
}
function f2(a2,b2){
var c2;
c2=a2*b2;return c2;
}
</script>
</head>
<body bgcolor="#dcdcdc">
<script language="javascript">
var m1,m2;
m1=f1(25,26);
document.write("<hr color=red size=10>");
document.write("Sum="+m1);
document.write("<hr color=green size=10>");
m2=f2(19,15);
document.write("<hr color=blue size=10>");
document.write("Product="+m2);
document.write("<hr color=gold size=10>");
</script>
</body>
</html>
```
# **Paper :- OM-5 (Financial Accounting)**

#### **What is accounting:-**

Accounting is the systematic and comprehensive recording of financial transactions pertaining to a business. Accounting also refers to the process of summarizing, analyzing and reporting these transactions.

Or

### **Definition of Accounting:-**

Accounting is a means of measuring and reporting the results of economic activities.

Human activities may be classified as economic and non-economic activities.

#### **Example of economic activities:-**

Wages, Salary, Rent, Sales, Purchase, fees, commission, Brokerage, Discount, Freight Etc.

#### **Example of non economic activities:-**

Emotional, rendering service by wives, Cultural, Teaching his own Daughter/Son etc. **Book Keeping:-**

> Bookkeeping is the recording of financial transactions, and is part of the process of accounting in business. Transactions include purchases, sales, receipts, and payments by an individual person or an organization/corporation.

#### **According to North Cott**:-

Book keeping is the art of recording in the books of acscounts the monetary aspect of commercial or financial transactions.

# **Meaning of Accounting:-**

Every business has **profit motive**.It has transactions of financial nature, such as purchasing goods, selling goods, incurring expenceses and

receiving income etc.These transactions are financial in nature and affect the profit of the business. Accounting transactions are both money transactions and money worth transactions. Transactions are classified as assets, liabilities, capital, revenue and expenses.

# **Characteristics of accounting:-**

- Economic Events.
- $\triangleleft$  Identification, measurement, recording and communication.
- Organization.
- Interested users of informations.

#### **Economic events:-**

An economic event is an event related to business, which has a definite consequence.

#### **Example:-**

Example 1:-Purchase of machine in cash has a consequence of **increased asset** and **decrease cash**.

Example 2:-Sold of goods in cash has a consequence of **increased cash** and **decrease assets.**

# **Identification, measurement, recording and communication:-**

**Identification**:- involves the analysis of events as regards its materiality that is reflected in accounting books. The event should observed for considerations as economic activity and its relevance as accounting transactions.

**Measurement:-**It involves quantifications of business transactions in monetary terms.

**Recording:-**It involves systematic presentations of a transaction to reflect the amount involved and other pertinent details of the transactions**.**

**Communication:-**It is a systematic manner aids in managerial decision-making. **Organizations:-**

The entity performing business activity can be organized by choosing appropriate form of organizations. It can be sole proprietorship, partnership, company, cooperative society or boards such as Cricket boards, Municipal Board, ICSM, DLW, TATA compony, Reliance Company, BHEL Co., BHU, UPRTOU, FIFA etc.

# **Interested users of informations:-**

The users can be divided into two categories.

- ❖ Internal Users.
	- o Top Level users.
	- o Middle Level Users.
	- o Managerial Levels.
- ❖ External Users.
	- o Direct Financial Interest.
	- o Indirect Financial Interest.

# **Accounting as a information System:-**

It provides information related to business/organization. These informations are:-

- Sales.
- Purchase.
- Profit.
- $\bullet$  Loss.
- ❖ Balance Sheet.
- ❖ Marketing.
- Budget.
- Stock Control (Inventory Control).
- ❖ Administrations.
- ❖ Production.
- Research and development.

Etc.

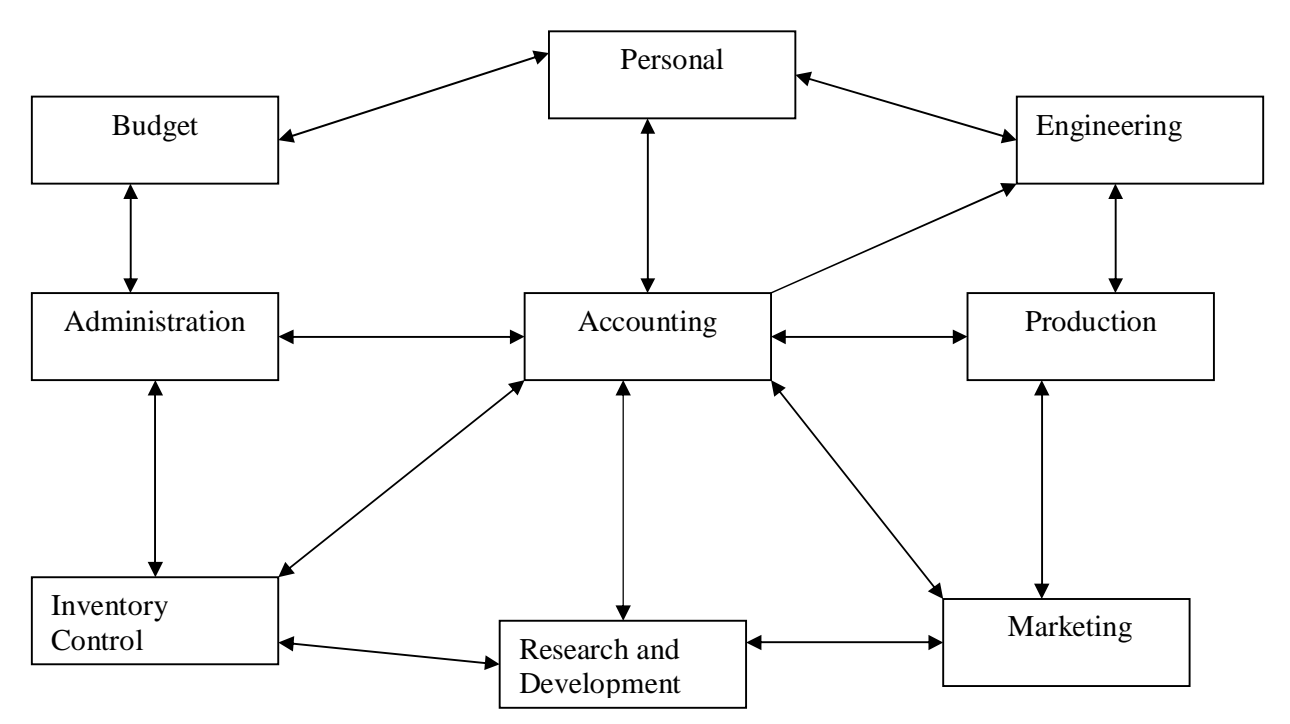

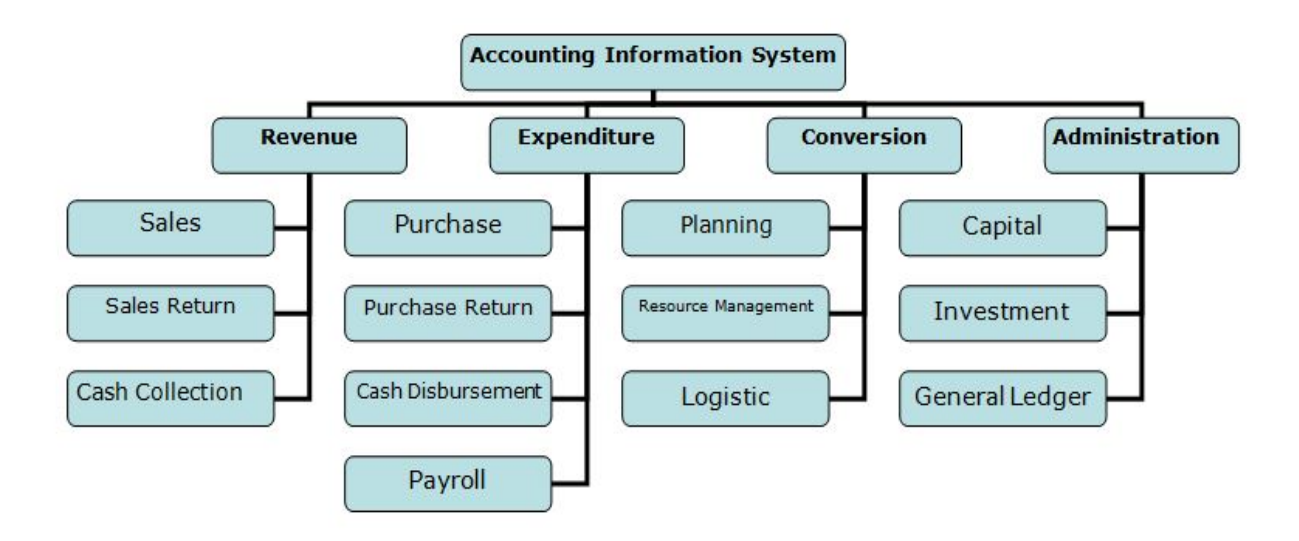

# **Qualitative Characteristics of accounting information**:-

- ❖ Reliability of accounting information.
- $\triangleleft$  Relevance of accounting information.
- Understandability of the accounting information.
- Comparability of accounting information.

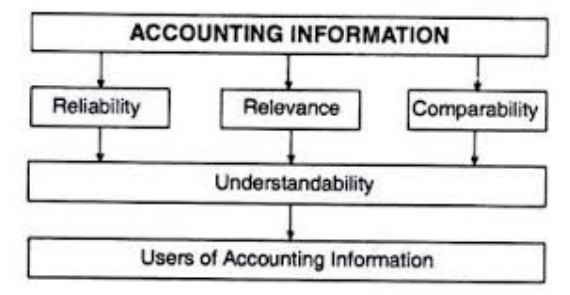

# **Objectives of Accounting:-**

- Maintaining proper records of business.
- Calculation of profit and Loss.
- Providing effective control over the business.
- Marketing information available to various groups.

**Objective of Accounting** 

The objective or function of accounting are

**Maintaining Records** Systematic of transactions. ·Ascertaining profit and loss. ·Ascertaining financial position. **Assisting the management.** 

•Communicating Accounting information to users.

•Preventing of frauds.

# **Types of Accounting:-**

- 1. Book-keeping.
- 2. Financial Accounting.
- 3. Cost Accounting.

4. Management Accounting.

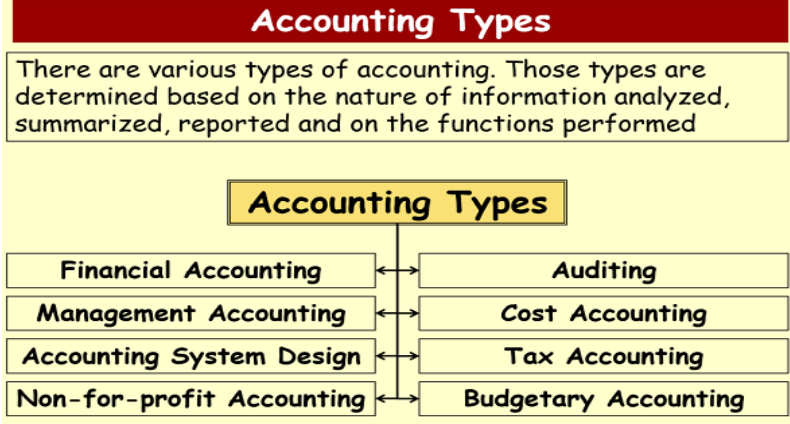

# **Limitations of accounting:-**

Accounting is helpful to business in assessing their worth. Accounting has the following limitations.

- Different accounting policies
- Accounting estimates
- Professional judgment
- Verifiability
- Use of historical cost basis
- Measurability
- Limited predictive value
- Fraud and error
- Cost benefit compromise

# **Business transactions:-**

The economic event that relates to a business entity is called business transactions.

# **Special Feature of Business transactions:-**

- $\triangle$  Business transactions must be financial in nature.
- $\triangle$  Business transactions must be supported by documentary evidence.
- ❖ Business transactions must be presented in numerical monetary terms.
- Business transactions must cause an effect on assets, liabilities, capital, revenue and expences.

# **Assets:-**

The valuable things owned by the business are known as assets.

#### Or

Accounting standards define an asset as something your company owns that can provide future economic benefits.

Example:-

Furniture,Machinery,Building,Vehicles,Lands,Inventory etc.

# **Classifications of assets:-**

- Fixed assets.
- Current Assets.
- ❖ Floating assets.
- Wasting Assets.
- Liquid assets.
- \*Tangible Assets.
- ❖ Intangible Assets.

#### **Fixed Assets**:-

These assets are acquired for long terms in the business.

Or

A long-term tangible piece of property that a firm owns and uses in the production of its income and is not expected to be consumed or converted into cash any sooner than at least one year's time.

#### Example:-

Land & Building. Plant & Machinery. Vehicles. Furniture etc.

#### **Current Assets**:-

These assets are all those assets, which is used for selling purpose. That produce revenue of business.It is short terms only.

Or

Current assets are cash and any other assets that a company plans to either turn into cash or consume within one year

Example:-

Stocks. Goods etc.

#### **Floating Assets**:-

Either these assets increase or decrease there values.

Example:-

A:- Debenture.

B:-Shares.

C:-Fixed deposite Into Bank.

D:-NSC. (National Saving Certificate) 5years and 10 years.

National Savings Certificates, popularly known as NSC, is an Indian Government Savings Bond, primarily used for small savings and income taxsaving investments in India. It is part of the postalsavings system of Indian Postal Service (India Post).

E:-KVP.(Kisan Vikas Patra).It give double amount in 100 months

F:-MIS(Montholy Income System) 5 years.

G:-PPF(Public Providend Fund) 15 years.

H:-MUTUAL FUNDS etc.

#### **Wasting Assets:-**

These assets, whose value goes on declining with the passage of time, are known as wasting assets.

- Patents.
- Mines.
- Assets taken on leased Etc.

#### **Liquid Assets:-**

Liquidity refers to convertibility in cash quickly.

#### **Example:-**

Cash at Bank.

Blue Chips Shares.

On Line Commodity.

#### **Tangible Assets:-**

Assets having physical existence which can be seen and touched are known as tangible assets.

#### **Example:-**

Land & Building. Plant & Machinery. Vehicles.

Furniture etc.

#### **Intangible Assets:-**

These are the assets, which are not normally purchased and sold in the open markets such as.

#### **Example:-**

Goodwill. Paitents. Copyrights. Trademarks. Hallmarks etc.

#### **Capital:-**

It is that part of wealth, which is used for further production, and thus capital consists of all current assets and fixed assets.

# **Another DEFINITION OF CAPITAL:-**

1. Financial assets or the financial value of assets, such as cash.

2. The factories, machinery and equipment owned by a business and used in production.

#### **Example:-**

Cash in hand. Cash at bank. Building. Plant and furniture. Etc.

#### **Types of Capital:-**

1) Fixed Capital.

2) Floating Capital.

3) Working Capital.

**Fixed capital**:-Amount invested in fixed assets for business to the long period. It increases infrastructure.

Example:-

Furniture Building Vehicles Etc.

#### **Floating Capital:-**

Assets purchased with the intention of sales such as stocks, investments. Example:-Shares, Bank FD, NSC, RD,TD etc.

#### **Working Capital:-**

The part of capital available with the firm for day-to-day

working of the business is known as working capital.

# **Working Capital=Current assets-current Liabilities**

#### **Liability or Equity:-**

Liabilities are the obligations or debts payable by the enterprise in future in

the form of money or goods. It is the proprietor's and creditors claim against the assets of the business.

Or

In financial accounting, a liability is defined as an obligation of an entity arising from past transactions or events, the settlement of which may result in the transfer or use of assets, provision of services or other yielding of economic benefits in the future.

#### **Classifications of Liabilities:-**

- $\div$  Fixed Liabilities.
- Current liabilities.
- Contingent Liabilities/Doubtful Liabilities.

# **Fixed liabilities:- (Long term Liabilities)**

These liabilities are paid after a long period (After One Year).

Example:-

Capital, Loans, Debentures/Gauranteed return with high rate of interest. NSC,PPF,KVP,FD,Etc.

#### **Current Liabilities:- (Short Term Liabilities):-**

Liabilities payable within a year termed as current liabilities.

Examples:-

Bills Payables. Bills Receivable. Outstanding Income/Expenses. Etc.

#### **Contingent liabilities:-**

These are not the real liabilities. Future events can only decide whether it is really a Liability or not due to uncertainty.

In financial accounting, a liability is defined as an obligation of an entity arising

from past transactions or events, the settlement of which may result in the transfer or use of assets, provision of services or other yielding of economic benefits in the future.

A liability is defined by the following characteristics:

- Any type of borrowing from persons or banks for improving a business or personal income that is payable during short or long time;
- A duty or responsibility to others that entails settlement by future transfer or use of assets, provision of services, or other transaction yielding an economic benefit, at a specified or determinable date, on occurrence of a specified event, or on de mand;
- A duty or responsibility that obligates the entity to another, leaving it little or no discretion to avoid settlement; and,
- A transaction or event obligating the entity that has already occurred.

# **Example:-**

Accidental claim of insurance. Guarantees undertaken. Cases pending in the court of law.

#### **Stock/Inventory:-**

The goods available with the business for sale on a particular date are termed as stock. **Example:-**

> Stock of Raw Materials. Stock of work in progress. Stock of Finished Goods.

# **Revenue:**-

Revenue in accounting means the amount realized or receivable from the sale of goods. Amount received from sale of assets or borrowing loan is not revenue.

Or

Revenues or revenue in business is the gross income received by an entity from its normal business activities before any expenses have been deducted. Income may be received as cash or cash equivalent and is typically generated from the sale of goods or the rendering of services for a particular period of time

#### **Expense:-**

Expenses are cost incurred by the business in the process of earning

revenues. Generating income is the foremost objective of every business.

Or

An expense in accounting is the money spent or cost incurred in an entity's

efforts to generate revenue. Expenses represent the cost of doing business where doing business is the sum total of the activities directed towards making a profit.

### **Expenditure:-**

Expenditure is the amount of resources consumed. It is the benefit to be derived in future. It is the amount spent for the purchase of assets.

Expenditures increase the profit earning capacity of the business and profit is expected from them in future.

# **Debtors:-**

It represents the persons or parties who have purchased goods on credit from us and have not paid for the goods sold to them.

Or

A debtor is a person or entity that owes money. In other words, the debtor has a debt or legal obligation to pay an amount to another person or entity. For example, if you borrow Rs10,000 from a bank, you are the debtor and the bank is the creditor.

#### **Creditors:-**

The sellers of goods on credits to the firm are known as its creditors of

goods.

Or

A creditor is a party (e.g. person, organization, company, or government) that has a claim on the services of a second party. It is a person or institution to whom money is owed.

#### **Proprietor:-**

# **An individual or groups of persons who undertake the risk of the business are known as proprietor. They invest their funds into business as capital.**

# **Liability of Proprietors:-**

- Arrangement of Land.
- Arrangement of Labour.
- Payment of salary, Wages, Rent Etc.
- Payment of Electricity Bill and Telephone bills.
- **Note:**-Proprietor is rewarded with profit for the risk undertaken by him.

### **Drawing:-**

Amount or a goods withdrawn by the proprietor for his private or personal use is termed as drawing. It is the capital of business.

# **Solvent :-( Financial Sound Firms or Companies)**

Solvent are those persons and firms who are capable of meeting their liabili

ties out of their resources. Solvent firms have sufficient funds and assets to meet proprietors and creditors claim.

# **Insolvent:-(Financial weak Firms or Companies)**

All business firms who have been suffering losses for the last many years and are not even capable meeting their liabilities out of their assets are financially unsound. **Vouchers:-**

Accounting transactions must be supported by documents. These documentary proofs in support of the transactions are termed as vouchers.

Example:-

Cash Memo. Wages Bill. Salaries Bill. Receipt Etc.

# **Accounting Year: - (Financial Year/Fiscal year/Periodic year)**

Books of accounts are closed annually.

- **1 April of current Year→Commencement Date.**
- **31 March of next Year→Closing Date.**

# **Entry:-**

An entry is the systematic records of business transactions in the books of accounts. It must be implemented by dual laws.

That is **Dr**. and **Cr**. rules.

# **Functions of accounting data:-**

- 1. Measurement of past performance.
- 2. Forecasting future performance.
- 3. Helping decision-making.
- 4. Controlling of performance.
- Etc.

# **Rules of Dr. and Cr in account.**

1:- Personal A/c.

2:-Impersonal A/c.

# Personal A/c:-

The accounts which relates to an individual, firm, company or instituation are called personal a/c.There are three kinds of personal a/c.

- a) Natural Personal A/c.
- b) Artificial Personal A/c.
- c) Outstanding Personal A/c/Representative Personal A/c.

# **Examples:-**

Capital A/c. Bank of Baroda A/c. ICSM a/c. Dinesh A/c. BCCI A/c. Outstanding interest A/c. Interest receivable A/c. Outstanding wages A/c. Etc.

# **Rules of Dr and Cr for personal A/c:-**

Receiver is  $\rightarrow$  Dr. Giver is  $\rightarrow$  Cr.

Impersonal A/c:-

1:- Real  $A/c$ .

2:- Nominal A/c.

# **Real A/c:-**

The accounts of all those things whose value can be measured in terms of money and which are properties of the business are termed as real accounts. There are two categories of real accounts.

- a:- Tangible Real A/c.
- b:- Intangible Real A/c.

# **Example of Tangible:-**

Sales A/c, Purchase A/c, Building A/c, Machinery A/c, Stock a/c, Lands A/c Furniture A/c etc.

# **Example of Intangible:-**

Patent A/c, Goodwill A/c, Trademark A/c, Copyright A/c, Hallmark a/c Etc.

# **Rules of Dr. and Cr. for Real A/c.:-**

What comes in  $\rightarrow$ Dr. What goes out $\rightarrow$ Cr.

#### **Nominal A/c:-**

These accounts include the accounts of all expenses or losses and Income or gain.

# **Examples:-**

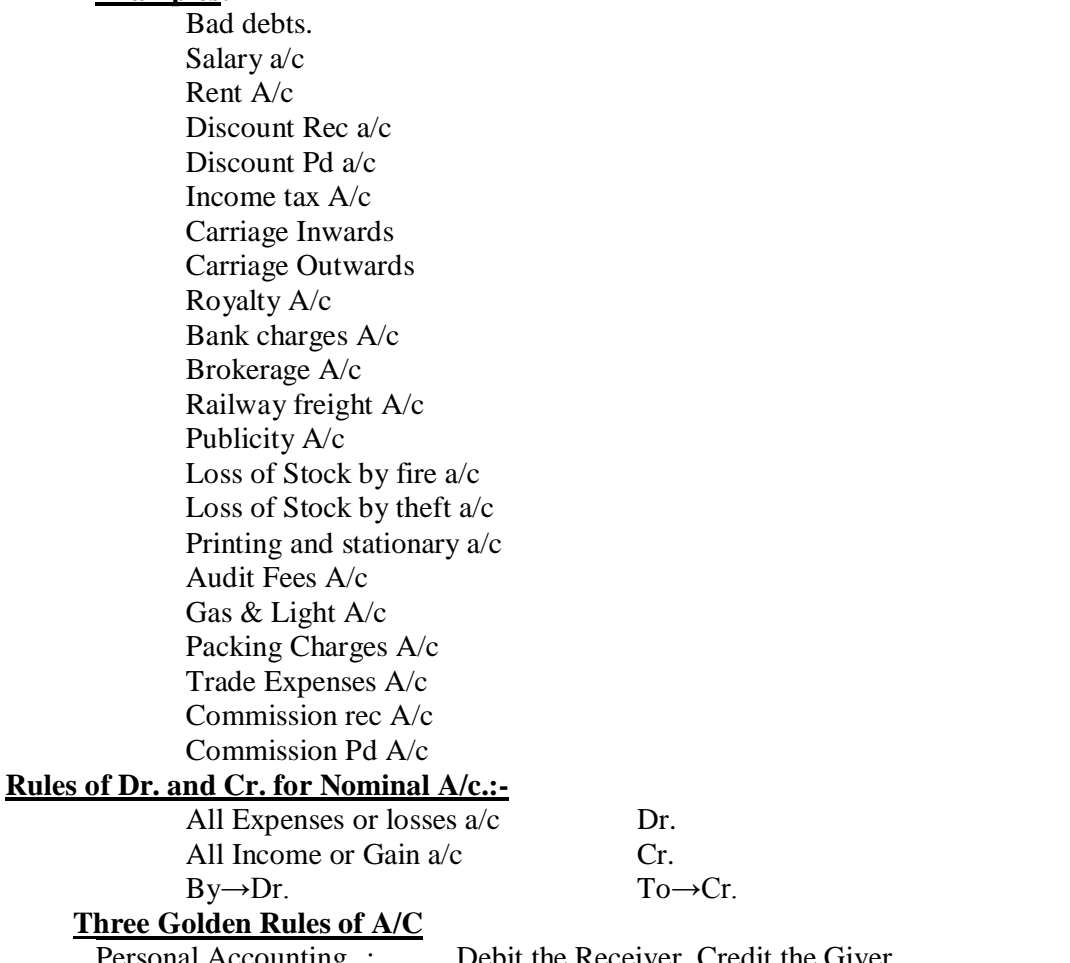

Personal Accounting : Debit the Receiver, Credit the Giver Real Accounting : Debit what comes in, Credit what goes out. Nominal Accounting : Debit all Expenses and Losses, Credit all Incomes and Gains.

# **Format of Journal:-**

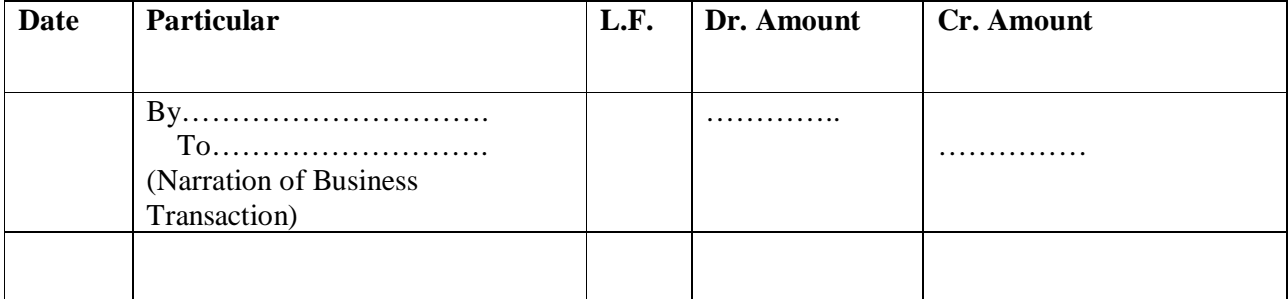

Example:- Let us consider a company, which is given below.

# **Company TATA PVT LTD**

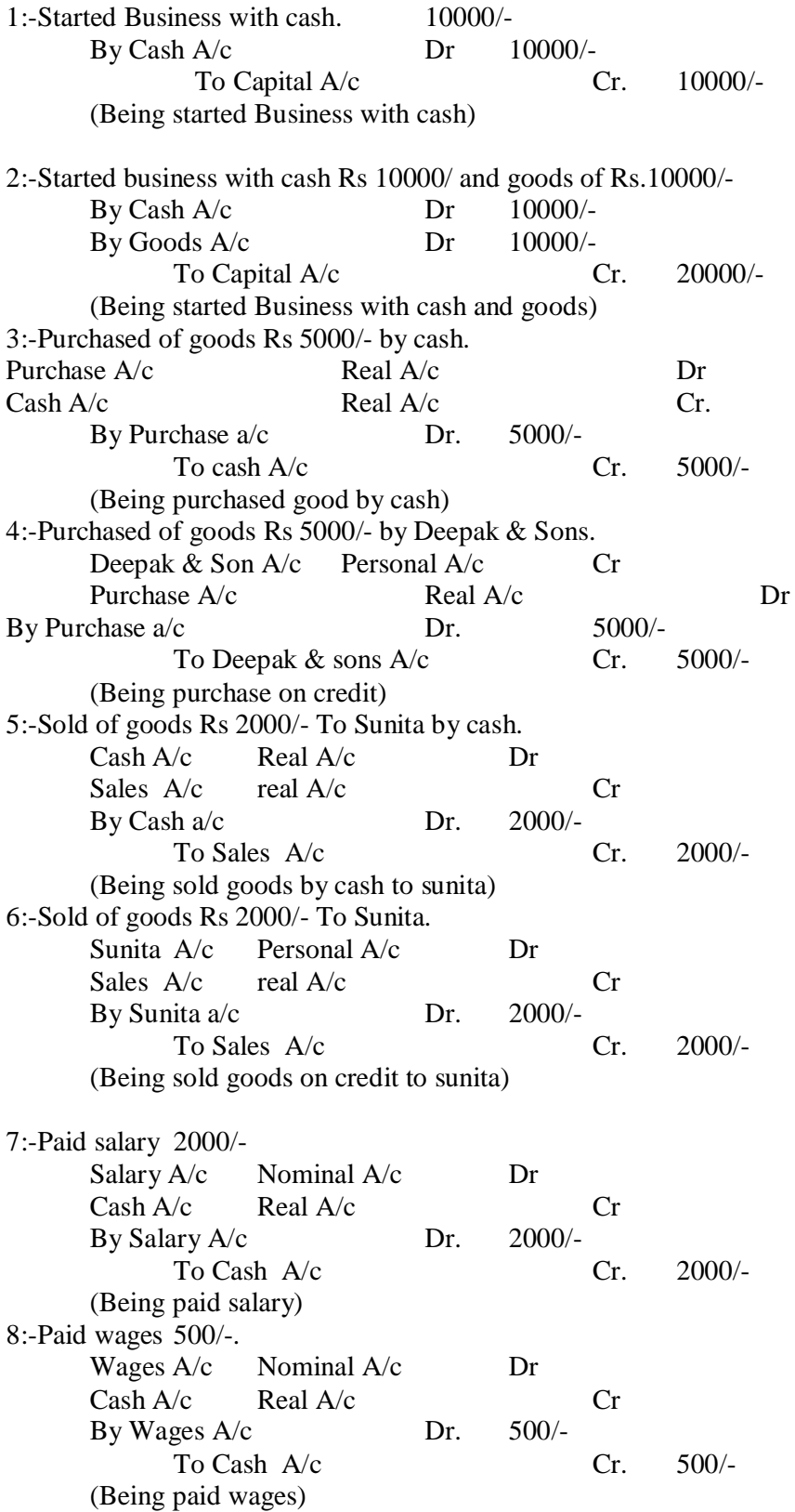

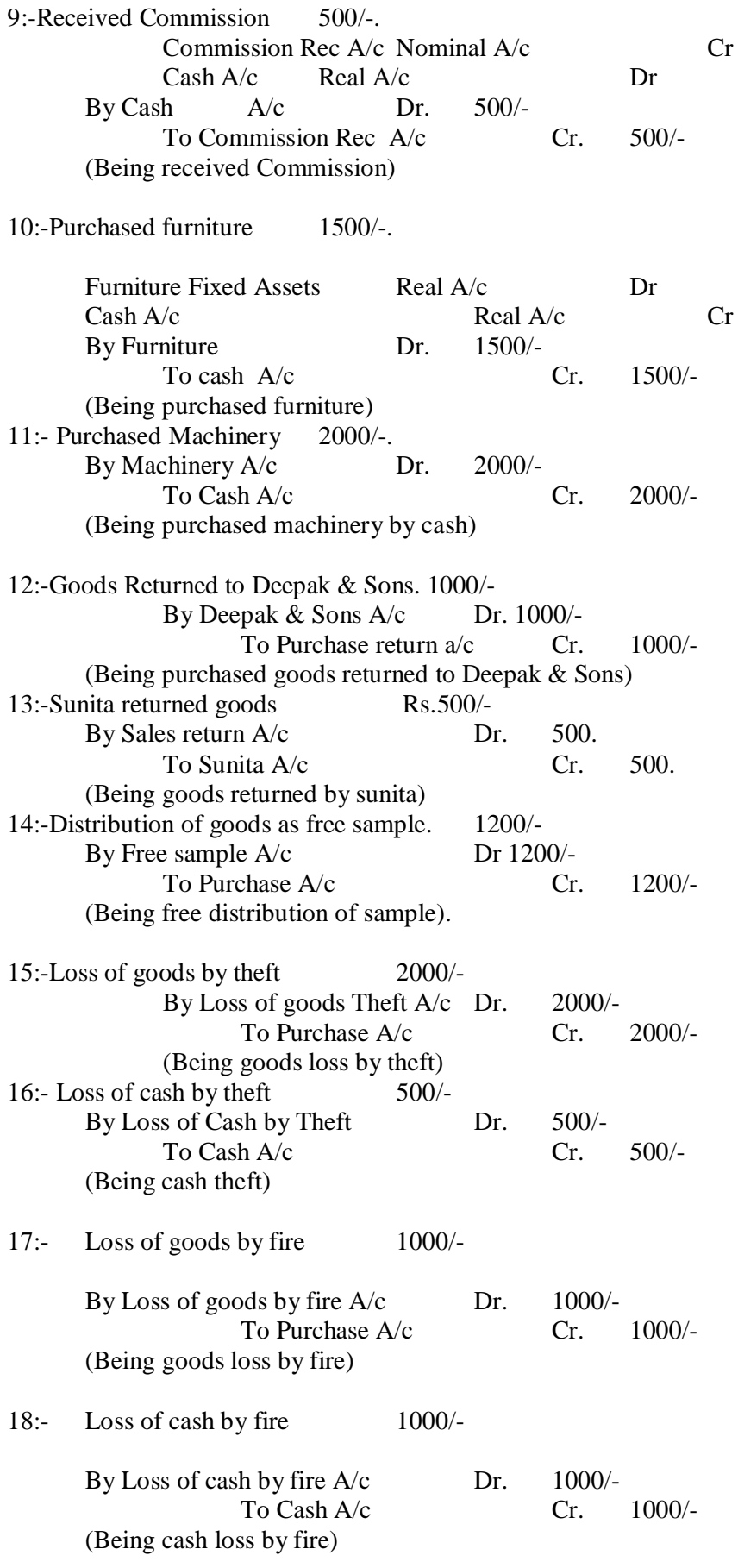

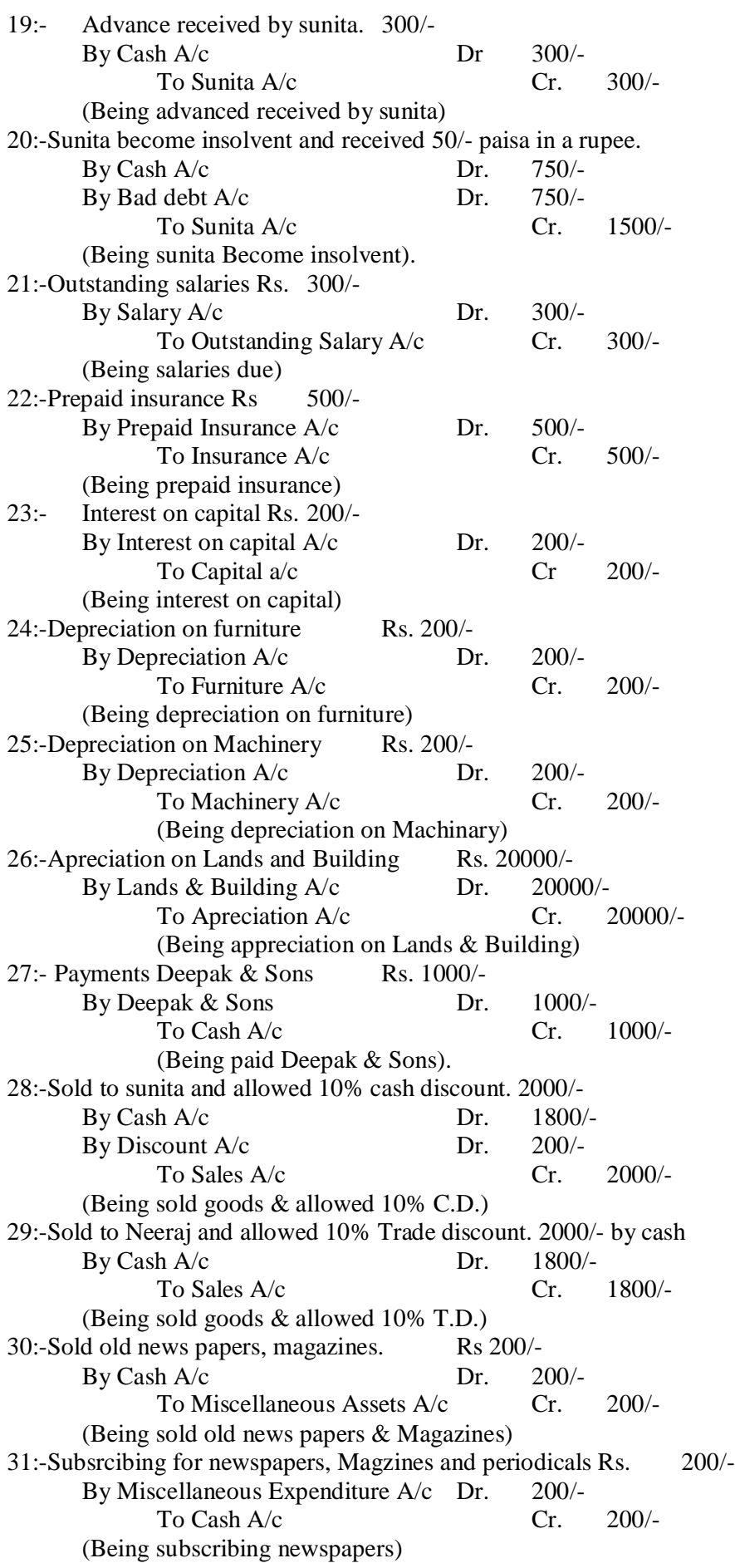

**Transaction Based On Bank:-** 1:- When cash is deposited into bank. By Bank A/c Dr. To Cash  $A/c$  Cr. 2:- When cash withdrawn from the bank. By Cash  $A/c$  Dr. To Bank A/c Cr. 3:-When cheques, drafts etc received from the customers are Deposited into the bank on the same day. By Bank a/c Dr. To Customer's A/c Cr. 4:- When cheques, drafts etc received from the customers are not sent to bank on the same day. By Cash  $a/c$  Dr. To Customer's A/c Cr. 5:-On the date when above cheques, drafts etc. are sent to the bank. By bank  $A/c$  Dr. To cash  $A/c$  Cr. 6:- When a customer directly deposits the amount in our bank account. By Bank a/c Dr. To Customer's A/c Cr. 7:-When a cheque previously deposited into the bank is **dishonored.** By Customer's A/c Dr. To Bank  $A/c$  Cr. 8(A) When a cheque is received from a customer and discount is allowed to him and if the cheque is deposited into the bank on the same day. By Bank A/c Dr. By Discount Pd  $A/c$  Dr. To Customer's A/c Cr. 8(B) In case the above cheque is dishonoured, the discount allowed to the customer will be withdrawn. By Customer's A/c Dr. To Bank  $A/c$  Cr. To Discount Rec  $A/c$  Cr. 9:-When payment is made by issue of cheque. By Personal A/c Dr. To Bank  $A/c$  Cr. 10:-When expenses are paid by the issue of a cheque. By Expenses  $A/c$  Dr. To bank  $A/c$  Cr. 11:- When cash is withdrawn from the bank for the personal use of the proprietor. By Drawing  $A/c$  Dr. To bank  $A/c$  Cr. 12(A):-When interest is charged by bank. By Interest Charged A/c Dr. To Bank A/c Cr. 12(B):-When interest is allowed by bank. By Bank A/c Dr. To Interest A/c Cr. 13:- When bank charges some amount for the services rendered by the bank. By Bank Charges A/c Dr. To Bank A/c Cr.

# **TALLY LEDGER & GROUP LIST**

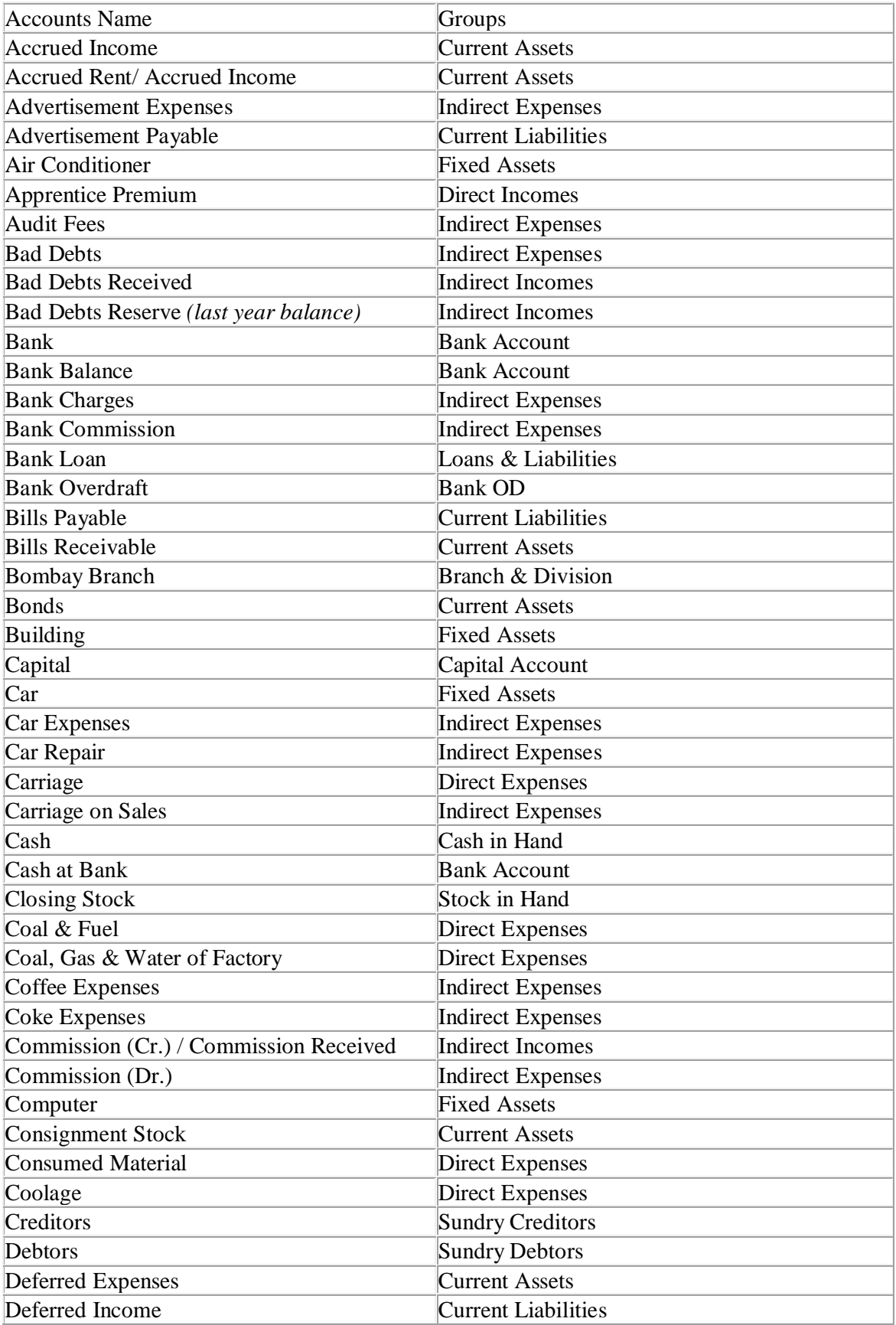

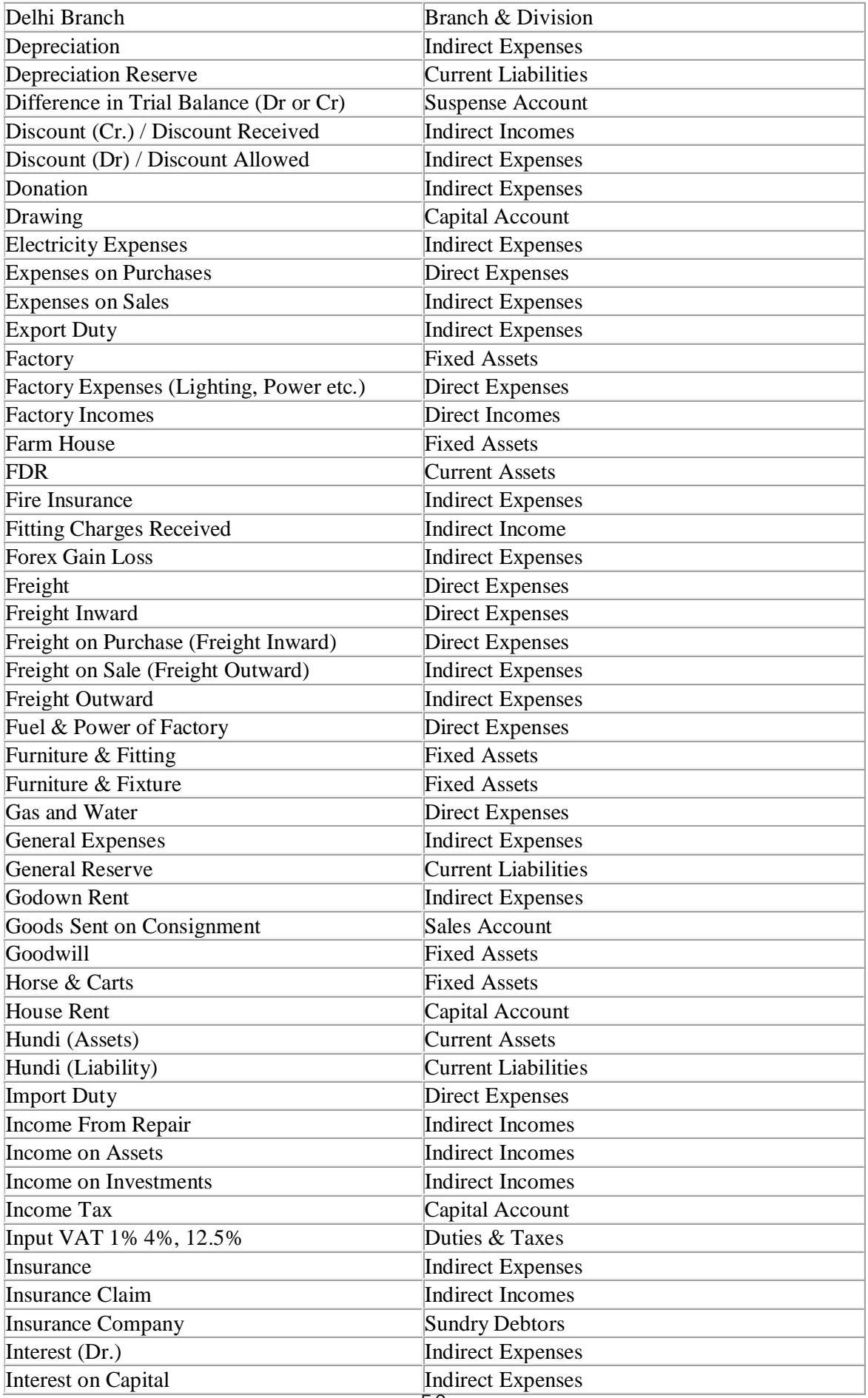

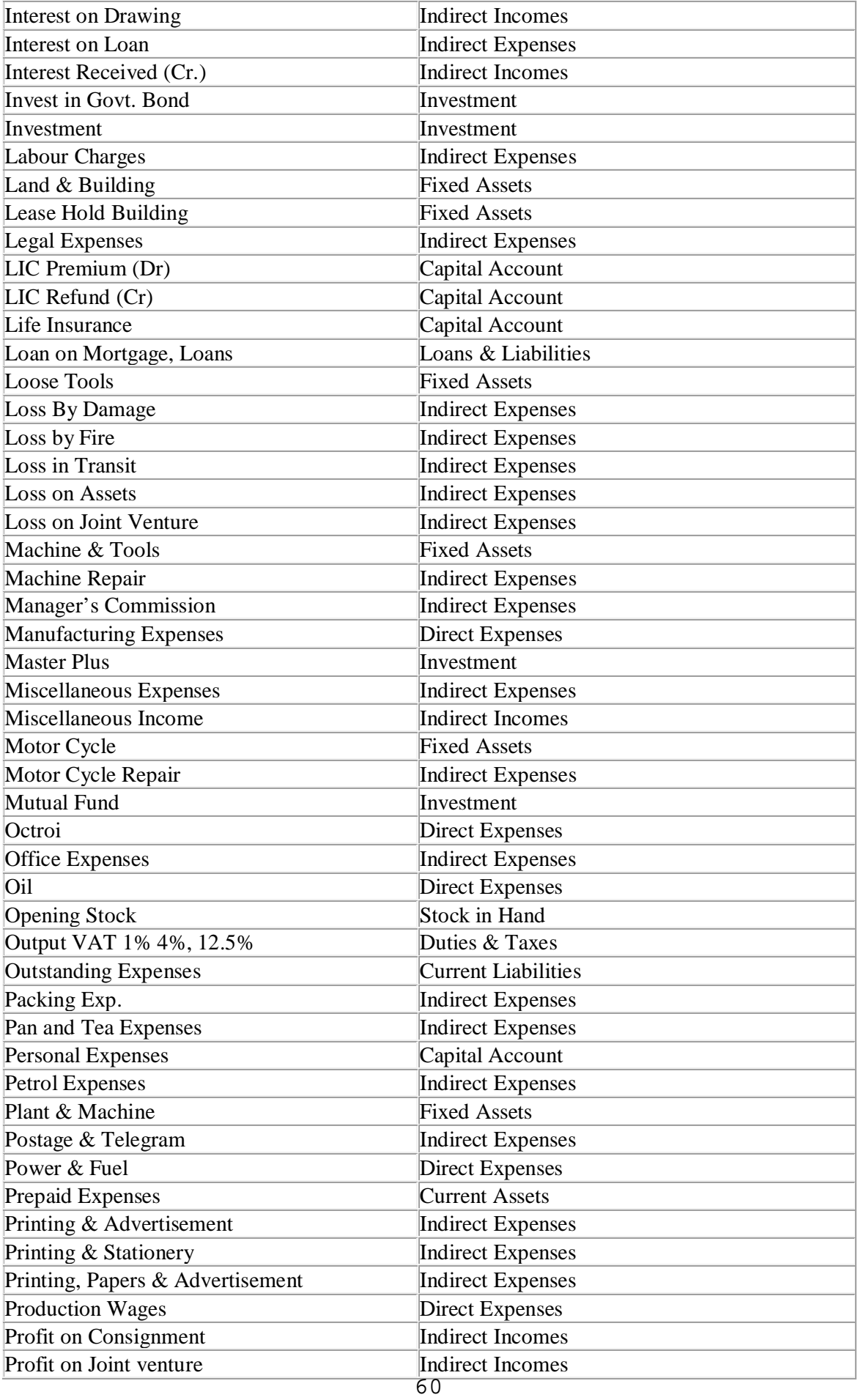

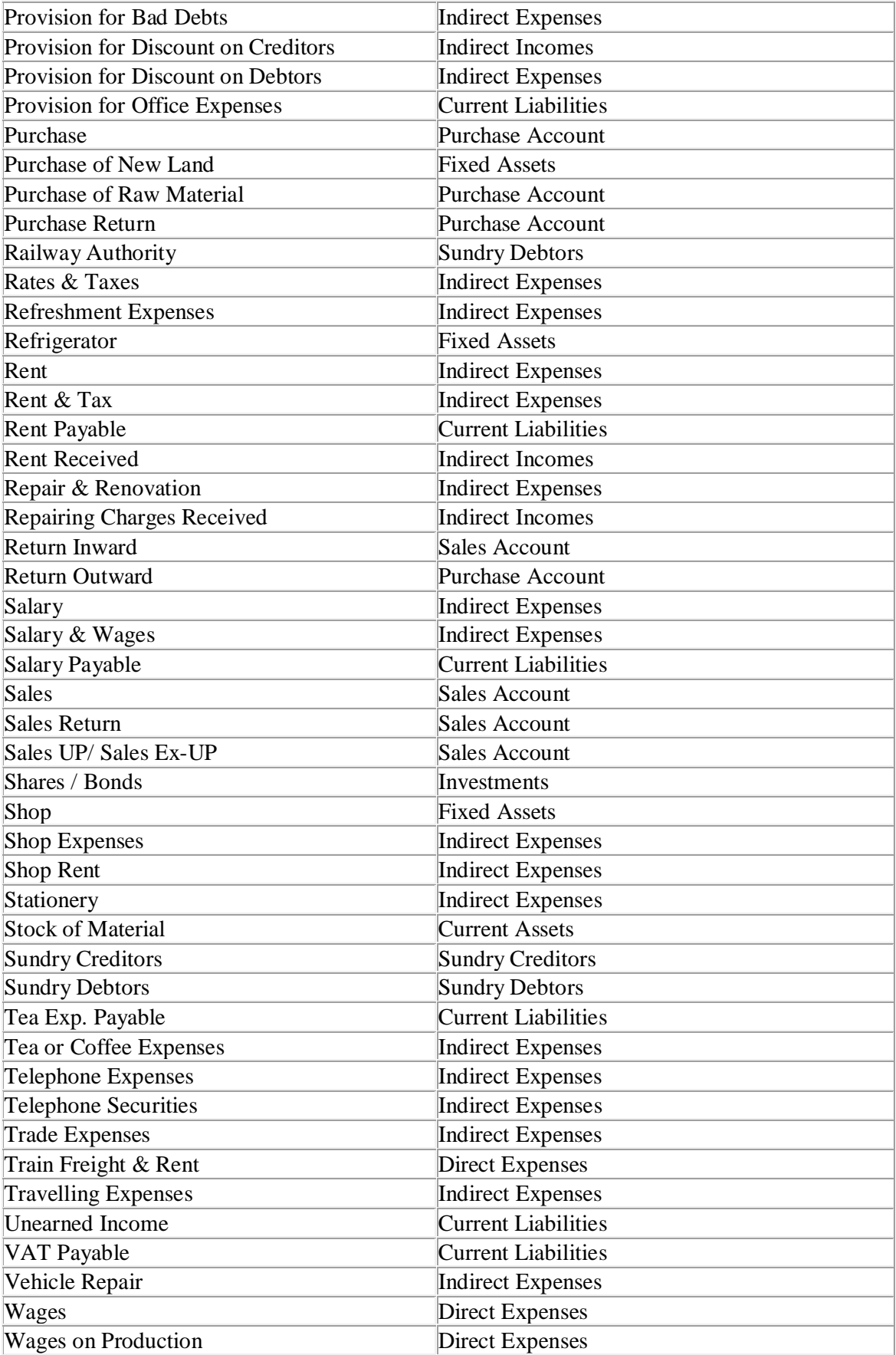

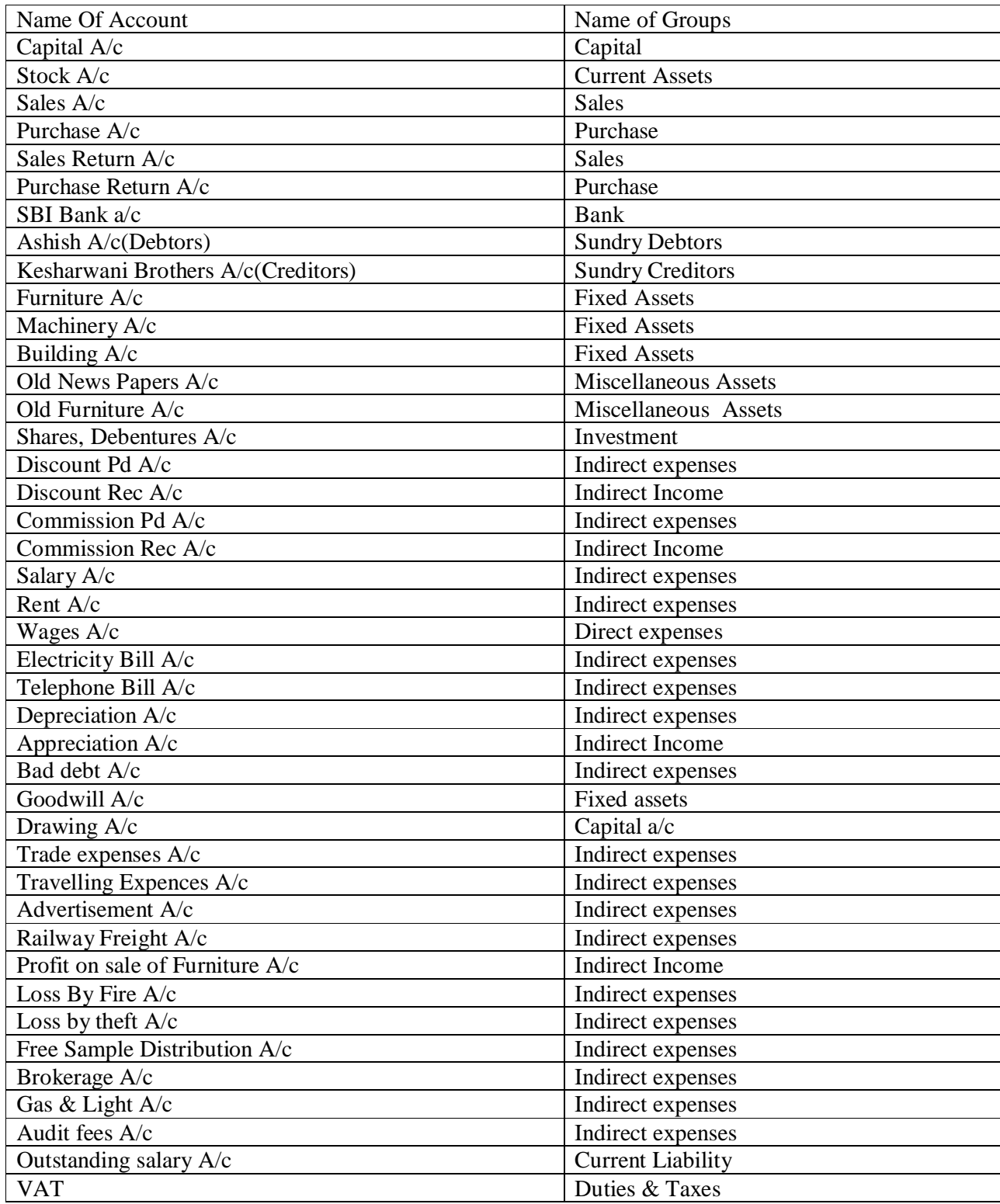

# **Creation of Company:-**

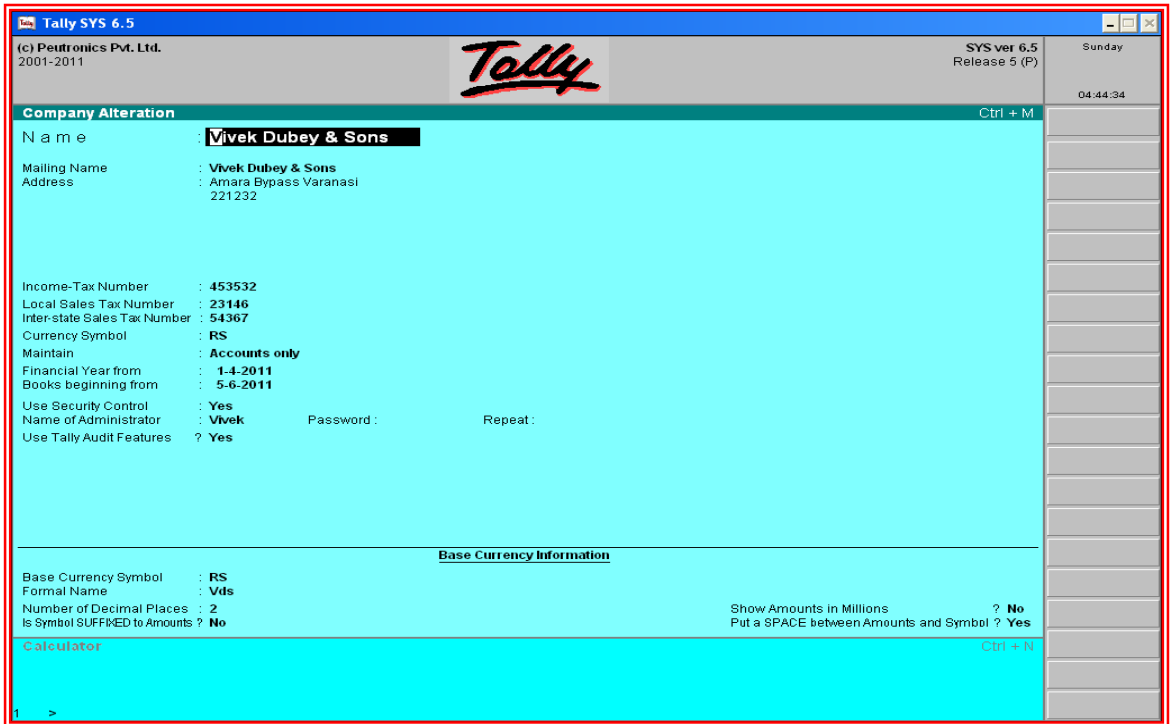

# Example:-1

# **Journalise the following transactions of Mr. Patil, post them to ledger.**

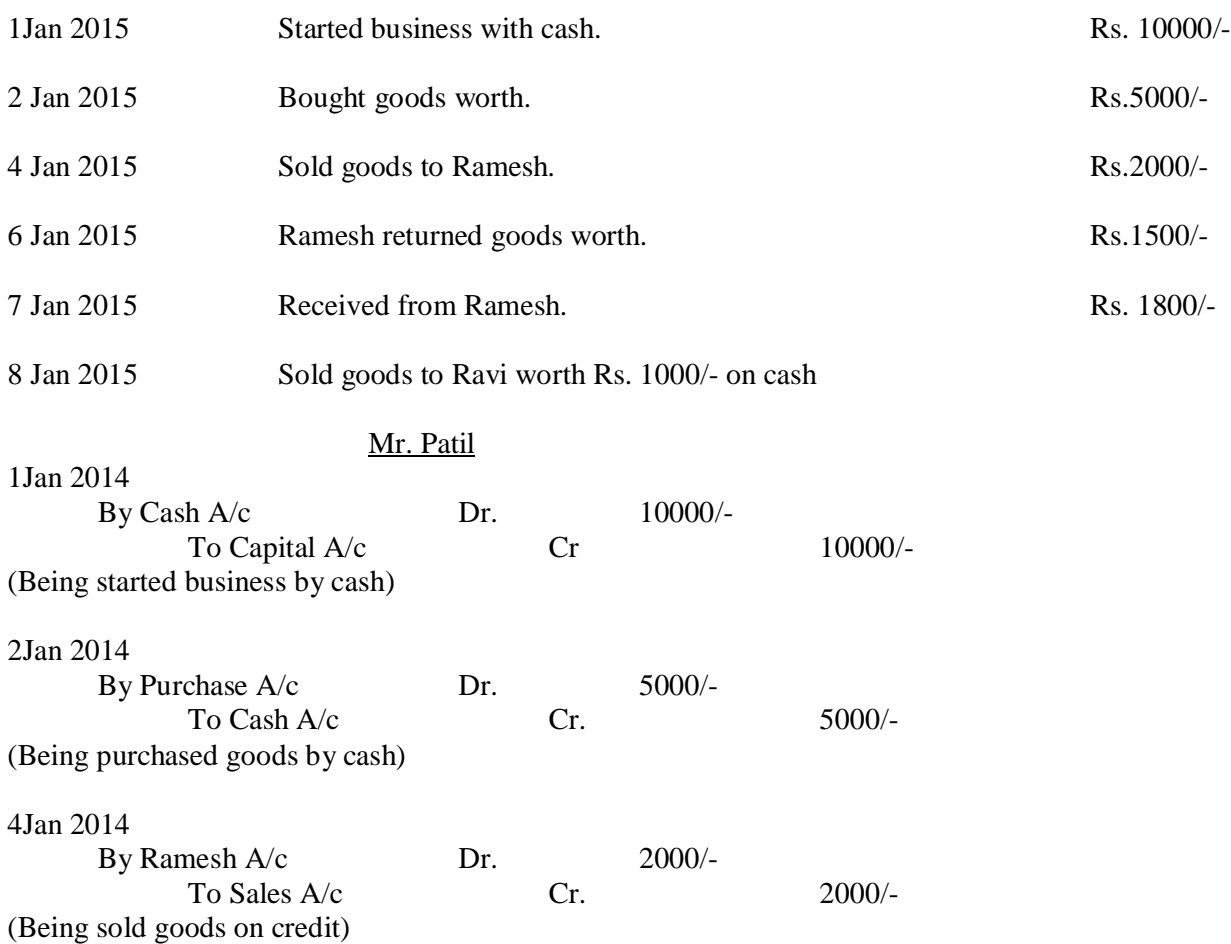

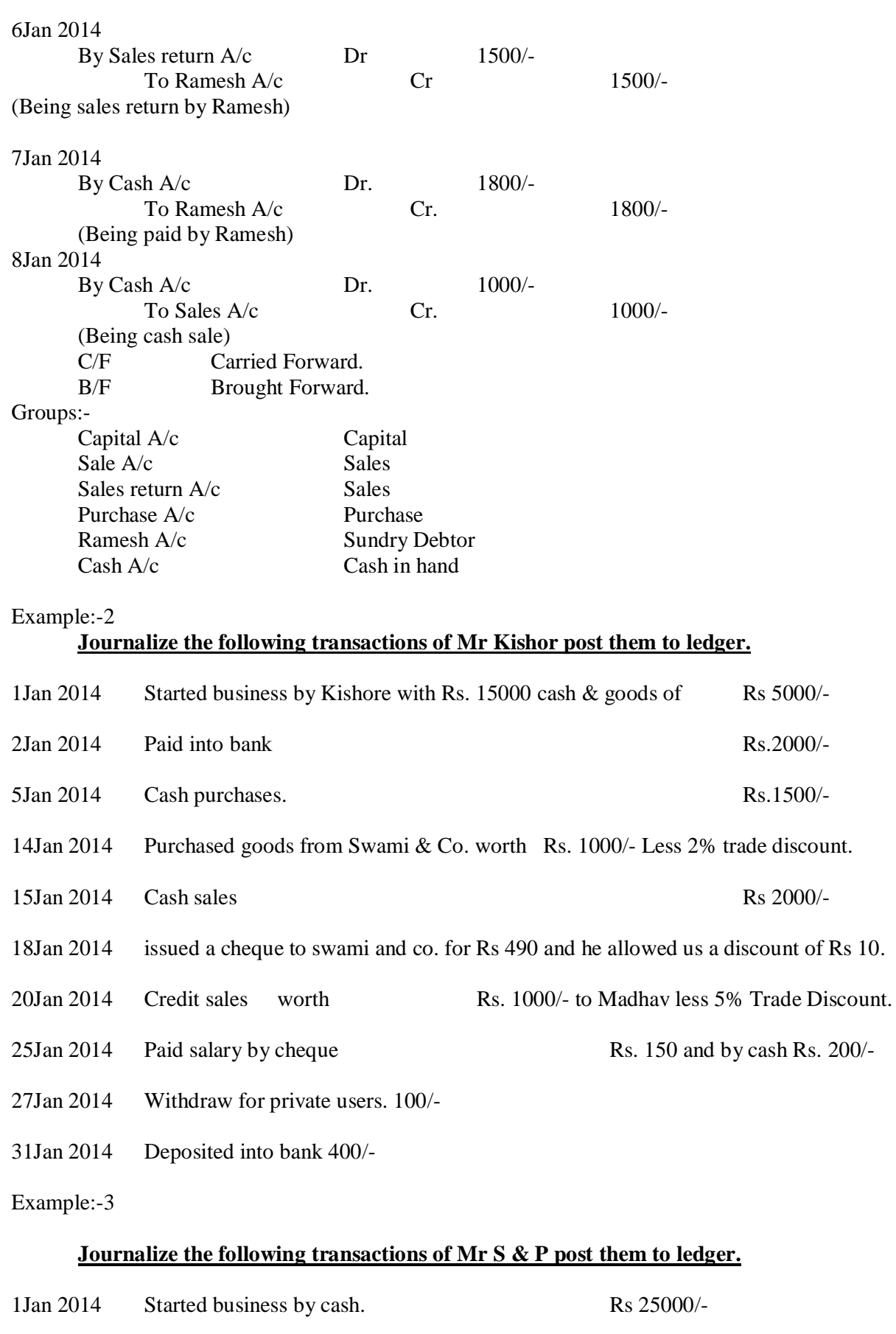

3Jan 2014 Deposited into bank. Rs. 5000/-

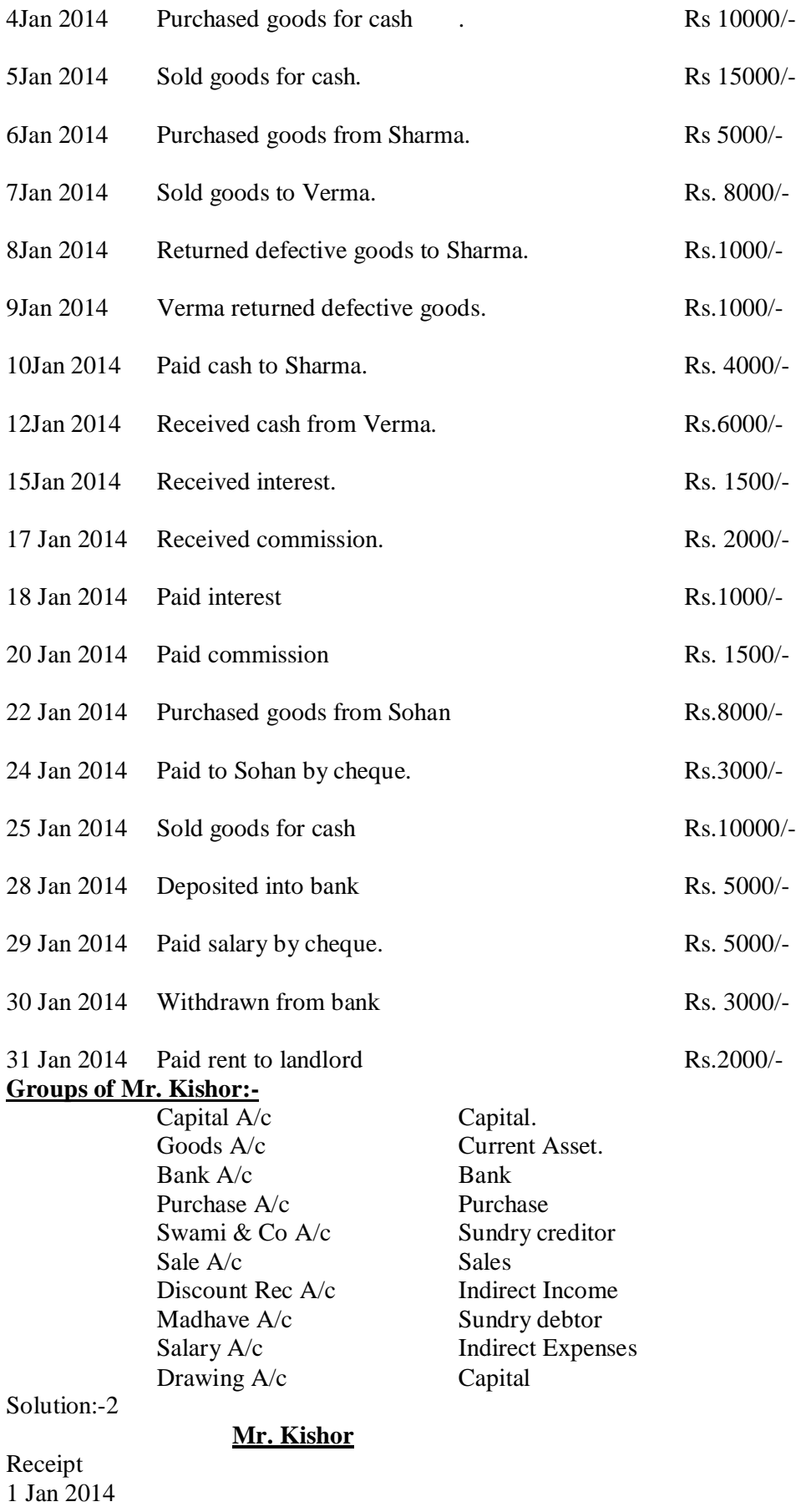

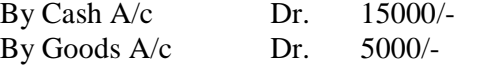

To Capital A/c Cr 20000/-(Being Started business with cash & Goods) **Contra** 2 Jan 2014 By Bank  $A/c$  Dr. 2000/-To Cash A/c Cr. 2000/-(Being cash deposited into bank) Purchase 5 Jan 2014 By Purchase A/c Dr. 1500/- To cash  $A/c$  Cr. 1500/-(Being cash purchased) 14 Jan 2014 Trade discount=1000\*2%=20 Amount=1000-20=980 By Purchase A/c Dr. 980/- To Swami & Co. Cr. 980/-(Being purchased on credit & receive 2% TD) 15 Jan 2014 By Cash A/c Dr. 2000/- To Sales A/c Cr. 2000/-(Being cash sales) 18 Jan 2014 By Swami & Co.A/c Dr. 490 To Bank  $A/c$  Cr. 480/-To Discount Rec A/c Cr. 10/-(Being issued a cheque and receive CD Rs. 10). 20 Jan 2014 By Madhav  $A/c$  Dr. 950/-To Sales  $A/c$  Cr. 950/-(Being Sale on credit). 25 Jan 2014 By Salary  $A/c$  Dr. 350/-To Bank  $A/c$  Cr. 150/-To Cash  $A/c$  Cr. 200/-(Being paid salary with cash and cheque) 27 Jan 2014 By Drawing  $A/c$  Dr.  $100/-$ To Cash  $A/c$  Cr.  $100/-$ (Being withdrawn cash for personal use). 31Jan 2014 By Bank A/c Dr 400/- To Cash  $A/c$  Cr. 400/-(Being cash deposited into bank).

# **Groups of Mr. S& P Company:-**

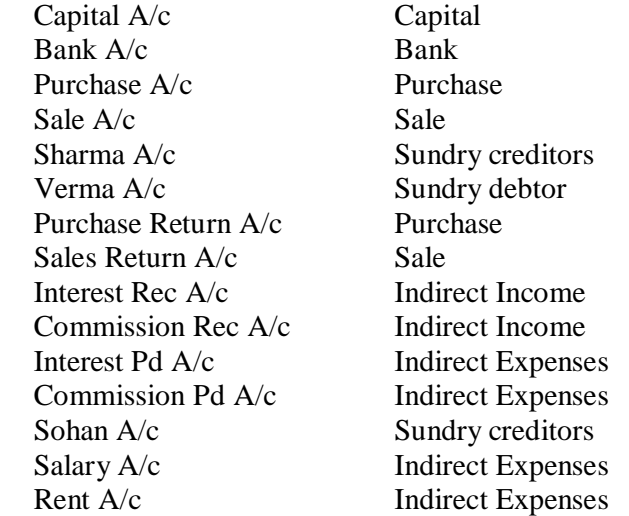

# **Solution 3:-**

# **Mr S& P**

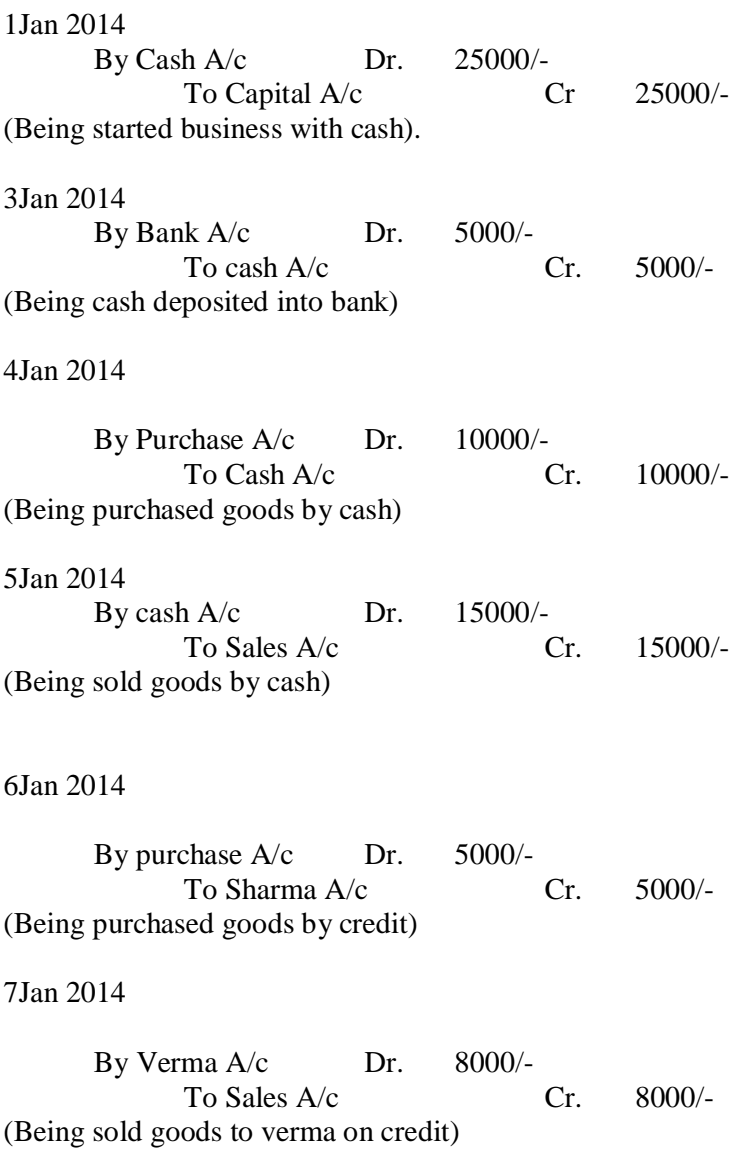

8Jan 2014 By Sharma A/c Dr. 1000/- To Purchase returned A/c Cr. 1000/-(Being goods returned to Sharma) 9Jan 2014 By Sales return A/c Dr. 1000/- To Verma A/c Cr. 1000/-(Being goods returned by Verma) 10 Jan 2014 By Sharma A/c Dr. 4000/- To cash  $A/c$  Cr. 4000/-(Being payment to Sharma) 12 Jan 2014 By Cash  $A/c$  Dr. 6000/-To Verma A/c Cr. 6000/-(Being cash received from Verma) 15 Jan 2014 By cash  $A/c$  Dr. 1500/-To interest RecA/c Cr. 1500/-(Being interest received) 17 Jan 2014 By cash  $A/c$  Dr.  $2000/-$ To Commission rec A/c Cr. 2000/-(Being commission received) 18 Jan 2014 By Interest Pd A/c Dr. 1000/- To cash  $A/c$  Cr.  $1000/-$ (Being interest paid). 20 Jan 2014 By Commission Pd A/c Dr. 1500/- To Cash A/c Cr. 1500/-(Being commission paid). 22 Jan 2014 By purchase A/c Dr. 8000/- To Sohan A/c Cr. 8000/-(Being purchased by credit) 24 Jan 2014 By Sohan A/c Dr 3000/- To Bank A/c Cr. 3000/-(Being Paid sohan by cheque)

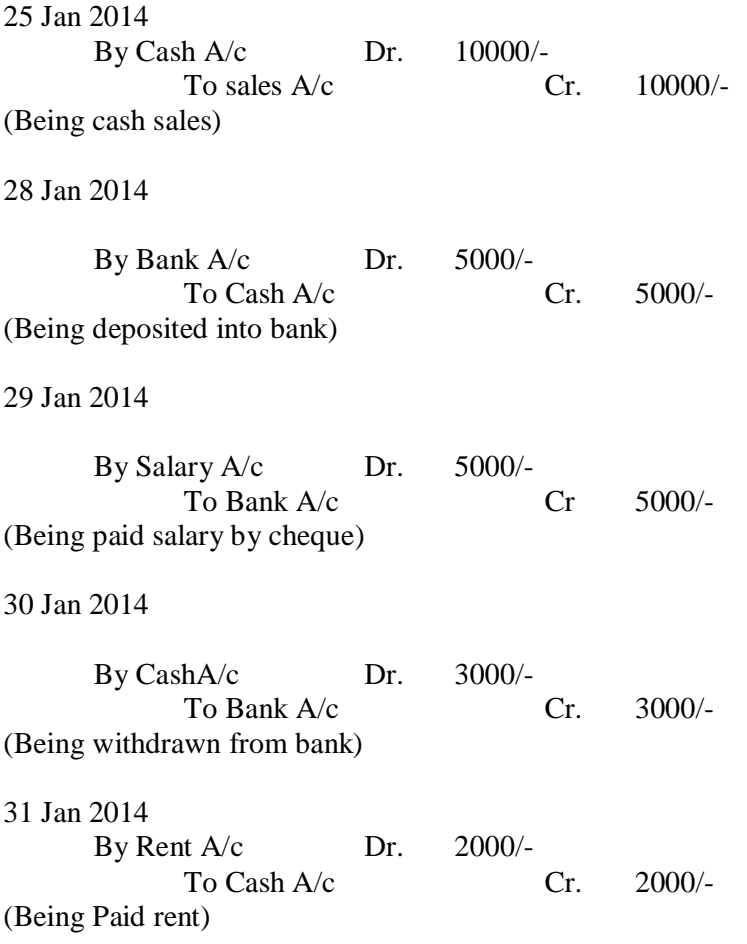

# **Example:-4**

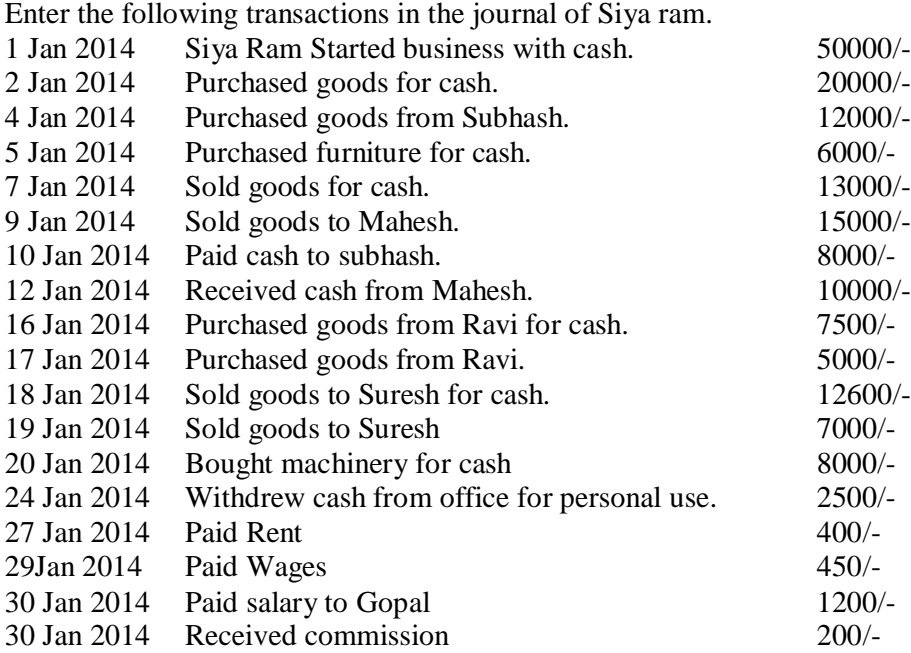

# **Groups of Siya Ram.:-**

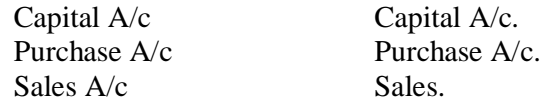

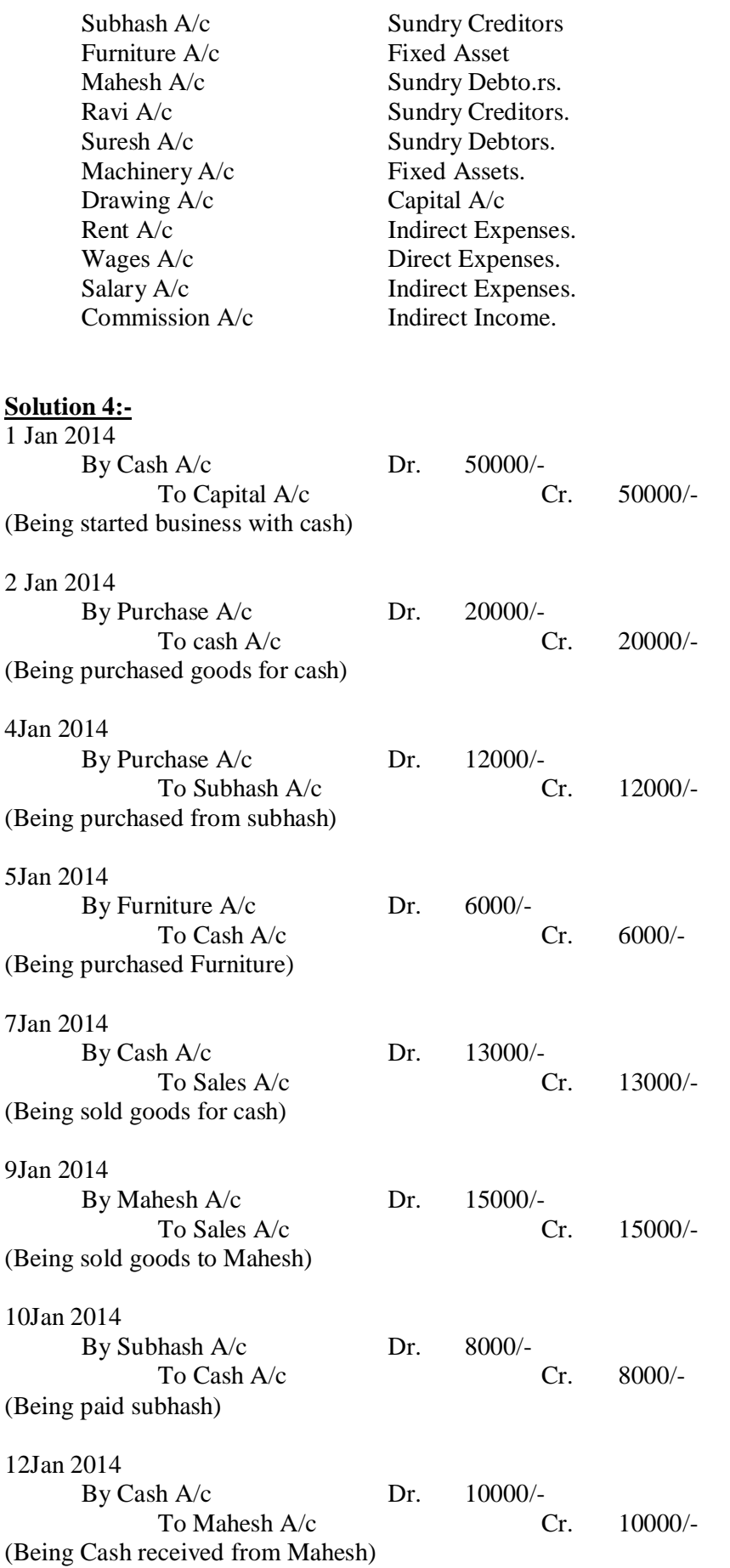

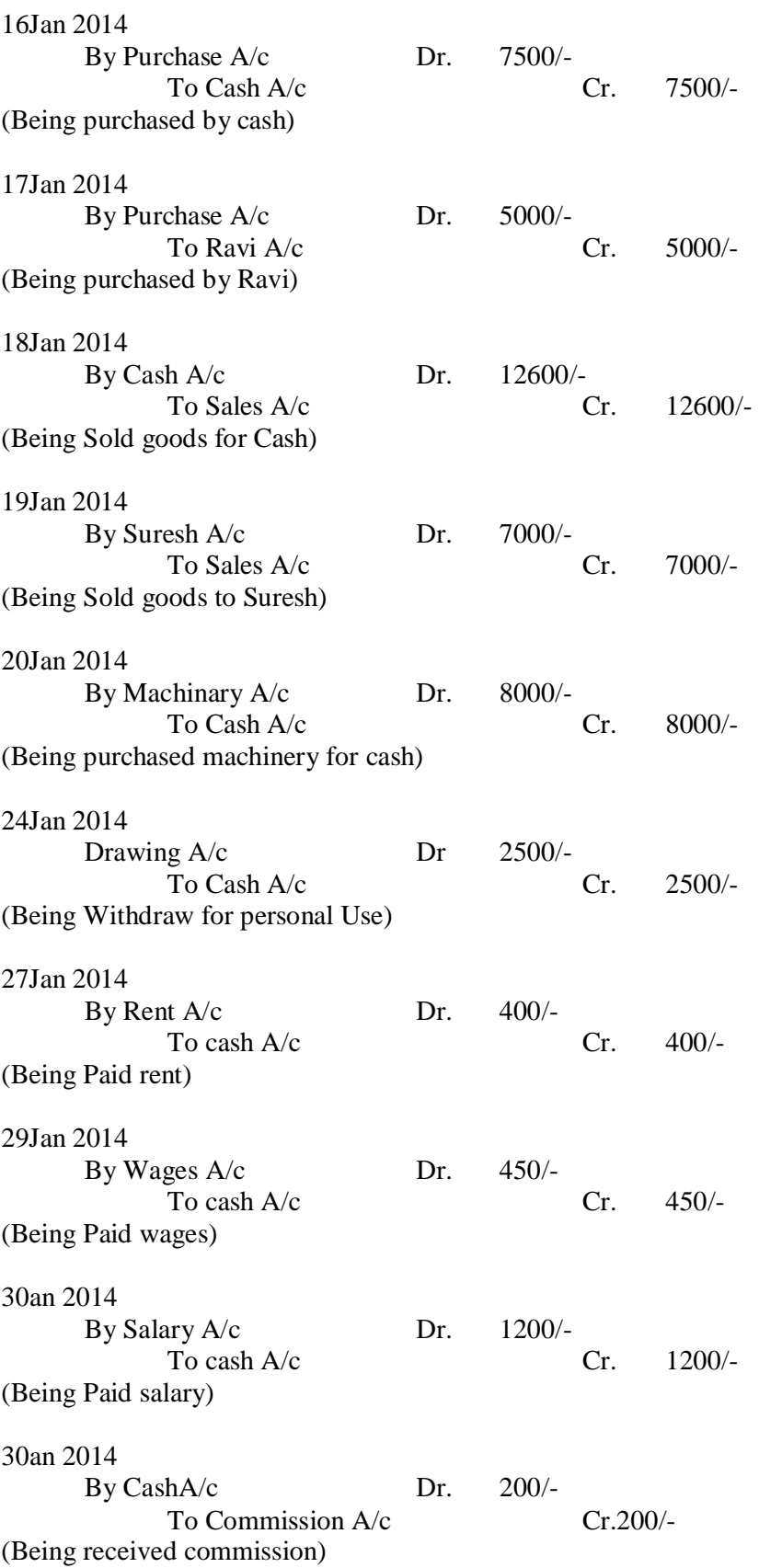

# **Example:-5**

Give journal entries for the following transactions in the books of Pratap Rai.

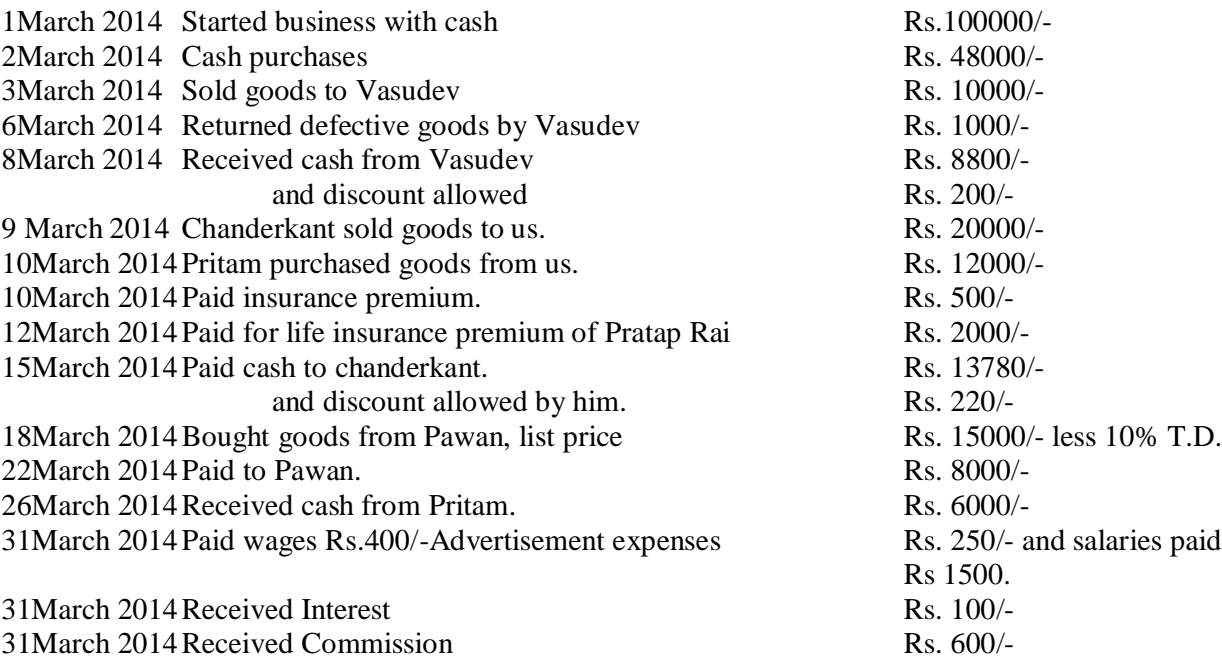

# **Groups of Pratap Rai:-**

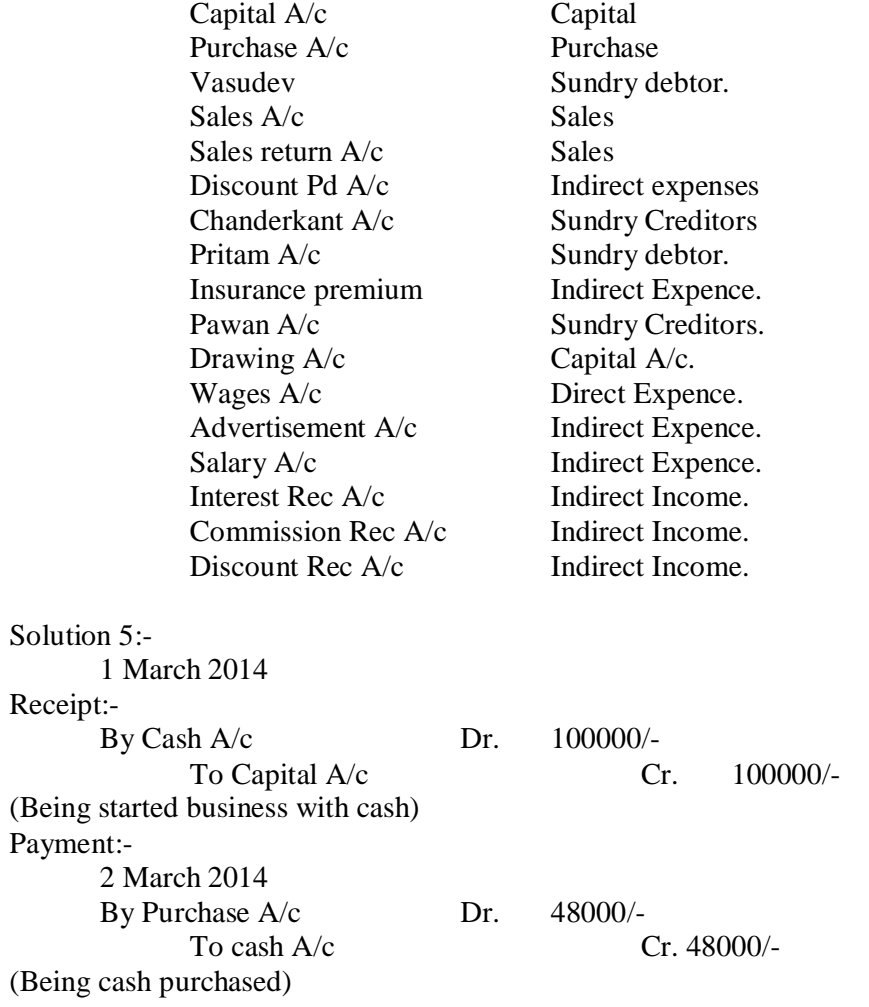
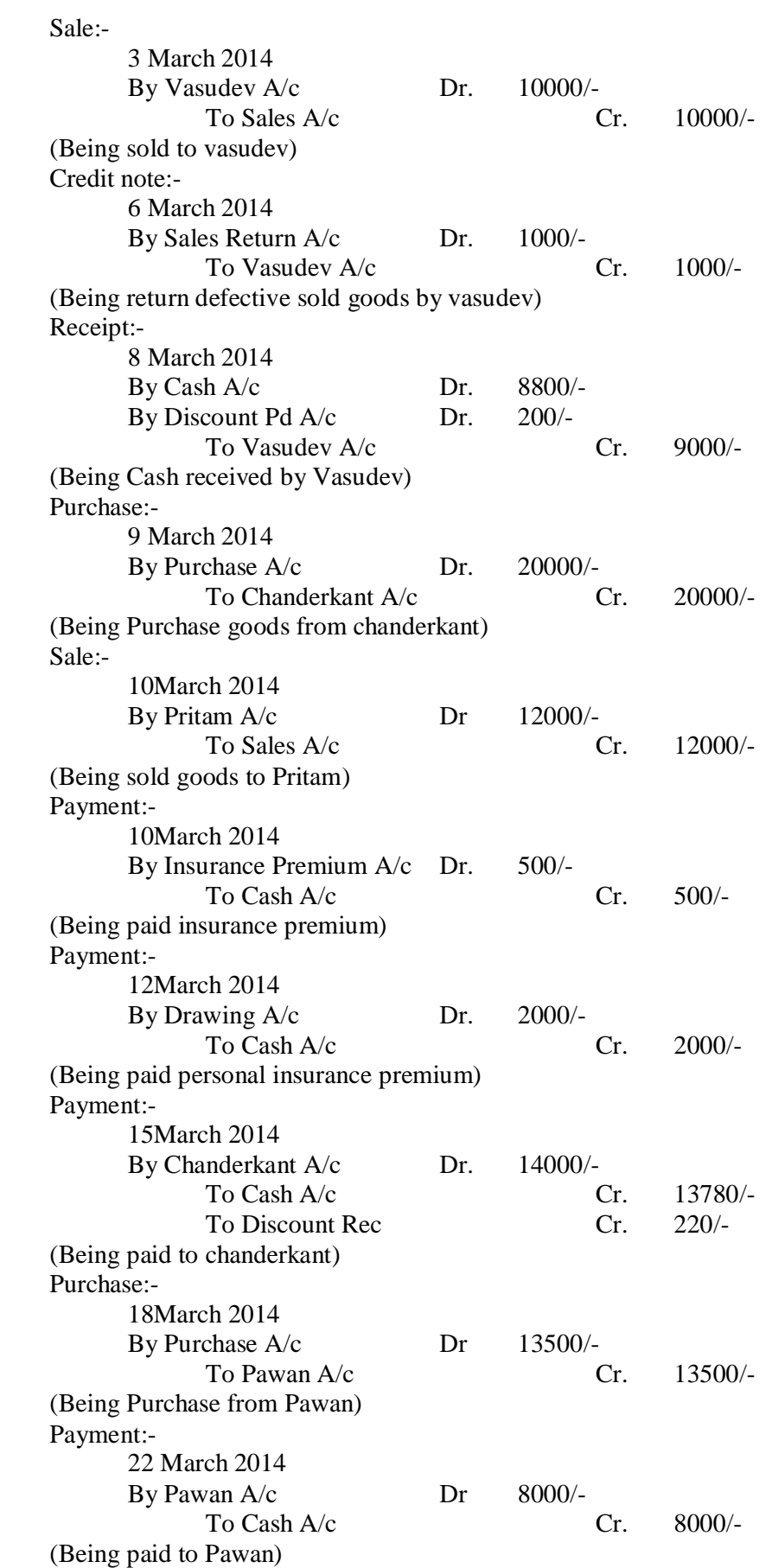

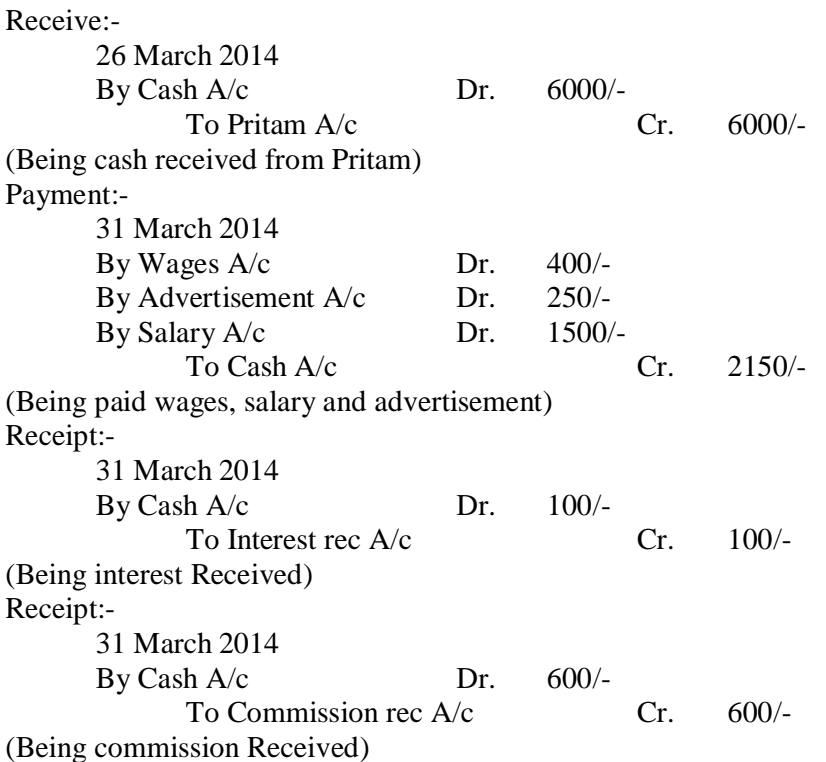

#### **Opening Entry: - Most Important**

Every firm starts its new books in the beginning of each year. Since the closing balances of last year have to carried forward to the next year, the first entry in each year's journal will be to record the previous year's closing balances of all the assets and liabilities. As its first entry. It is called the opening entry.

Example:-

Following balances appeared in the books of Gopal on 1 St January 2014.

**Assets: -** Cash Rs. 8000/-, Bank balance Rs. 20000/-, Debtors Rs 47000/- (Ashok Rs 12000/- Pawan Rs. 15000/-, Vivek Rs. 20000/-), Machinery Rs. 60000/-, Stock Rs. 54000/-

**Liabilities: -** Creditors Rs 20000/-(Chaman lal Rs 7000/- , OM Pal Rs 13000/-)

Capital Rs. 200000/-

#### Receipt Entry

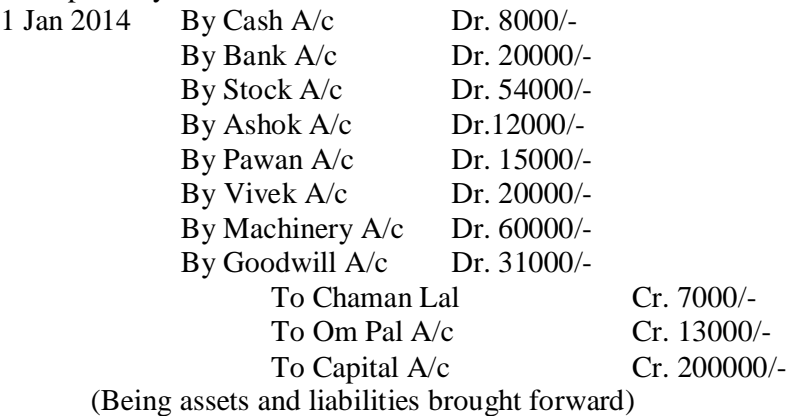

**Dr. Balance by Goodwill A/c Cr. Balance by Capital A/c**

## **Example 6:-**

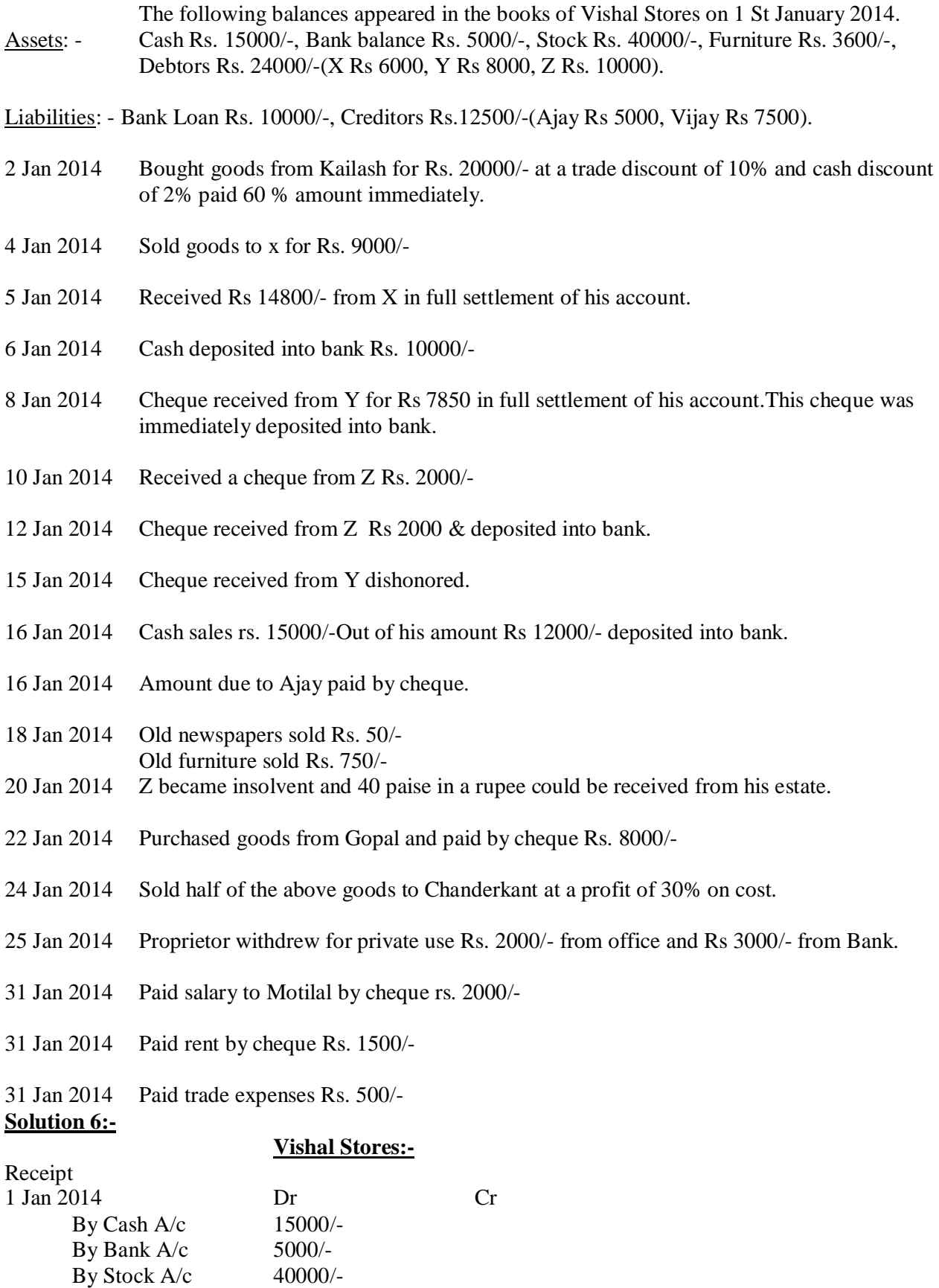

By Furniture A/c 3600/-  $\frac{1}{2}$  By X A/c 6000/-

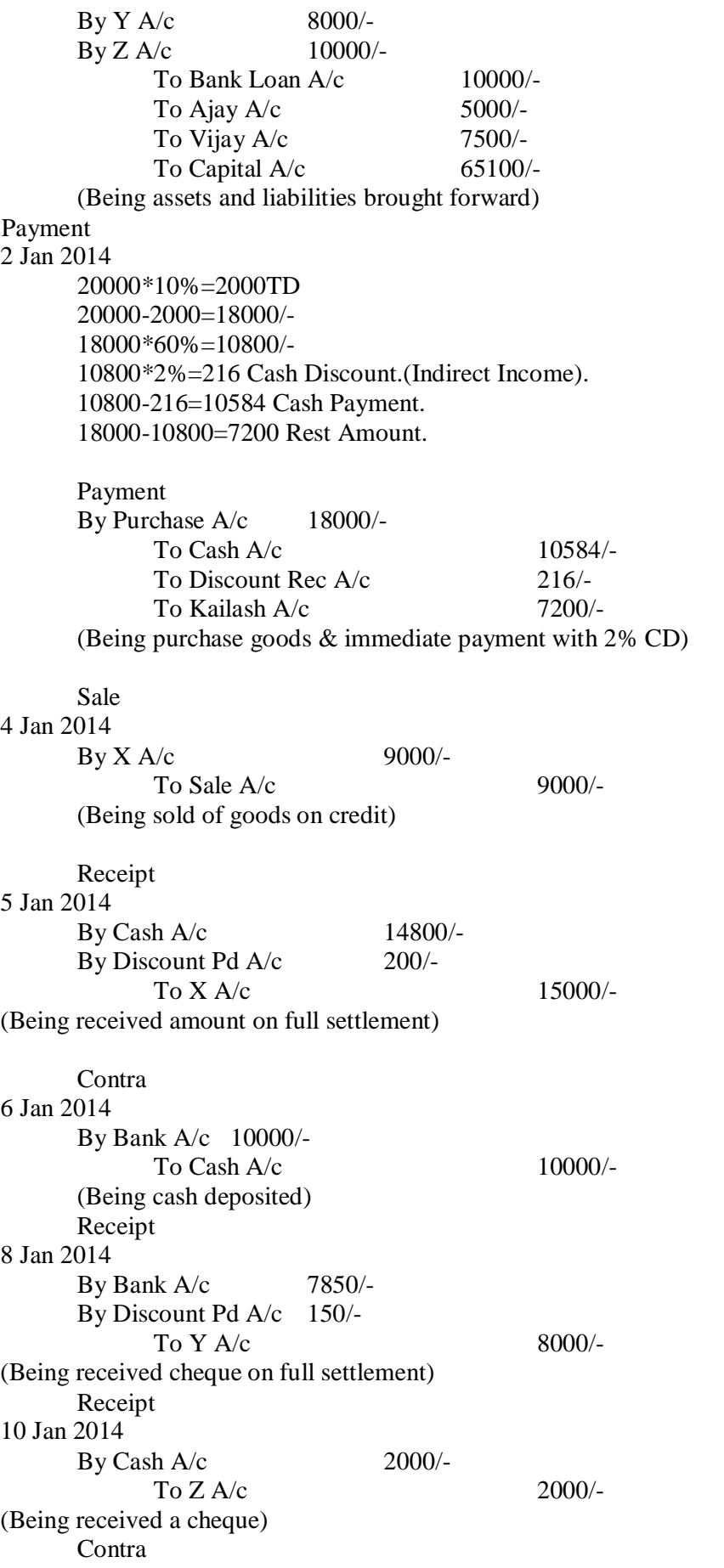

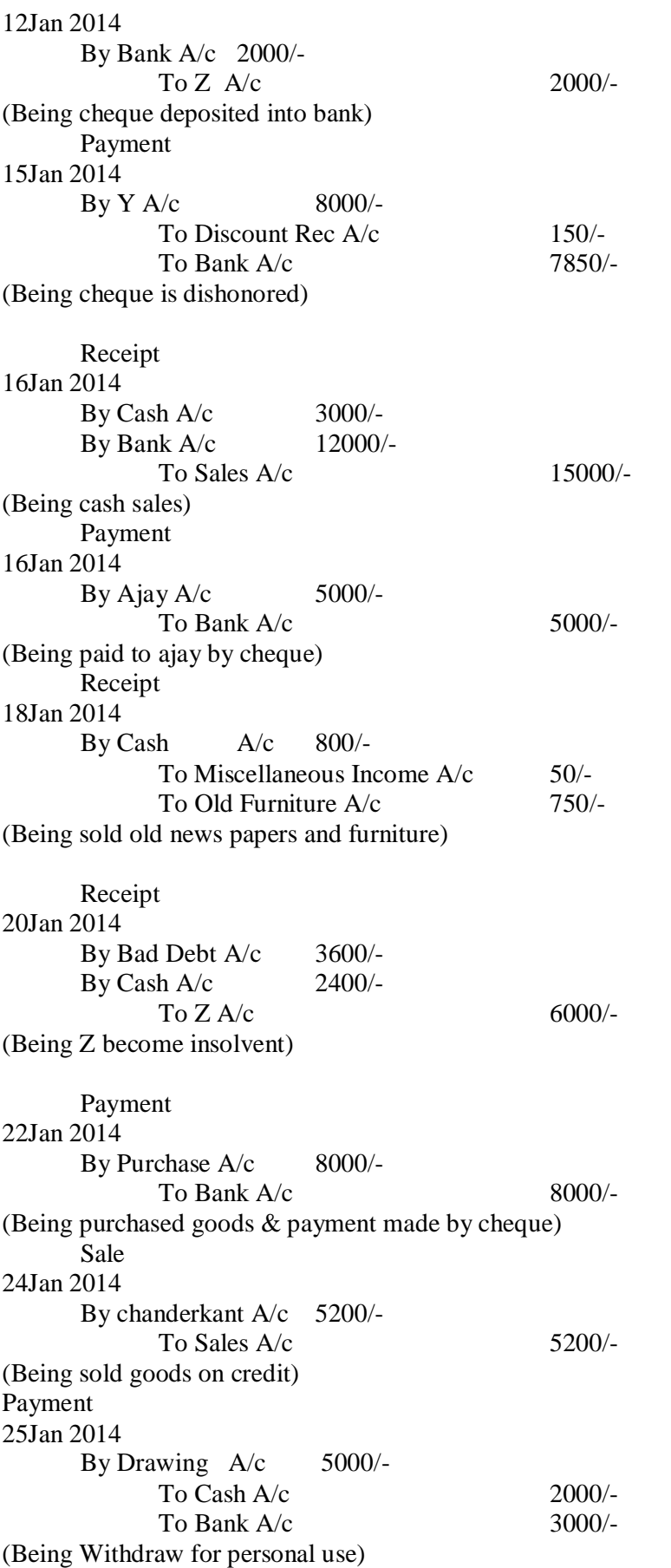

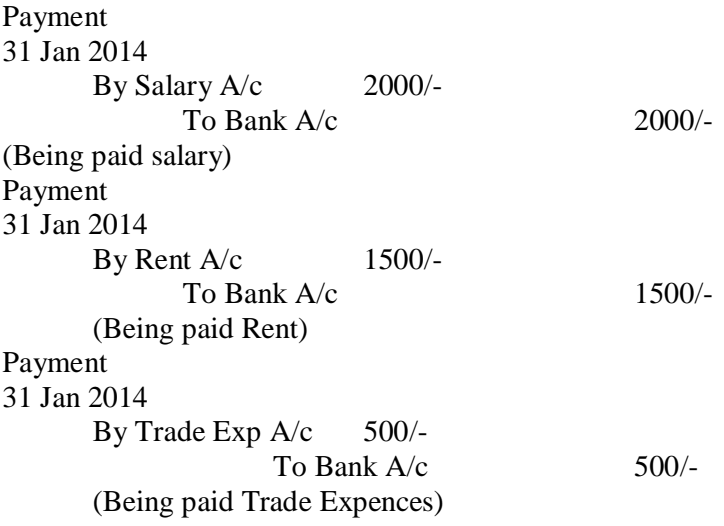

## **Groups:-**

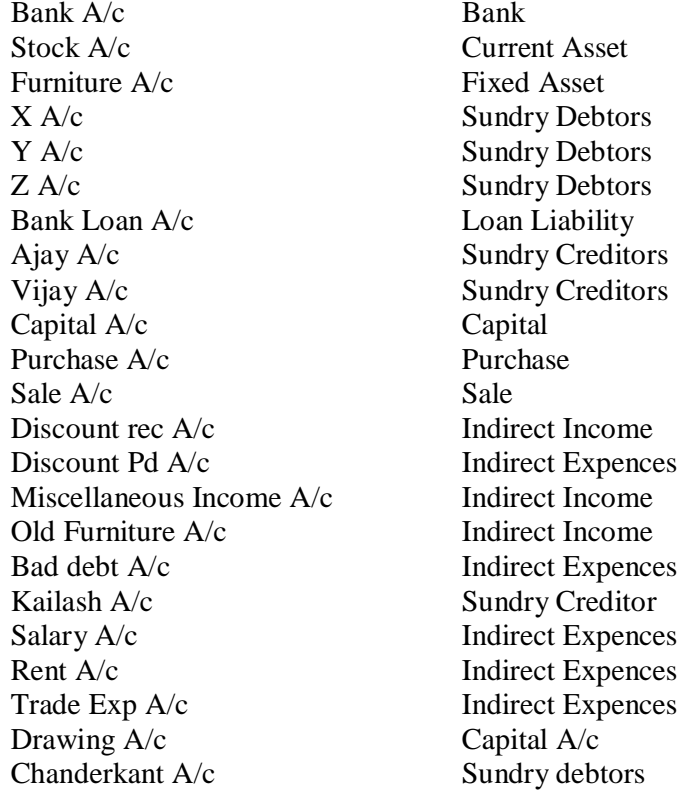

## **Example 7:-**

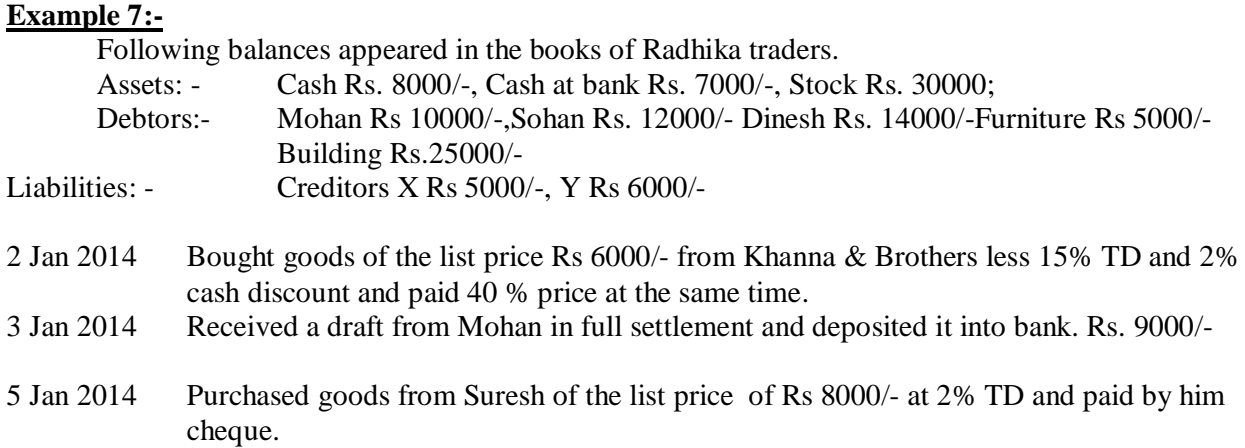

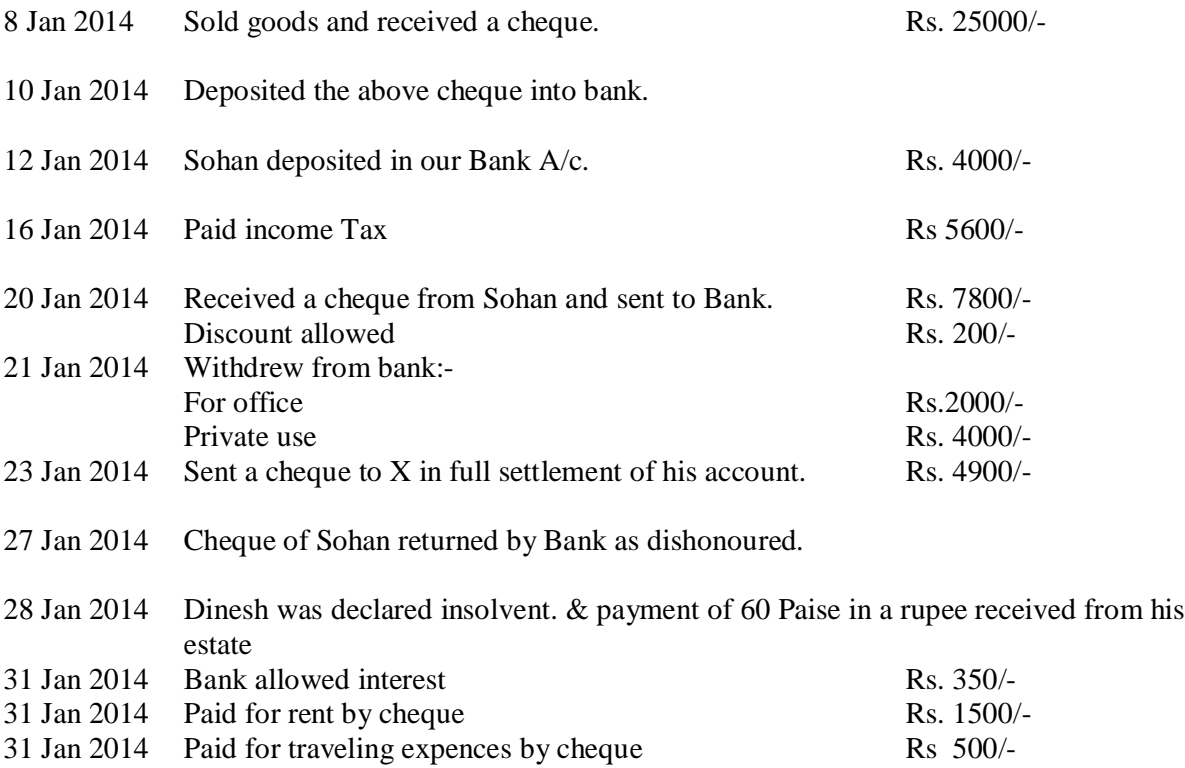

Radhika Traders

## Receipt

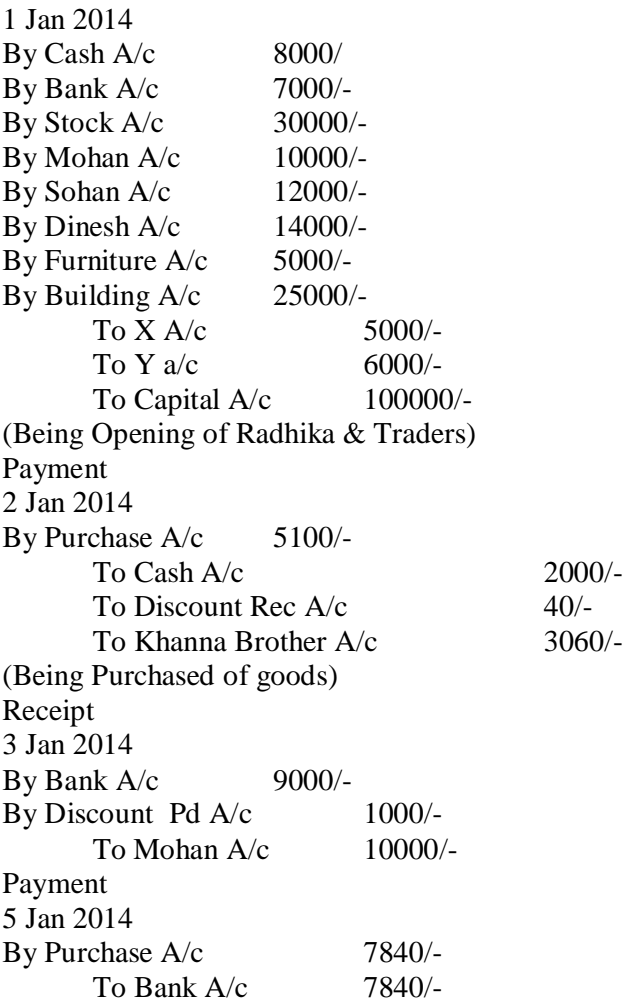

8 Jan 2014 By Cash A/c 25000/- To Sales A/c 25000/- **Contra** 10 Jan 2014 By Bank A/c 25000/- To Cash A/c 25000/- Receipt 12 Jan 2014 By Bank A/c 4000/- To Sohan A/c 4000/- Payment 16 Jan 2014 By Income Tax  $A/c$  5600/-To CashA/c  $5600/-$ Receipt 20 Jan 2014 By Bank A/c 7800/- By Discount A/c 200/-To Sohan  $A/c$  8000/-Payment 21 Jan 2014 By Drawing A/c 4000/- By Office expA/c 2000/- To Bank  $A/c$  6000/-23 Jan 2014  $By X A/c$  5000/-To Bank  $A/c$  4900/-To Discount Rec A/c 100/-27 Jan 2014 By Sohan A/c 8000/- To Bank  $A/c$  7800/-To Discount rec A/c 200/- Receipt 28 Jan 2014 By Cash  $A/c$  8400/-By Bad Debt  $A/c$  5600/-To Dinesh A/c 14000/- Receipt 31 Jan 2014 By Bank  $A/c$  350/-To Interest Rec A/c 350/- Payment 31 Jan 2014 By Rent A/c 1500/- To Bank A/c 1500/-Receipt Payment Payment

Payment 31 Jan 2014 By Travelling Exp  $A/c$  500/-To Bank  $A/c$  500/-

Group of Radhika Traders:-

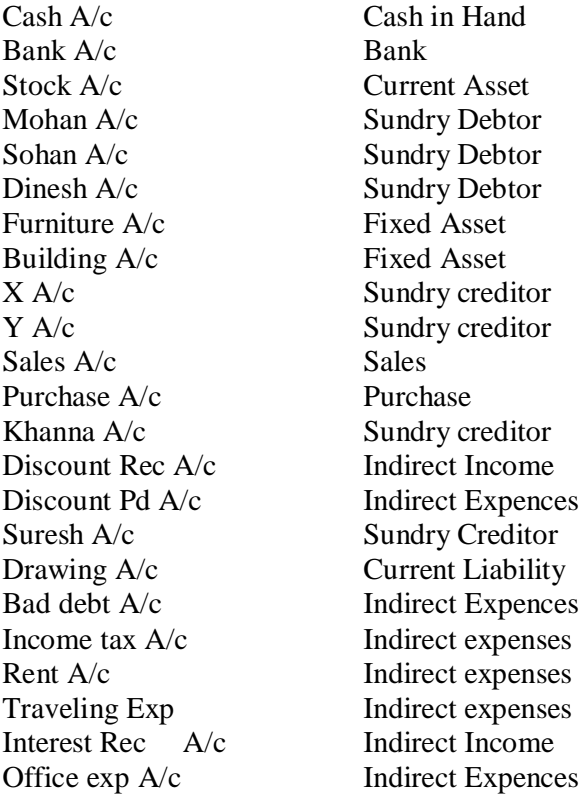

## **Example 8:-**

Following was the position of Harish

- 1 Jan 2014 Cash in Hand Rs 10000/-, Cash at Bank Rs 16800/-, Furniture Rs 8000/-, Stock Rs. 50000/-, Debtors (Ram rs 8000/-, Shyam Rs 12000/-), Creditors (Anil Rs 4000/-, Sunil rs  $5000/-$ ).
- 2 Jan 2014 Received a cheque from ram in full settlement of his account after deducting 5% cash discount.
- 4 Jan 2014 Deposited the above cheque into bank.
- 5 Jan 2014 Goods purchased for 20000/- at 10% TD and 5% CD payment made by cheque.
- 6 Jan 2014 Received a cheque from Shyam for Rs 3860/- and discount allowed to him Rs 140/ cheque deposited into bank on the same day.
- 10 Jan 2014 Cash paid to Anil after deducting 2% CD.
- 15 Jan 2014 Old furniture sold for Rs 800/-
- 16 Jan 2014 Sold goods to shiv Prashad the list price of Rs 10000/- at TD 15%
- 18 Jan 2014 Shiv prashad returned goods of the list price of Rs 1000/-
- 20 Jan 2014 Paid for furniture repair to Bahadur Singh Rs 100/-
- 25 Jan 2014 Received a cheque from Shiv prashad after deducting 4% CD.Cheque was deposited into bank.
- 28 Jan 2014 Bank charged Rs 50/- for bank charges.
- 31 Jan 2014 Received Commission Rs. 200/-

## **Group of Radhika Traders**:-

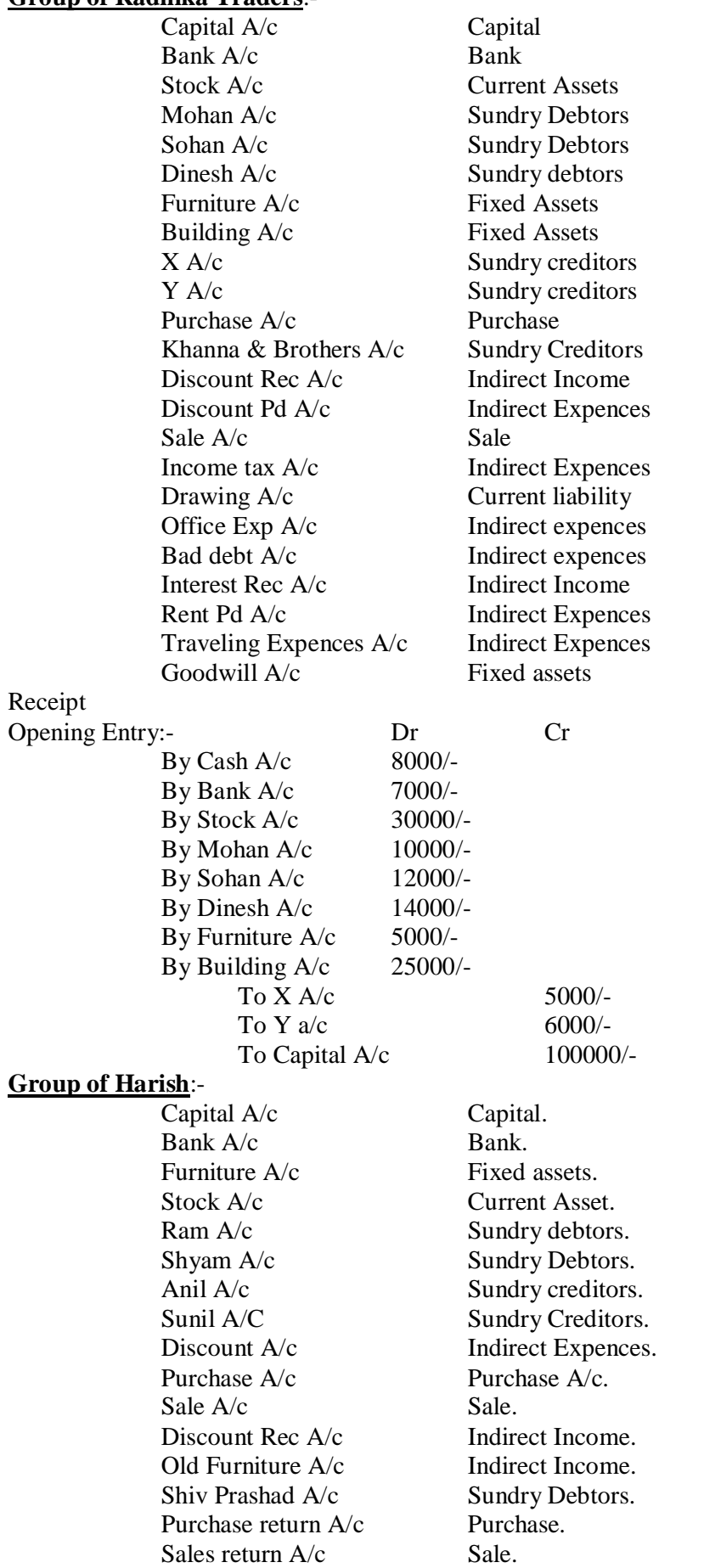

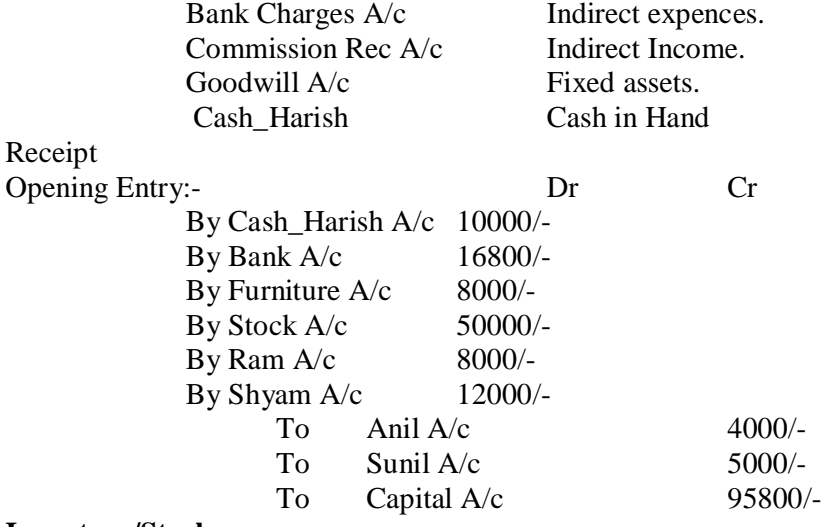

#### **Inventory/Stock:-**

## **DEFINITION OF 'INVENTORY:-**

The raw materials, work-in-process goods and completely finished goods that are considered to be the portion of a business's assets that are ready or will be ready for sale. Inventory represents one of the most important assets that most businesses possess, because the turnover of inventory represents one of the primary sources of revenue generation and subsequent earnings for the company's shareholders/owners.

#### **STOCK GROUP:-**

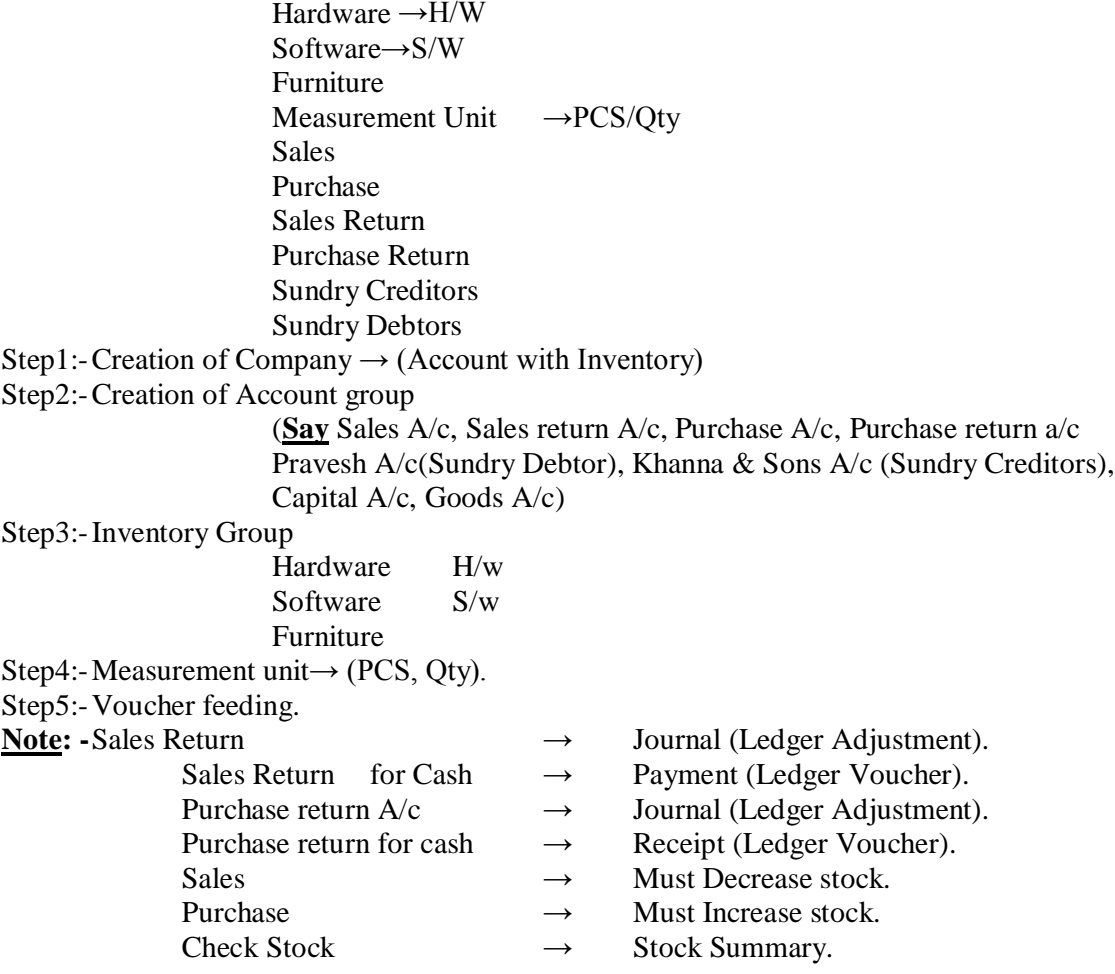

## What it is VAT:

A **value added tax (VAT)** is a consumption tax added to a product's sales price. It represents a tax on the "value added" to the product throughout its production process.

Example:-

Take, for example, a pencil. A pencil is made of four parts: graphite, wood, rubber (eraser) and the weird metal thing that holds the eraser on.

Value Added Tax:-

It works with two terms

1) Input credit receivable; on purchases a company made

2) Output credit payable; on sales.

The Company who is register for VAT will pay the VAT ie Output Credit (Vat) collected from sales less with input credit(VAT) paid on purchases.

Check for local Govt gazette for rates, dates for payment of vat.

Any Income should include VAT on its invoice, once the comapny or firm is registered for it!!! It can be calculated on at different %'s

Note:-VAT charged under such circumstances is usually refundable.

Current VAT declared by Govt of India for all states are 1%,4% and 12.5%.

## **Ledger:-**

It is the books of accounts, and in this book that all the business transactions would ultimately find their place under their accounts in a duly classified form.

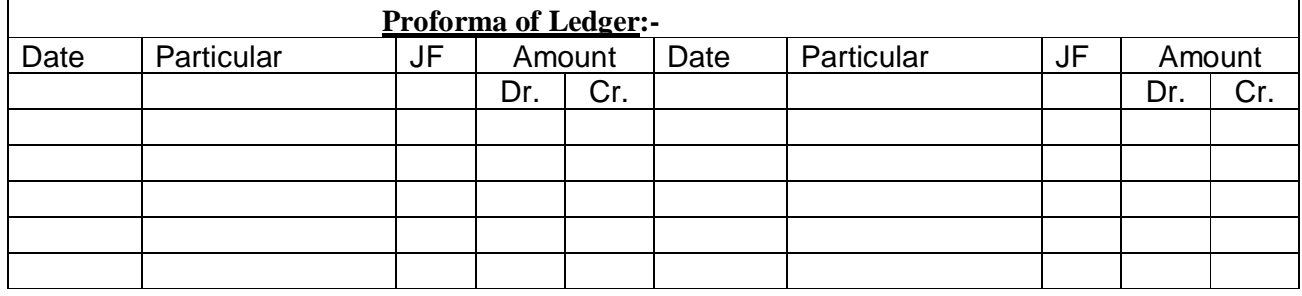

## **Rules of Posting intoLedger:-**

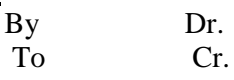

## **Three Golden Rules of A/C**

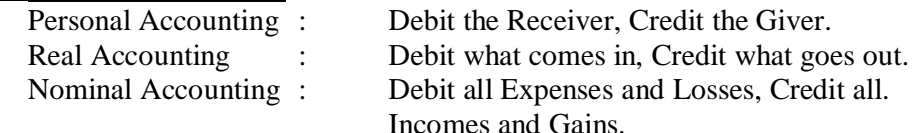

## **Trial balance:-**

When posting of all the transactions into the ledger is completed and the accounts are balanced off,It becomes necessary to check the arithmetical accuracy of the accounting works.

Or

According to Carter,"Trial balance is the list of debit and credit balances, taken out from ledger.It includes the balances of cash and bank taken from cash books.

## **Objective:-**

- To help in locating errors.
- $\triangleleft$  To help in preparation of final accounts.
	- o Trading A/c (Gross Profit/Gross Loss).
	- o P/L Account (Profit/Loss Account).
	- o Balance Sheet (Assets and liability statement).
- To obtain summary of the ledger accounts.

## **Preparation of trial Balance:-**

- **❖** Balance Method.
- Total Amount Method.
- Total-cum Balance Method.

## **Balance Method:-**

According this method all the accounts showing debit balances in the ledger are put on debit side of ledger balance and account showing credit balances are put on its credit side. Trial balances are totaled and if the total is equal, it is said that the trial balance has tallied.

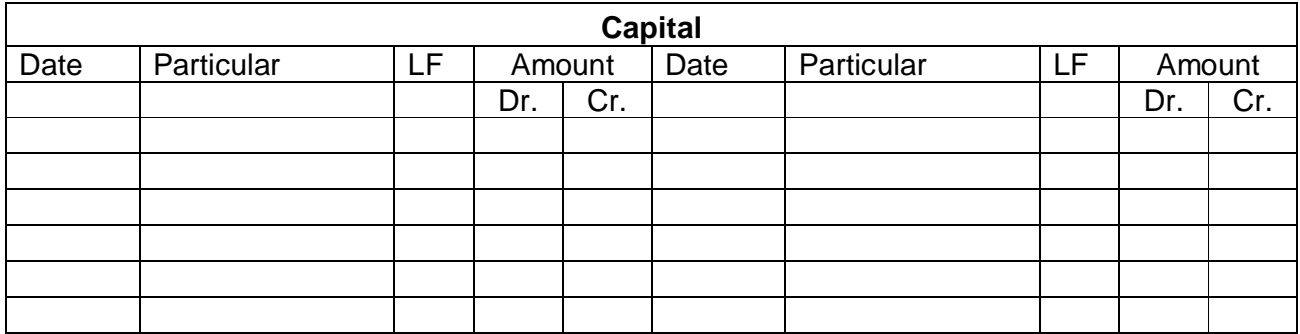

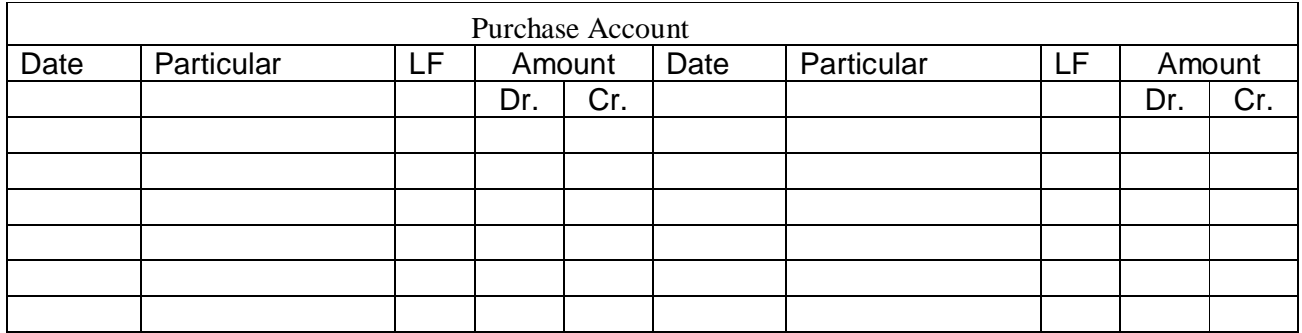

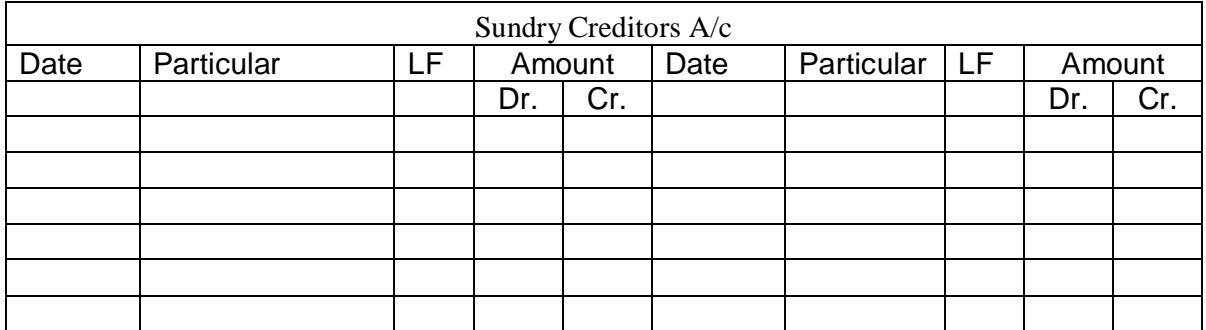

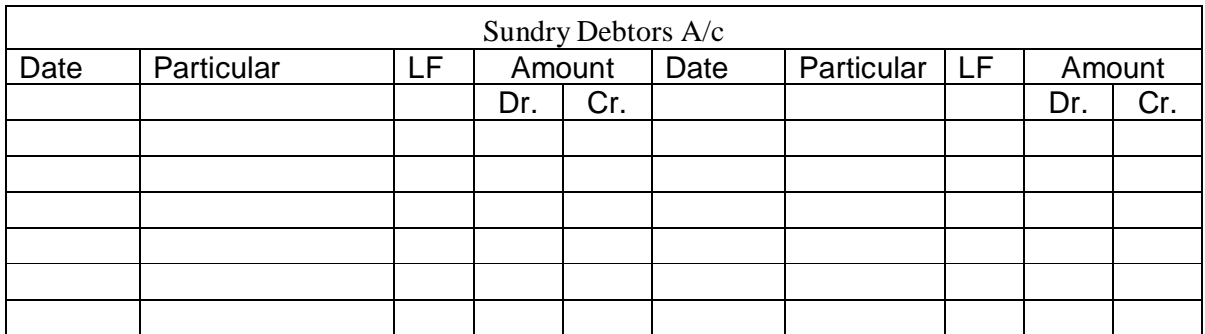

## **Total Amount Method:-**

Under this Method, total amount of debit side of each ledger account is put on the debit side of the trial balance and total amount of credit side of each ledger account is put on the credit side of trial balance.

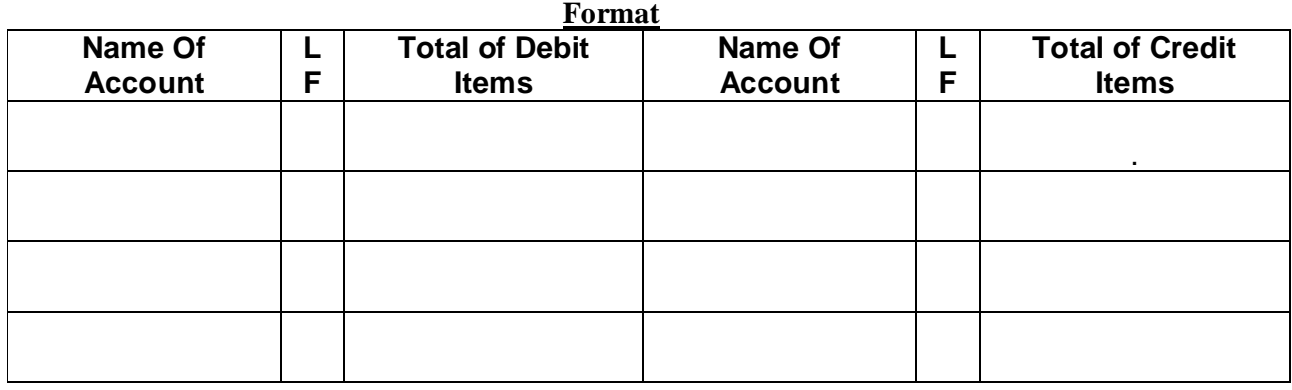

#### **Total cum Balance Method:-**

Under this method accountant, check numerical accuracy by using above both technique.

## **Types of Error:-**

- ◆ Wrong casting.
- $\bullet$  Posting of the wrong side.
- Posting of wrong amount.
- ❖ Errors of commission.
- Error of principle.

## **Final Account:-**

- $\triangle$  Trading Account(Give gross profit and gross loss)  $\rightarrow$ Direct Expenses & Gain.
- $\div$  P/L Account(Give Net profit and Net loss)  $\rightarrow$  Indirect Expenses & Gain.
- Balance Sheet Statement(Statement of Assets & Liabilities).

## **Trading Account (Give gross profit and gross loss) Show all Direct expenses & Income:-**

It is an income statement prepared with cost of raw materials, purchases, & direct expences(expences on acquiring goods)with a view to ascertain gross profit or gross loss is known as trading account. Gross profit=Net Sales-Cost of goods sold.

Net Sales=sales-Sales return.

Cost of goods sold=Opening Stock+Purchase+Direct Expences-Closing Stock.

#### **Form Of Trading A/c:-**

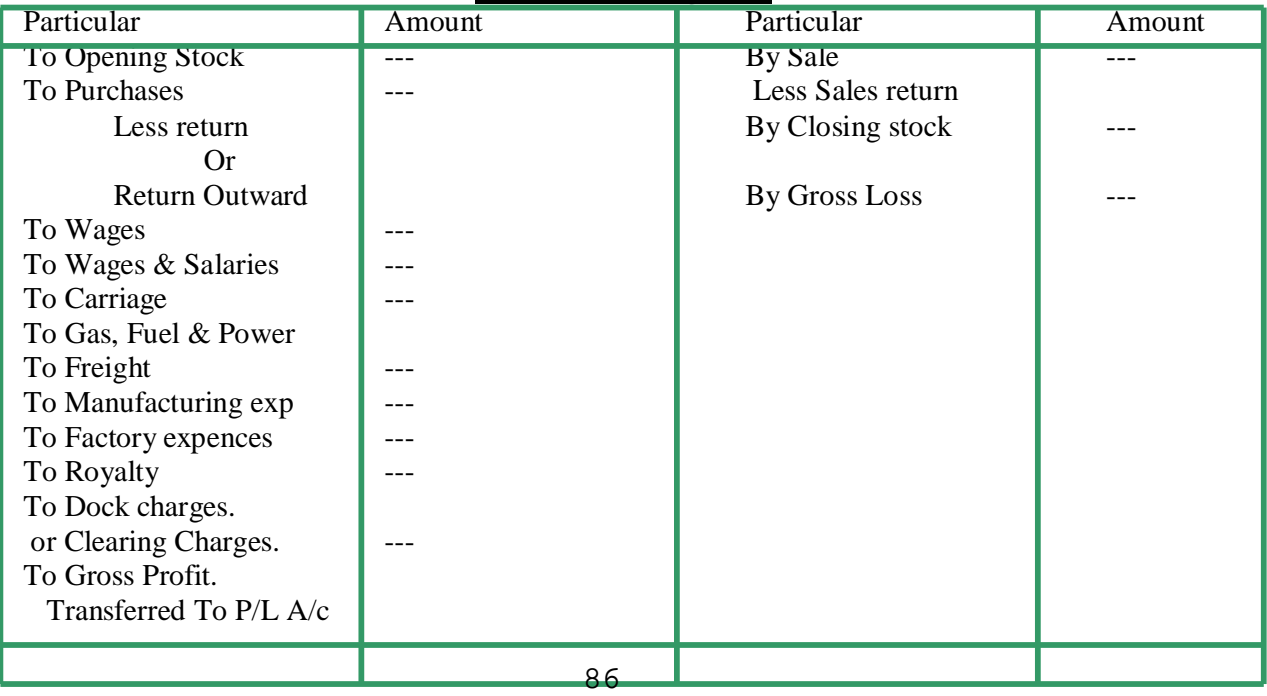

## **P/L Account (Give Net profit and Net loss) Show all Indirect expenses & Income:-**

"A profit & loss account is an account into which all gains and losses are collected, in order to ascertain the excess of gains over the losses or vice versa."

Or

Profit and loss statements, also known as income statements or statements of financial performance, are a summary of the income and expenses of a business that determine the profit made in a given time period. Profit and loss statements are usually performed periodically, either annually, quarterly or monthly.

## **Need and importance:-**

- $\overline{\text{A}}$  To ascertain in the net profit or net loss.
- Comparison with previous year profit.
- Control on expences.
- Helpful in preparation of balance sheet.

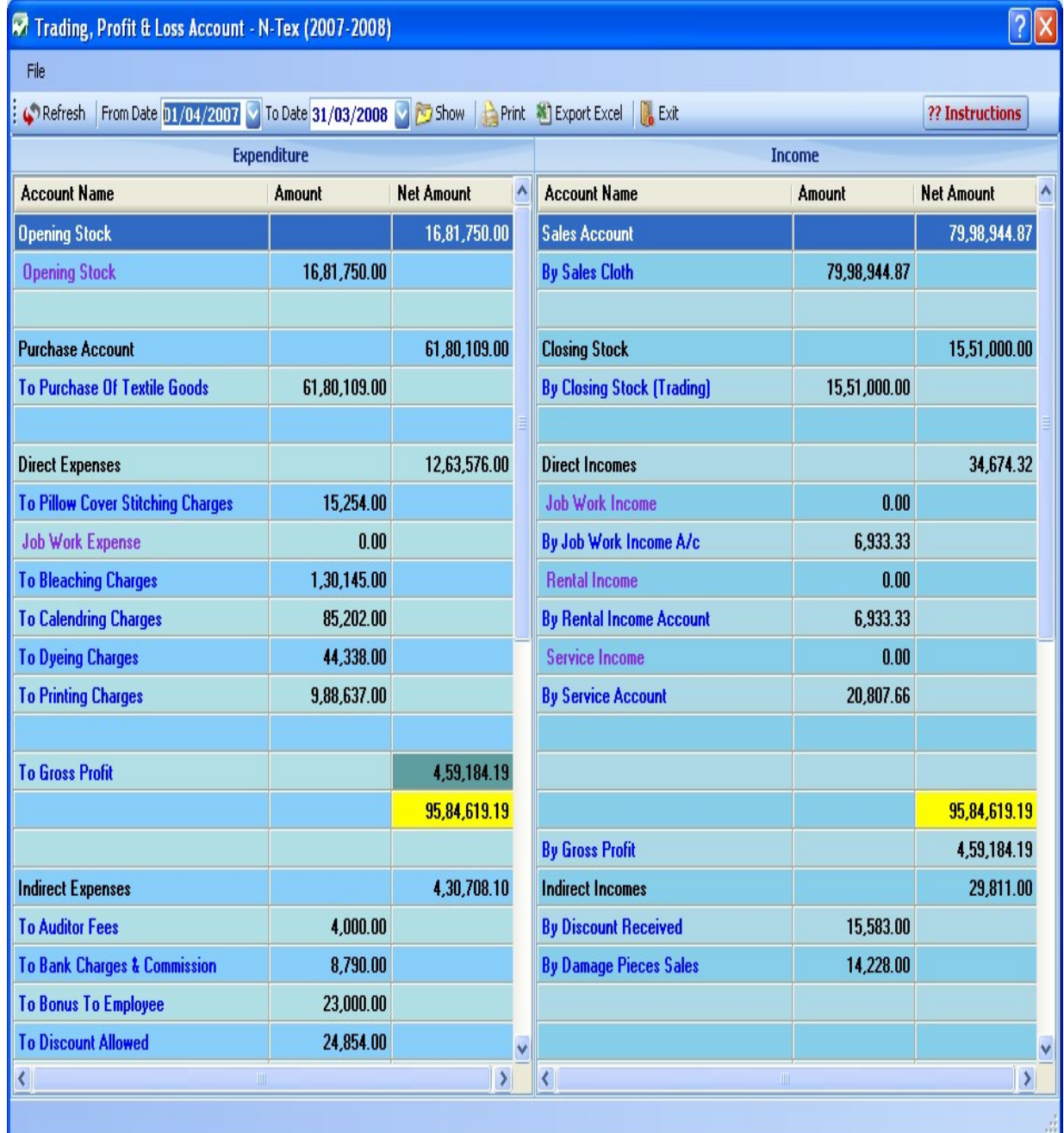

## **Format of Profit and Loss A/c:-**

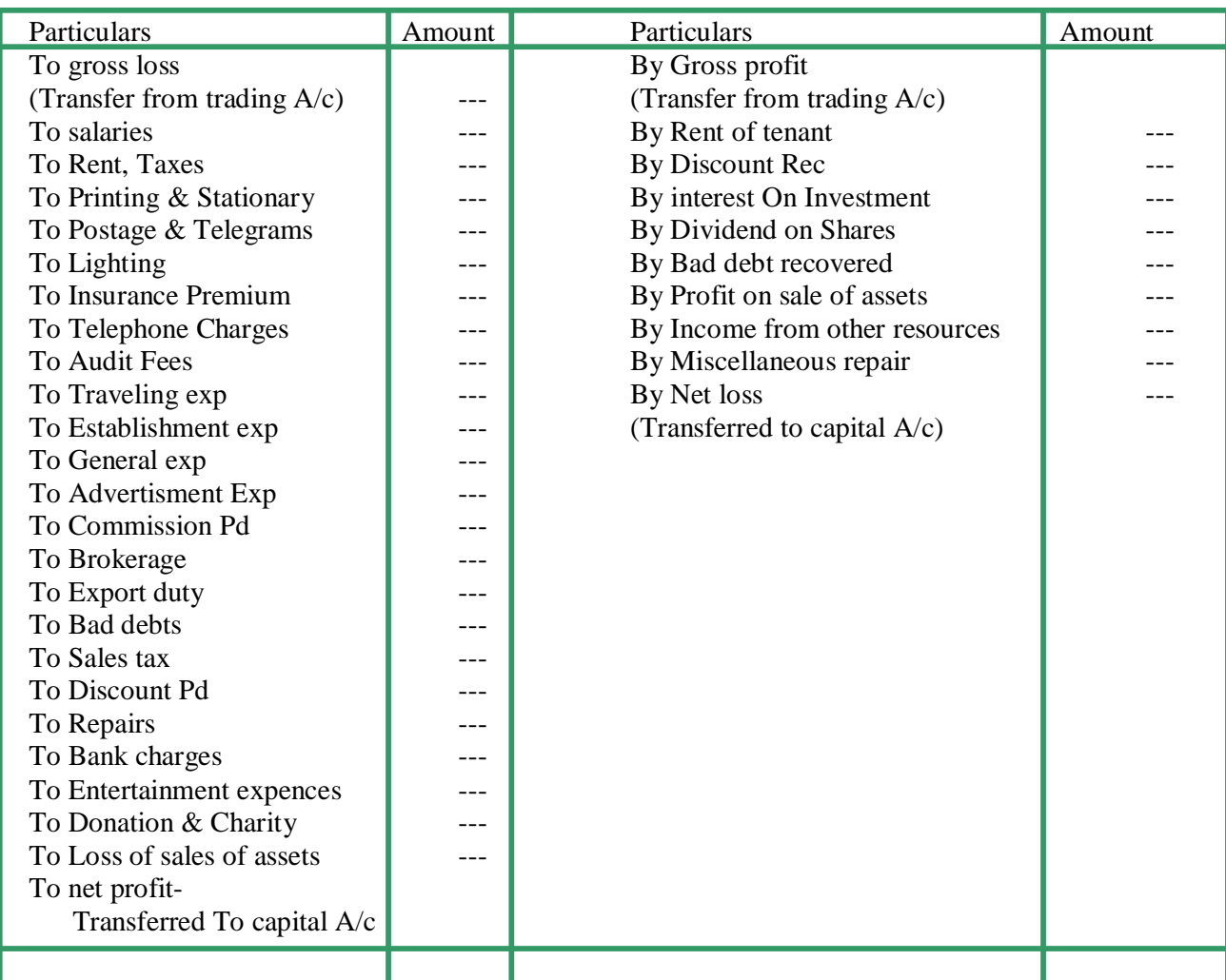

Posting:-( Journal)

1:- Accounts of various items of expences and losses are transferred to the debit side of P/L a/c. By Profit & Loss A/c Dr.

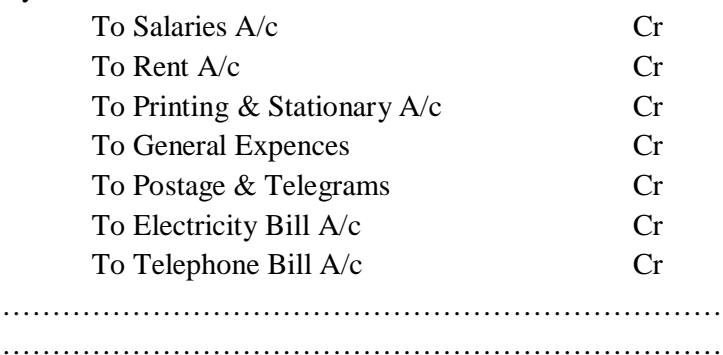

2:- Balances of all accounts of incomes and gains will be transferred to the credit side of P/L.

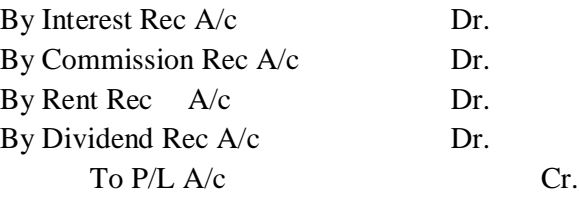

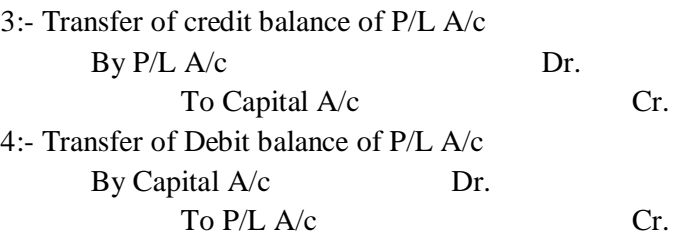

#### **Provisions and Reserves:-**

#### **Provisions:-**

The amount retained by way of providing for any known liability of which the amount can be determined with substantial accuracy.

Or

The amount written off or retained by the way of providing for depreciation, renewals in value of assets.

#### **Example of Provisions:-**

- ❖ Provisions for depreciation of assets.
- ❖ Provisions for taxations.
- ❖ Provisions for bad debts and doubtful debts.
- ❖ Provisions for discount on Debtors.
- ❖ Provisions for repairs and renewals.

## **Purpose of Provision:-**

- ❖ Provision is made to meet a known liability.
- The liability is known but the amount of such liability cannot be determined with reasonable accountancy.
- ❖ Provision is a charge against profit.

#### **Reserves:-**

Reserves mean amount set aside out of profits and other surpluses to meet future uncertanity.

#### **Importance of Reserves:-**

- $\triangleleft$  Helpful in meeting the unforeseen liability or loss.
- $\bullet$  To provide funds for meeting a specific liability.
- $\triangleleft$  Helpful in strengthening the financial position of business.

## **Types of reserves:-**

- **❖** Revenue Reserves
	- o General reserves:-The business man do not withdraw the entire profits from the business but retain a part of it in the business to meet unforeseen future uncertainties.
	- o Specific reserves:-Such a reserve is created for a specific purpose and can be utilised only for that purpose.

Example:-Dividends, Replacement of assets.

❖ Capital reserves:-

Such reserves are not distributed among shareholders of company. Example:-

- o Profit on sale of fixed asset.
- o Profits on the revaluation of fixed assets and liabilities.
- o Profit on the purchase of running business.
- o Profit on redemption of debentures.

## **Balance Sheet (Assets and liability statement):-**

The balance sheet is a statement prepared with a view to measure the exact financial position of a business on a certain fixed date.It is a mirror of Business. It is not an account.

## **Format of c:-**

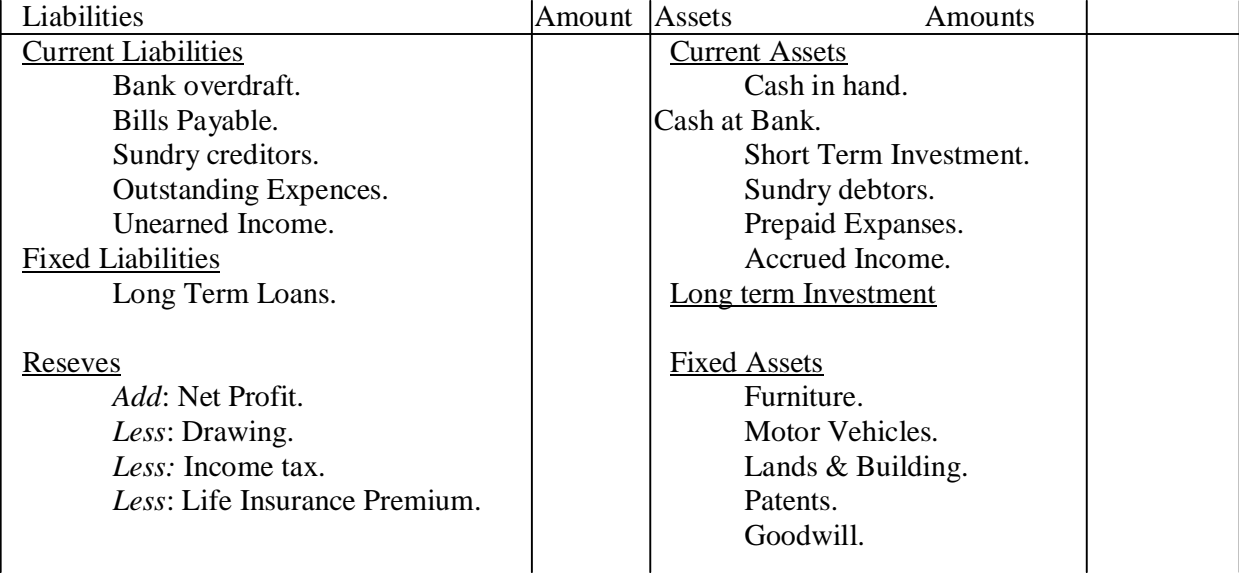

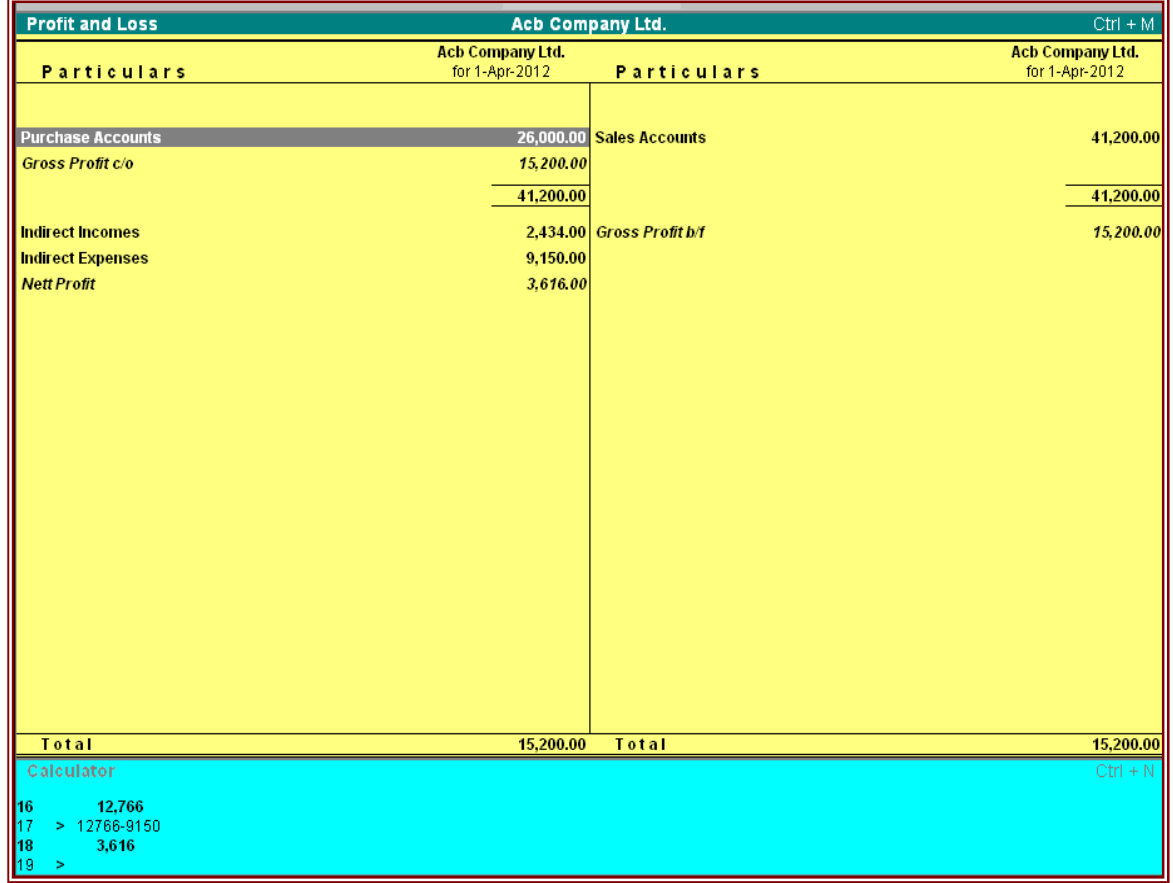

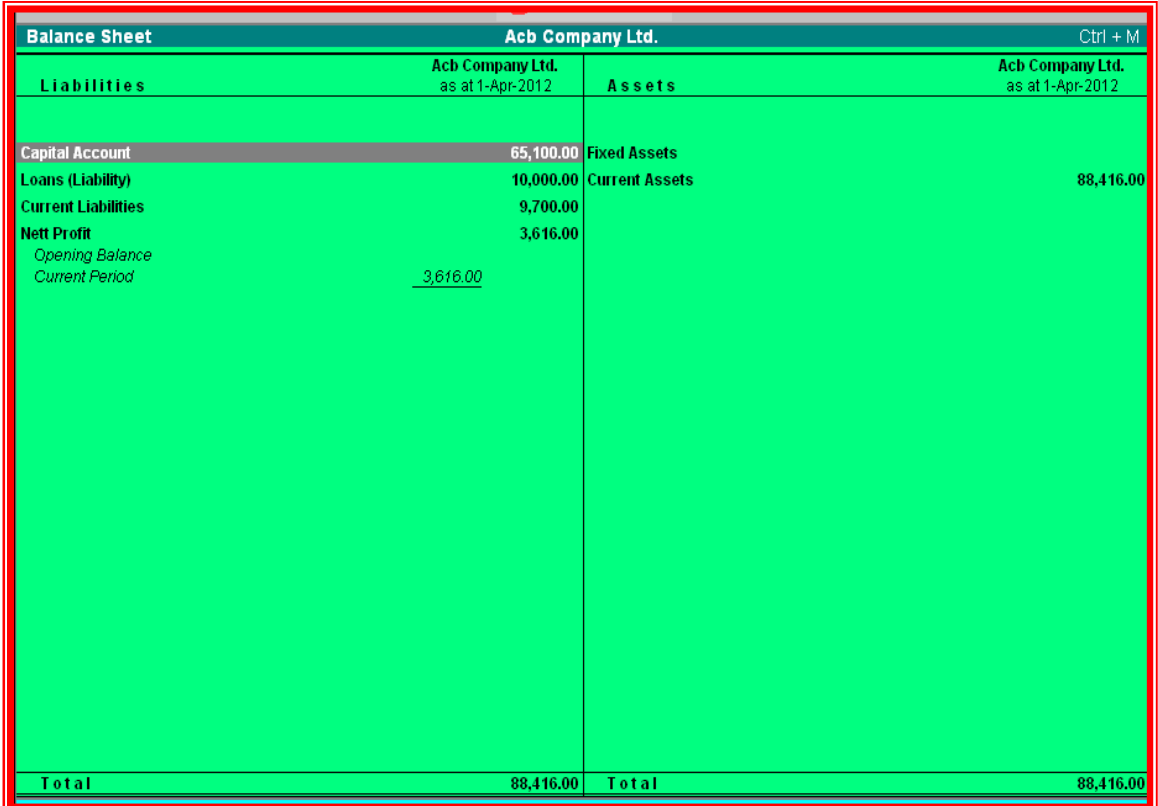

╕

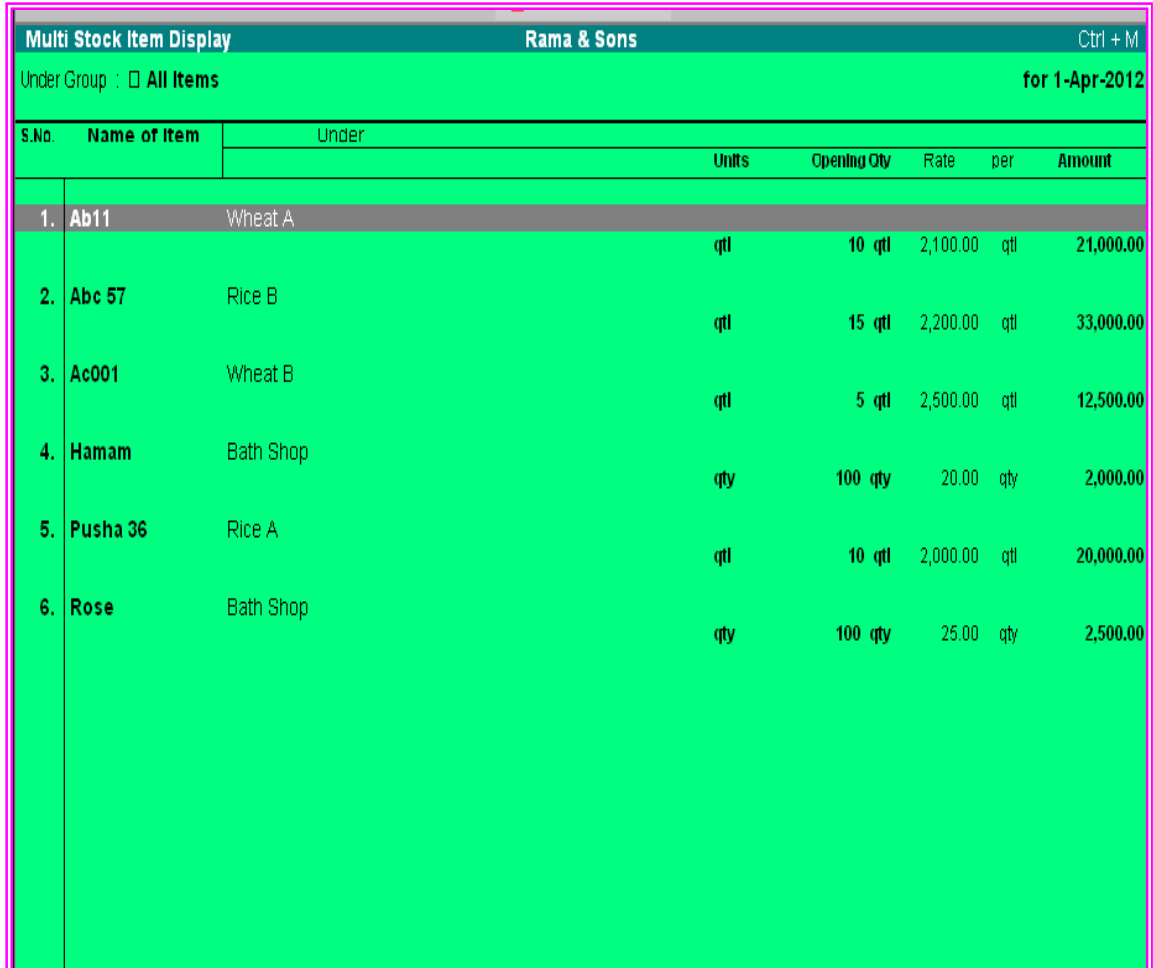

## Category of Entry:-

## **Memos Entry:-**

It is **non-accounting** voucher, which does not effect accounting statements like P/L accounts; trading accounts etc.It is a note types voucher entry. It will be when voucher posting is suspense.

## **Journal Entry:-**

It is used for ledger adjustments like sales return, purchase return, Goods withdraw for personal use, Loss of goods by fire, loss of goods by theft etc.

## **Contra Entry:-**

When fund transfer case .Such as Cash deposit into bank, Cash withdraw from bank.

## **Payment Entry:-**

When payment made by cash, partial payments after purchase, Salary paid,rent Paid,Wages paid,Cash drew for personal use etc.

#### **Receipt Entry:-**

When receipt made by cash, partial receipt after sales, Commission received, Discount received, Opening entery, Commencement of business etc.

## **Alter:-**

Editing of related information of accounts.

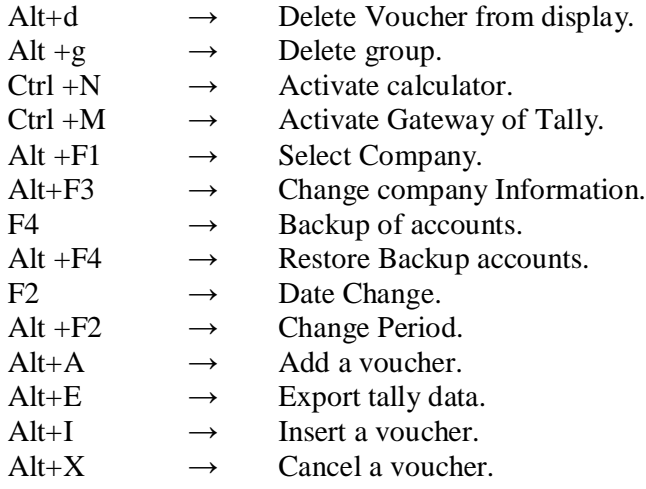

#### **How to delete Company:-**

- Step 1:- Choose code of Company.<br>Step 2:- Open Tally folder from dri
- Step 2:- Open Tally folder from drive.<br>Step 3:- Select code Folder and Press L
- Select code Folder and Press Delete Button.

## A Note **on** GST

 $\mathbb{C}$ 

1. GST (Goods & Services Tax) is a single tax on the supply of goods and services, right from the manufacturer to the consumer. The final consumer will thus bear only the GST charged by the last dealer in the supply chain, with set-off benefits at all the previous stages. GST has been envisaged as a more efficient tax system, neutral in its application and distributionally attractive.

## At the Central level, the following taxes will be subsumed:

 $\label{eq:1} \begin{array}{cc} \mathbf{e} & \mathbf{e} & \mathbf{e} & \mathbf{e} \\ \mathbf{e} & \mathbf{e} & \mathbf{e} & \mathbf{e} \end{array}$ 

a. Central Excise Duty, b. Additional Excise Duty, c. Service Tax, d. Additional Customs Duty commonly known as Countervailing Duty, and e. Special Additional Duty of Customs.

## At the State level, the following taxes will be subsumed:

a. State Value Added Tax/Sales Tax, b. Entertainment Tax (other than the tax levied by the local bodies), Central Sales Tax (levied by the Centre and collected by the States), c. Octroi and Entry tax, d. Purchase Tax, e. Luxury tax, and f. Taxes on lottery, betting and gambling.

2. Keeping in mind the federal structure of India, there will be two components of GST -Central GST (CGST) and State GST (SGST). Both Centre and States will simultaneously levy GST across the value chain. Tax will be levied on every supply of goods and services. Centre would levy and collect Central Goods and Services Tax (CGST), and States would levy and collect the State Goods and Services Tax (SGST) on all transactions within a State. The input tax credit of CGST would be available for discharging the CGST liability on the output at each stage. Similarly, the credit of SGST paid on inputs would be allowed for paying the SGST on output. No cross utilization of credit would be permitted.

3. For the implementation of GST in the country, the Central and State Governments have jointly registered Goods and Services Tax Network (GSTN) as a not-for-profit, non-Government Company to provide shared IT infrastructure and services to Central and State Governments, tax payers and other stakeholders. The key objectives of GSTN are to provide a standard and uniform interface to the taxpayers, and shared infrastructure and services to Central and State/UT governments. GSTN is working on developing a state-of-the-art comprehensive IT infrastructure including the common GST portal providing frontend services of registration, returns and payments to all taxpayers, as well as the backend IT modules for certain States that include

processing of returns, registrations, audits, assessments, appeals, etc. All States, accounting authorities, RBI and banks, are also preparing their IT infrastructure for the administration of GST. There would be no manual filing of returns. All taxes can also be paid online. All mismatched returns would be auto generated, and there would be no need for manual interventions. Most returns would be self-assessed.

13

## 4. The main features of the proposed registration procedures under GST will be as follows:

1. Existing dealers: Existing VAT/Central excise/Service Tax payers will not have to apply afresh for registration under GST.

ii. New dealers: Single application to be filed online for registration under GST.

iii. The registration number will be PAN based and will serve the purpose for Centre and State.

iv. Unified application to both tax authorities.

v. Each dealer to be given unique ID GSTIN.

vi. Deemed approval within three days. vii. Post registration verification in risk based cases only.

## 5. The main features of the proposed returns filing procedures under GST will be as follows:

a. Common return would serve the purpose of both Centre and State Government.

b. There are eight forms provided for in the GST business processes for filing for returns. Most of the average tax payers would be using only four forms for filing their returns. These are return for supplies, return for purchases, monthly returns and annual return.

c. Small taxpayers who have opted composition scheme shall have to file return on quarterly basis.

d. Filing of returns shall be completely online. All taxes can also be paid online.

## 6. The main features of the proposed payments procedures under GST will be as follows:

- i. Electronic payment process- no generation of paper at any stage
- ii. Single point interface for challan generation- GSTN 12
- iii. Ease of payment payment can be made through online banking, Credit Card/Debit Card, NEFT/RTGS and through cheque/cash at the bank.

iv. Common challan form with auto-population features

- v. Use of single challan and single payment instrument
- vi. Common set of authorized banks
- vii. Common Accounting Codes

 $\mathcal{C}_{\mathcal{A}}$ 

#### 7. Establishment of Legal Framework will be as follows:-

1. Passage of the Constitution Amendment Bill from Parliament: First week of August 2016

12

- ii. Ratification by 50% States
- iii. Presidential Assent of Constitution Amendment and notification in official Gazette
- iv. Cabinet Approval for Formation of GST Council
- v. Recommendation of Model GST laws by GST Council
- vi. Cabinet Approval for the CGST and IGST laws by Centre and for SGST laws by ALL states

Passage of CGST and IGST laws in the Centre and passage of SGST laws in ALL states: Winter Session 2016 & Notification of GST Rules

## 8. Preparation of **IT** Infrastructure will be as folIows:-

- 1. Goods and Services Tax Network (GSTN): Not-for-profit, non Government Company set up by Centre and States to provide shared IT infrastructure and services to Central and State Governments, tax payers and other stakeholders.
- ii. Frontend Processes: Common modules for registration, returns and payments being developed by GSTN.
- iii. Backend Processes: Modules for backend processes of tax authorities such as processing registration/returns, assessments, audit, appeals, etc.
- iv. Development of GST Frontend and Backend for 17 States by GSTN: End December 2016
- v. CBEC's Backend systems: End November 2016
- vi. Backend systems of 14 States: End November 2016

------------------------------------------------------------------

- vii. Backend systems of Pr. CCA, Banks, RBI & State accounting authorities: End November 2016
- viii. Testing and integration of GST Frontend and backend of all stakeholders: Jan March 2017

## 9. Returns will be filed as follows:-

i. Common return would serve the purpose of both Centre and State Government.

ii. Most average tax payers would be using only four forms for filing their returns. These are return for supplies, return for purchases, monthly returns and annual return.

 $(4)$ 

- iii. Small taxpayers: Small taxpayers who have opted composition scheme shall have to file return on quarterly basis.
- iv. Filing of returns shall be completely online.
- v. All taxes can also be paid online.

## 10. GST Council

 $\mathcal{L}_{\text{max}}$ 

The GST Council will consist of: (a) the Union Finance Minister (as Chairman), (b) the Union Minister of State in charge of Revenue or Finance, and (c) the Minister in charge of Finance or Taxation or any other Minister, nominated by each state government. All decisions of the GST Council will be made by three fourth majority of the votes cast; the centre shall have one-third of the votes cast, and the states together shall have two-third of the votes cast. The GST Council will make recommendations on:

(a) taxes, cesses, and surcharges to be subsumed under the GST;

(b) goods and services which may be subject to, or exempt from GST;

(c) the threshold limit of turnover for application of GST;

(d) rates of GST;

(e) model GST laws, principles of levy, apportionment of IGST and principles related to place of supply;

(f) special provisions with respect to the eight north eastern states, Himachal Pradesh, Jammu and Kashmir, and Uttarakhand; and related matters.

The GST Council may decide the mechanism for resolving disputes arising out of its recommendations. Parliament may by law, provide for compensation to states for revenue losses arising out of the implementation of GST, based on the recommendations of the GST Council. Such compensation could be for a maximum of five years.

## 11. Revenue Neutral Rate

A Committee headed by the Chief Economic Adviser Dr. Arvind Subramanian on Possible Tax rates under GST submitted its Report to the Finance Minister. The Committee in its concluding observations has stated that this is a historic opportunity for India to implement a

96

game-changing tax reform. Domestically, it will help improve governance, strengthen tax institutions, facilitate "Make in India by Making One India," and impart buoyancy to the tax base. It will also set the global standard for a value-added tax (VAT) in large federal systems in the years to come.

رسی

Following are the highlights of Report:

m.

The GST has been an initiative that has commanded broad consensus across the political spectrum. It has also been a model of cooperative federalism in practice with the Centre and states coming together as partners in embracing growth and employment-enhancing reforms. It is a reform that is long awaited and its implementation will validate expectations of important government actions and effective political will that have, to some extent, already been "priced in."

Getting the design of the GST right is, therefore, critical. Specifically, the GST should aim at tax rates that protect revenue, simplify administration, encourage compliance, avoid adding to inflationary pressures, and keep India in the range of countries with reasonable levels of indirect taxes.

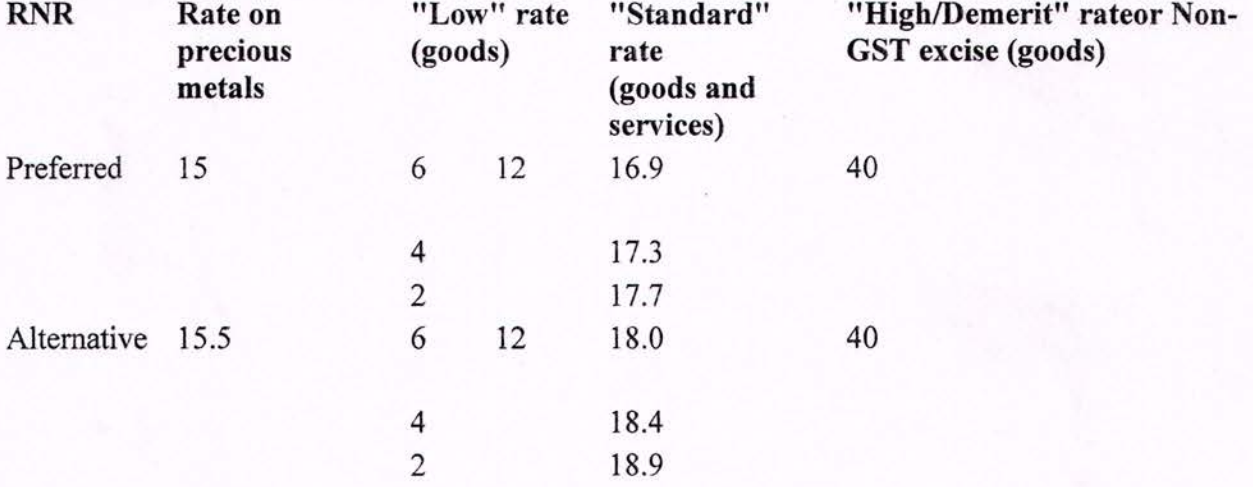

#### Summary of Recommended Rate Options (in percent)

All rates are the sum of rates at centre and states

The Committee's recommendations on rates summarized in the table above are all national rates, comprising the sum of Central and State GST rates. How these combined rates are allocated between the Centre and States will be determined by the GST Council. This allocation

must reflect the revenue requirements of the Centre and States so that revenues are protected. For example, a standard rate of 17% would lead to rates at the Centre and States of say 8 percent and 9 percent, respectively. The Committee considers that there are sound reasons not to provide for an administration-complicating "band" of rates, especially given the considerable flexibility and autonomy that states will preserve under the GST (including the ability to tax petroleum, alcohol, and other goods and services).

1.6

Implementing the GST will lead to some uncharted waters, especially in relation to services taxation by the States. Preliminary analysis in this report indicates that there should not be large shifts in the tax base in moving to the GST, implying that overall compensation may not be large. Nevertheless, fair, transparent, and credible compensation will create the conditions for effective implementation by the States and for engendering trust between the Centre and States. The GST also represents a historic opportunity to Make in India by Making One India. Eliminating all taxes on inter-State trade (including the 1 percent additional duty) and replacing them by one GST will be critical to achieving this objective.

# **TRAINING MATERIAL**

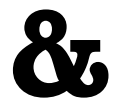

# **TALLY MODEL COMPANY**

# **Basic Principles of Accounting : -**

## **Guidelines on Basic Accounting Principles and Concepts**

GAAP (**Generally Accepted Accounting Principles)** is the framework, rules and guidelines of the financial accounting profession with a purpose of standardizing the accounting concepts, principles and procedures.

Here are the basic accounting principles and concepts under this framework :

## **1. Business Entity**

A business is considered a separate entity from the owner(s) and should be treated separately. Any personal transactions of its owner should not be recorded in the business accounting book, vice versa. Unless the owner's personal transaction involves adding and/or withdrawing resources from the business.

## **2. Going Concern**

It assumes that an entity will continue to operate indefinitely. In this basis, assets are recorded based on their original cost and not on market value. Assets are assumed to be used for an indefinite period of time and not intended to be sold immediately.

## **3. Monetary Unit**

The business financial transactions recorded and reported should be in monetary unit, such as INR,US Dollar, Canadian Dollar, Euro, etc. Thus, any non-financial or non-monetary information that cannot be measured in a monetary unit are not recorded in the accounting books, but instead, a memorandum will be used.

## **4. Historical Cost**

All business resources acquired should be valued and recorded based on the actual cash equivalent or original cost of acquisition, not the prevailing market value or future value. Exception to the rule is when the business is in the process of closure and liquidation.

## **5. Matching Concept**

This principle requires that revenue recorded, in a given accounting period, should have an equivalent expense recorded, in order to show the true profit of the business.

## **6. Accounting Period**

This principle entails a business to complete the whole accounting process of a business over a specific operating time period. It may be monthly, quarterly or annually. For annual accounting period, it may follow a Calendar or Fiscal Year.

## **7. Conservatism**

This principle states that given two options in the valuation of business transactions, the amount recorded should be the lower rather than the higher value.

## **8. Consistency**

This principle ensures consistency in the accounting procedures used by the business entity from one accounting period to the next. It allows fair comparison of financial information between two accounting periods.

## **9. Materiality**

Ideally, business transactions that may affect the decision of a user of financial information are considered important or material, thus, must be reported properly. This principle allows errors or violations of accounting valuation involving immaterial and small amount of recorded business transaction.

## **10. Objectivity**

This principle requires recorded business transactions should have some form of impartial supporting evidence or documentation. Also, it entails that bookkeeping and financial recording should be performed with independence, that's free of bias and prejudice.

# **Golden Rules of Accounting :-**

# *A] Real Accounts:-*

1)Debit what comes in. 2)Credit what goes out.

# *B] Personal Accounts :-*

1)Debit the reciver.

2)Credit the giver.

# *C] Nominal Accounts :-*

1)Debit all expenses & Losses. 2)Credit all Incomes & Revenue.

# **FIRST SCREEN :-**

# **Tally ERP Icon.**

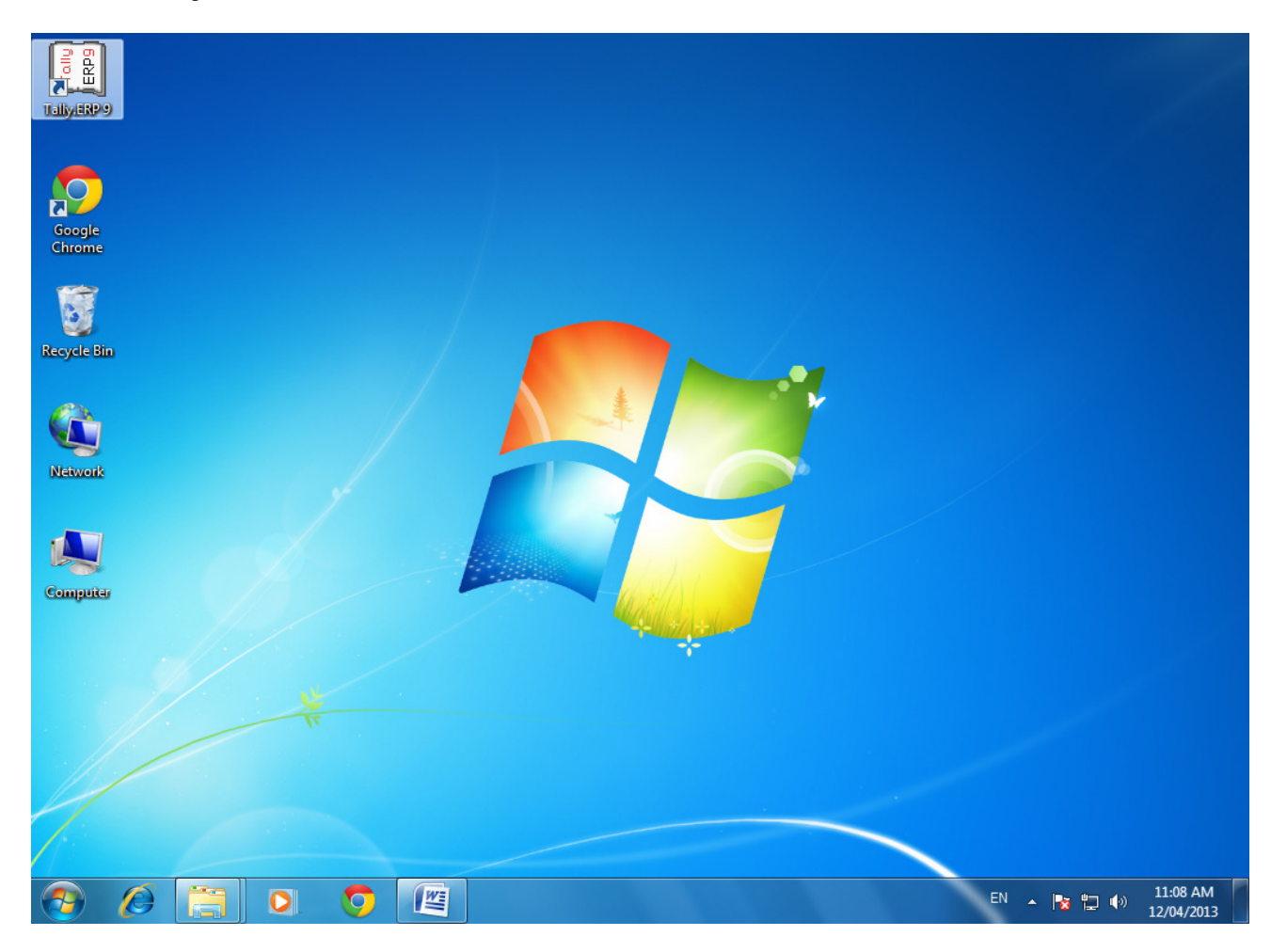

**Please double Click on Tally ERP9 Icon or select and press enter on Tally ERP9 Icon to start the Tally ERP Program**

# **SELECT COMPANY:-**

# **Main Screen**

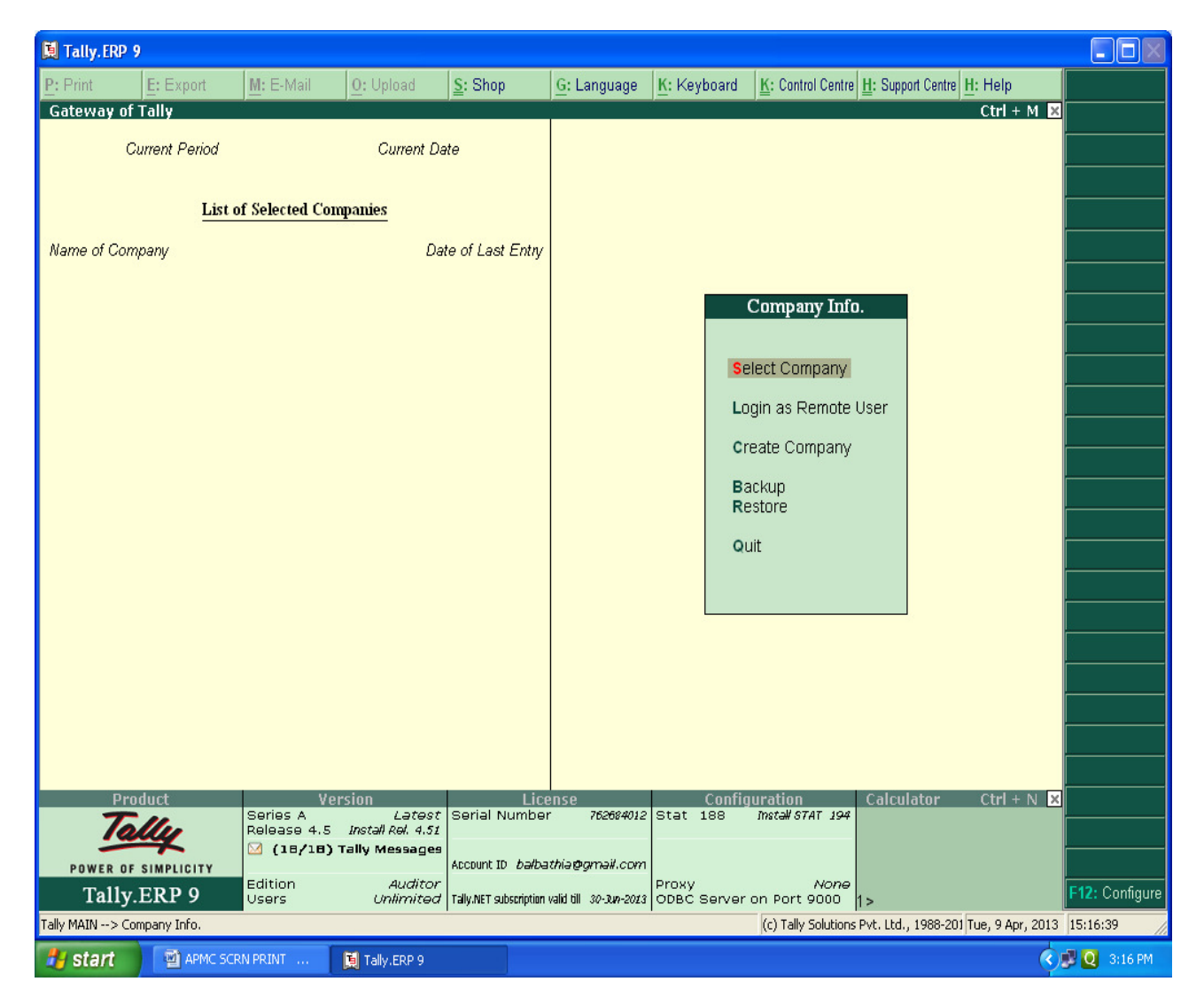

# **Enter on Select or Press "S" to open the desired company.**

# **CHOOSE COMPANY :-**

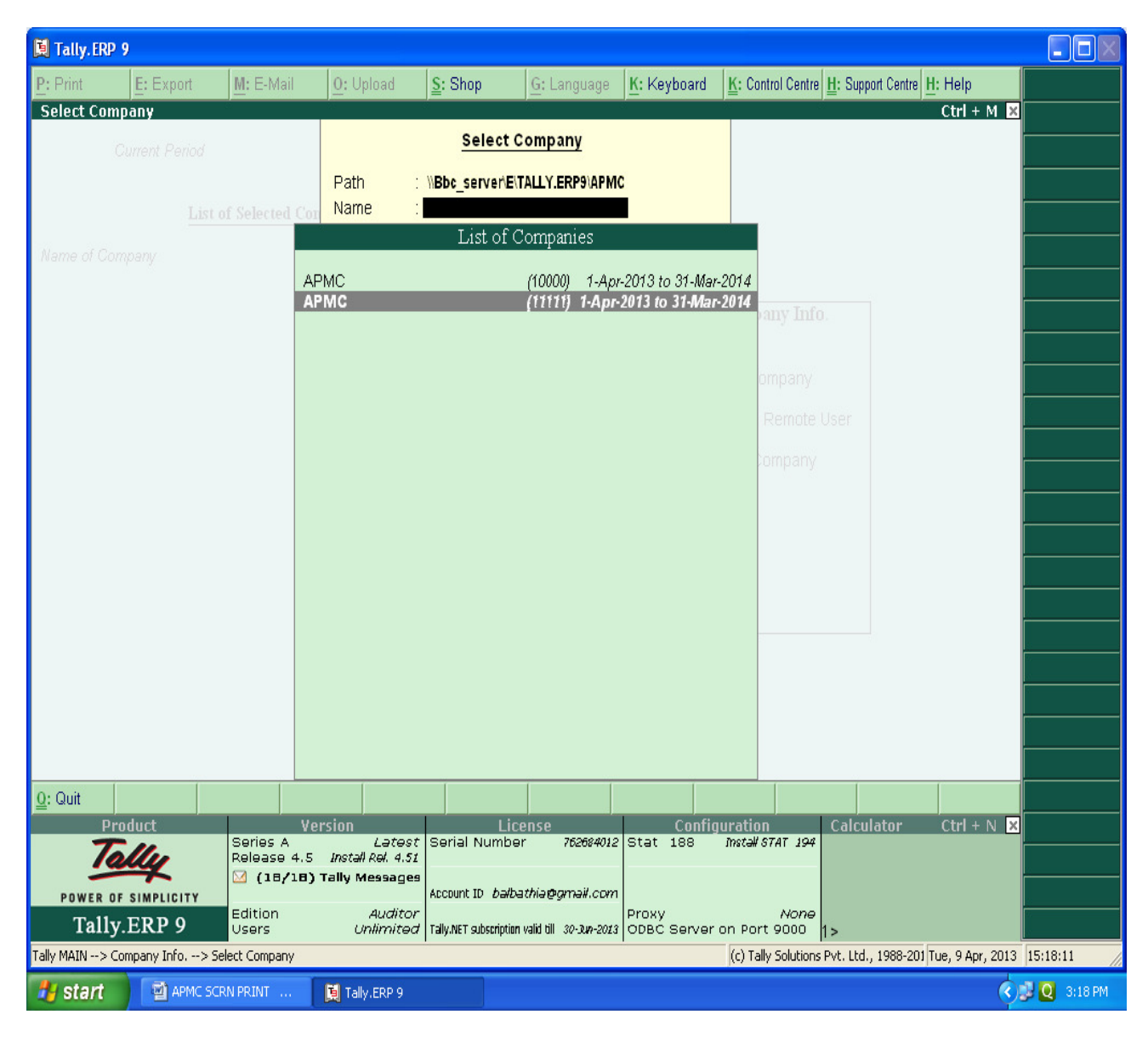

# **Choose the Relevant company from the list and press enter.**

# **GATEWAY OF TALLY :-**

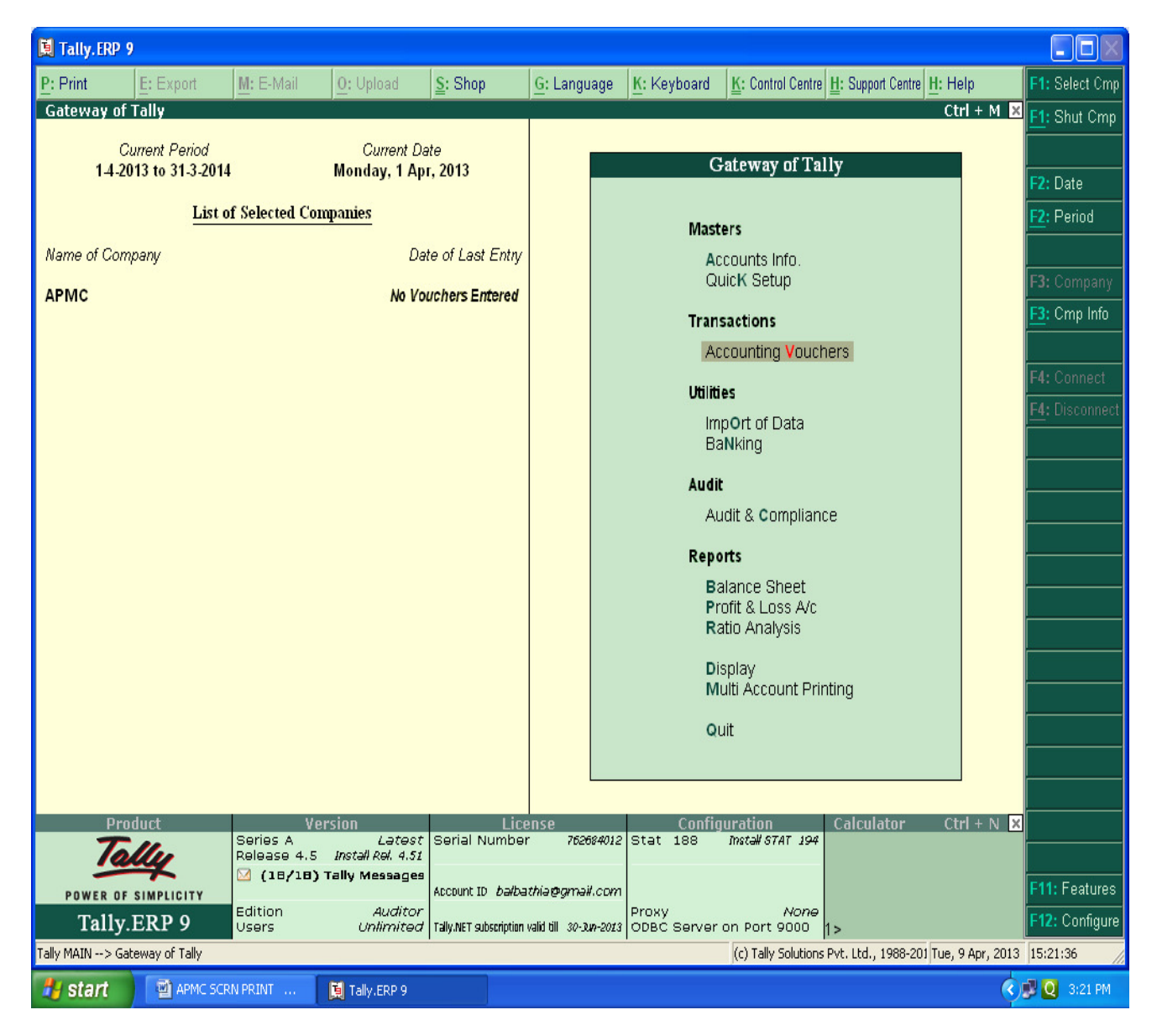

**At this screen, it can be seen as to which company is open, period of operation, current date and the date of last entry.**

# **CHANGE ACCOUNTING PERIOD :-**

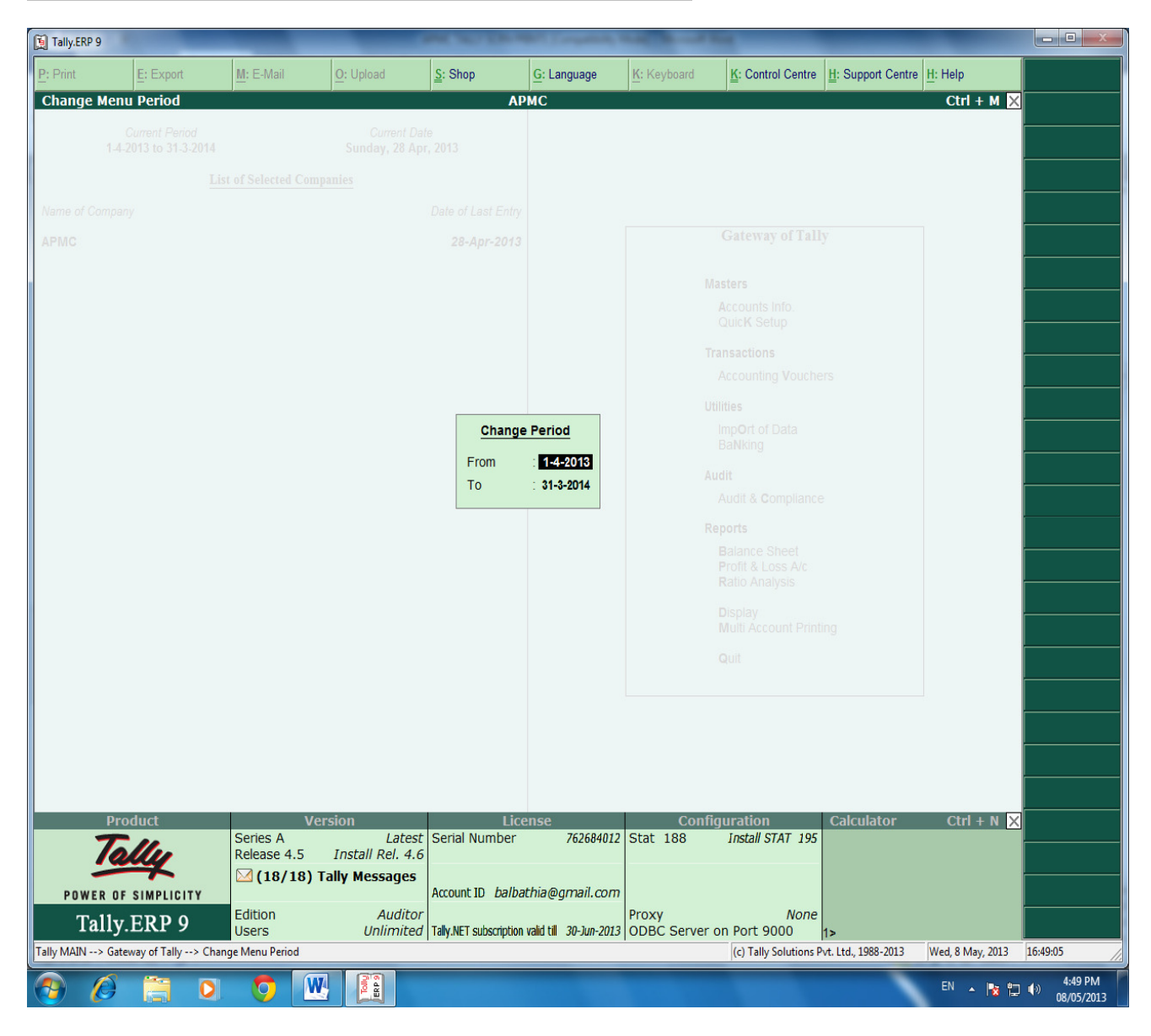

**Press "Alt-F2" to change the period for which accounting is to be done.**
### **ALTER COMPANY/ CREATE NEW COMPANY :-**

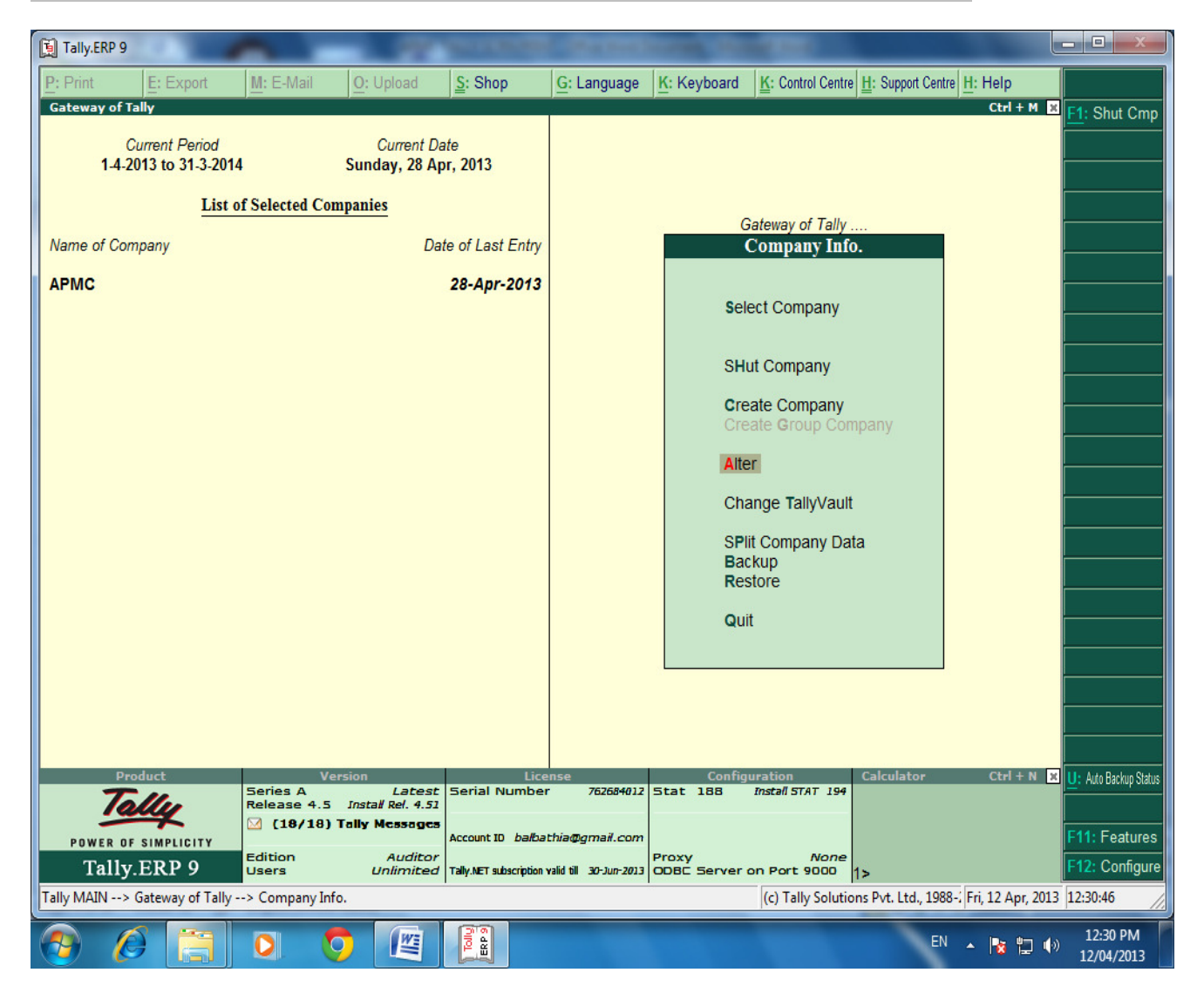

**After pressing "Alt-F3", the company info screen is displayed, in which options for Altering company master data, backup etc are seen (Alter).**

#### **RECORDING OF OPENING BALANCES :-**

#### **PATH : At Gateway of Tally**

### **Accounts InfoLedgerAlterCash in Hand.**

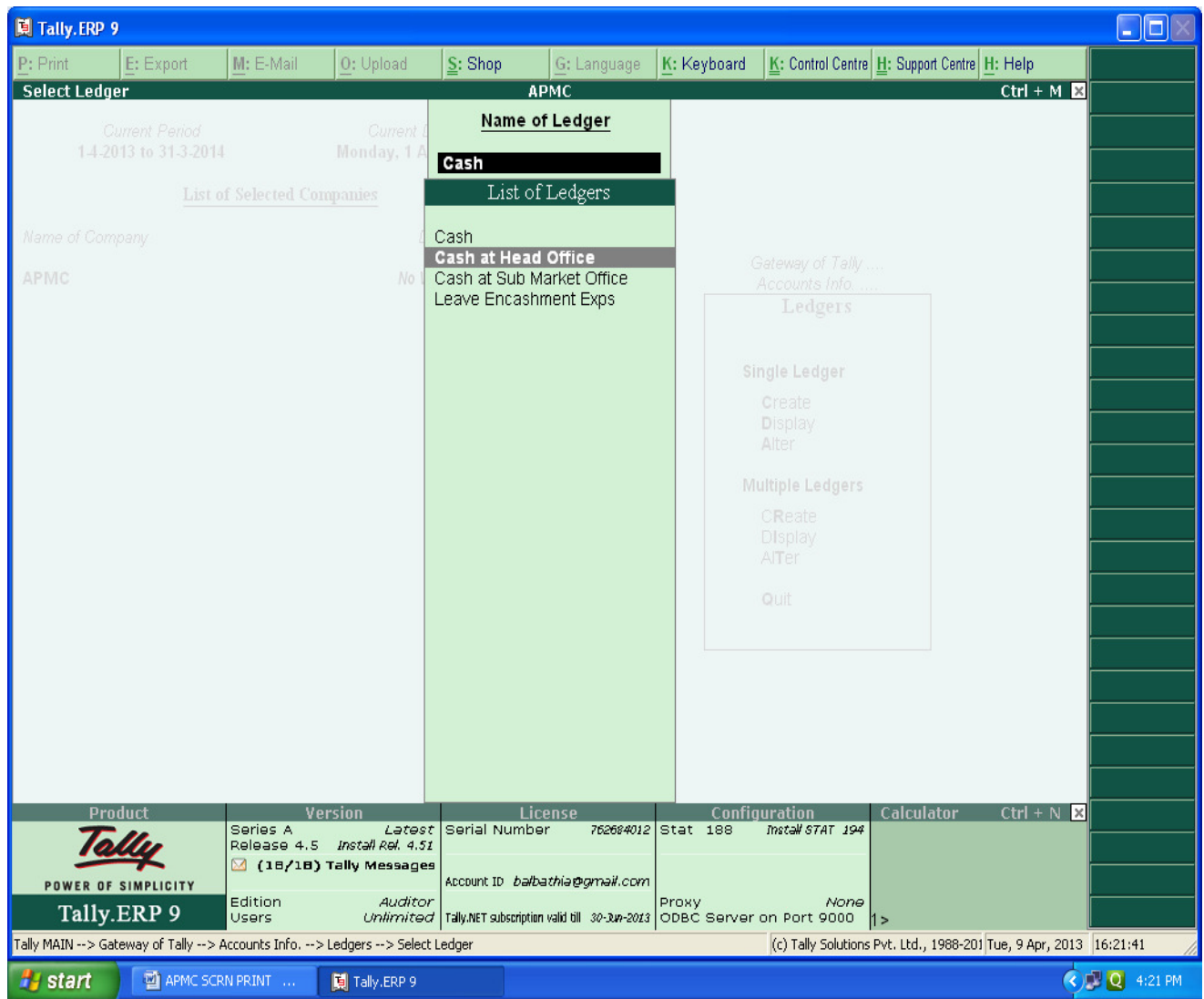

## **The opening Balances of all Balance Sheet items can be recorded by selecting the ledgers.**

#### **ENTER THE OPENING BALANCE AMOUNT :-**

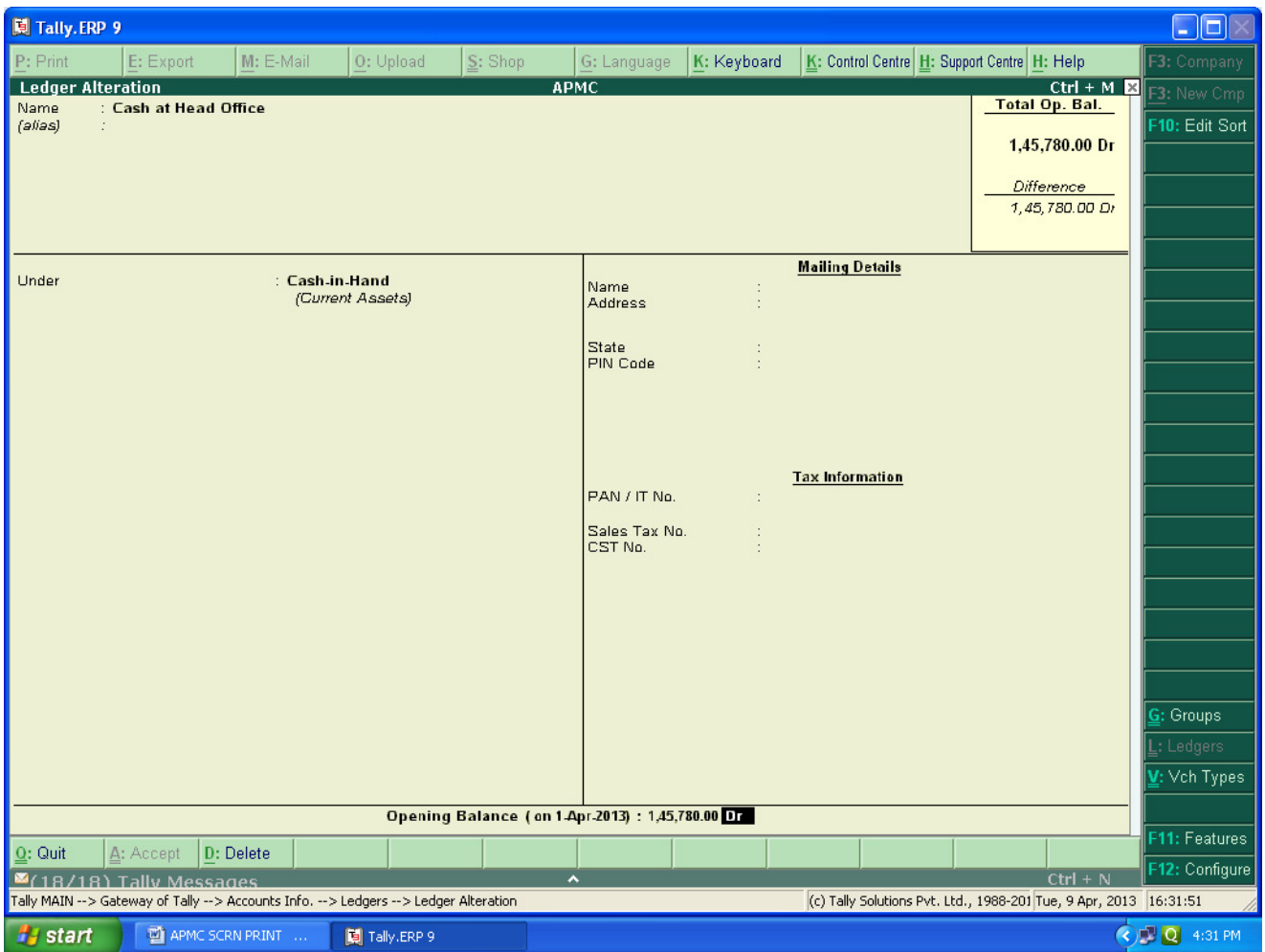

**The Opening Balance as on 01-04-2013 can be feeded for all ledgers and it should be ensured that there is no difference in opening Balance in Tally.**

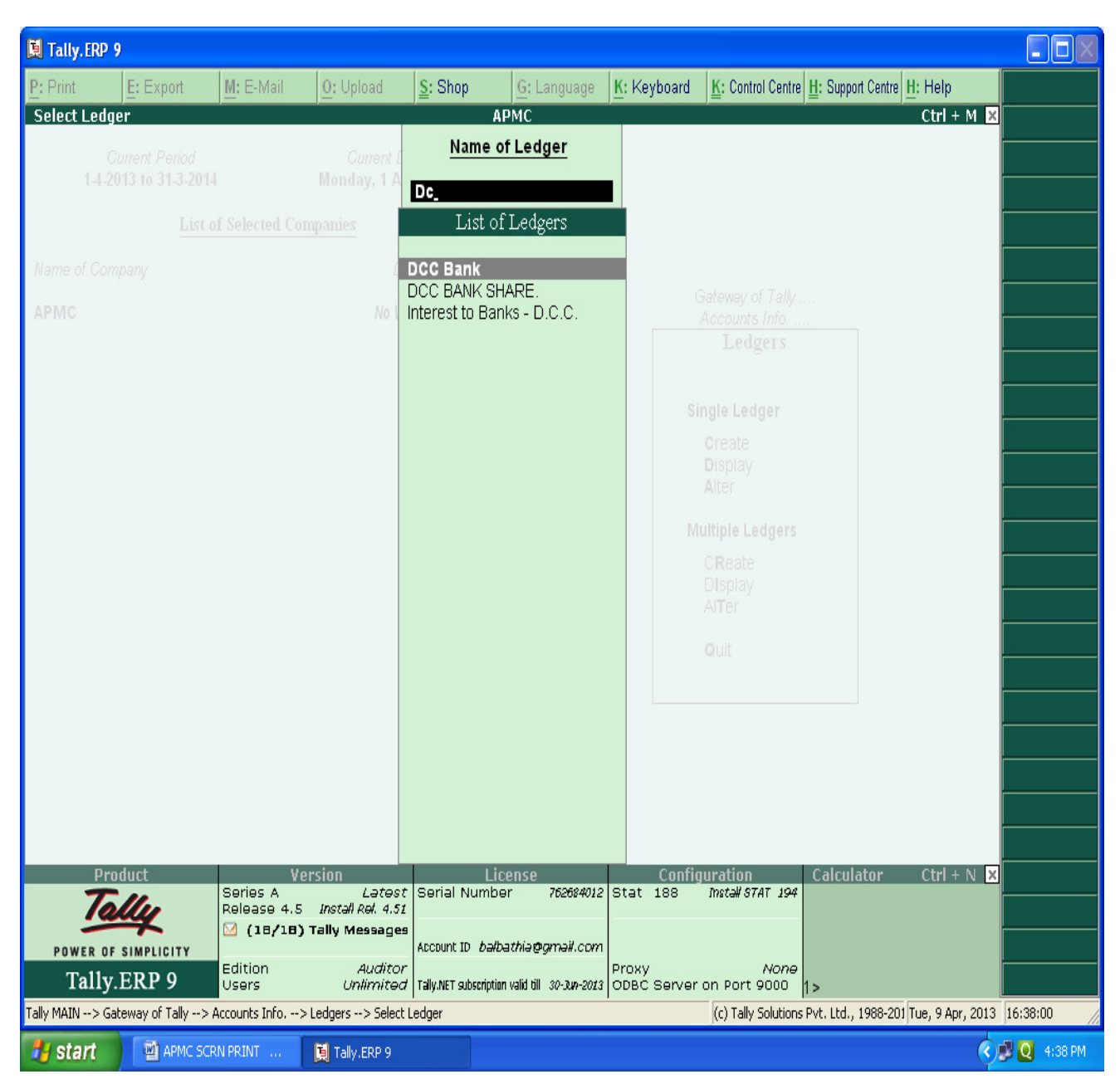

## **PATH : Accounts infoLedgerAlterDCC BANK**

### **ENTERING THE OPENING BALANCE AMOUNT :-**

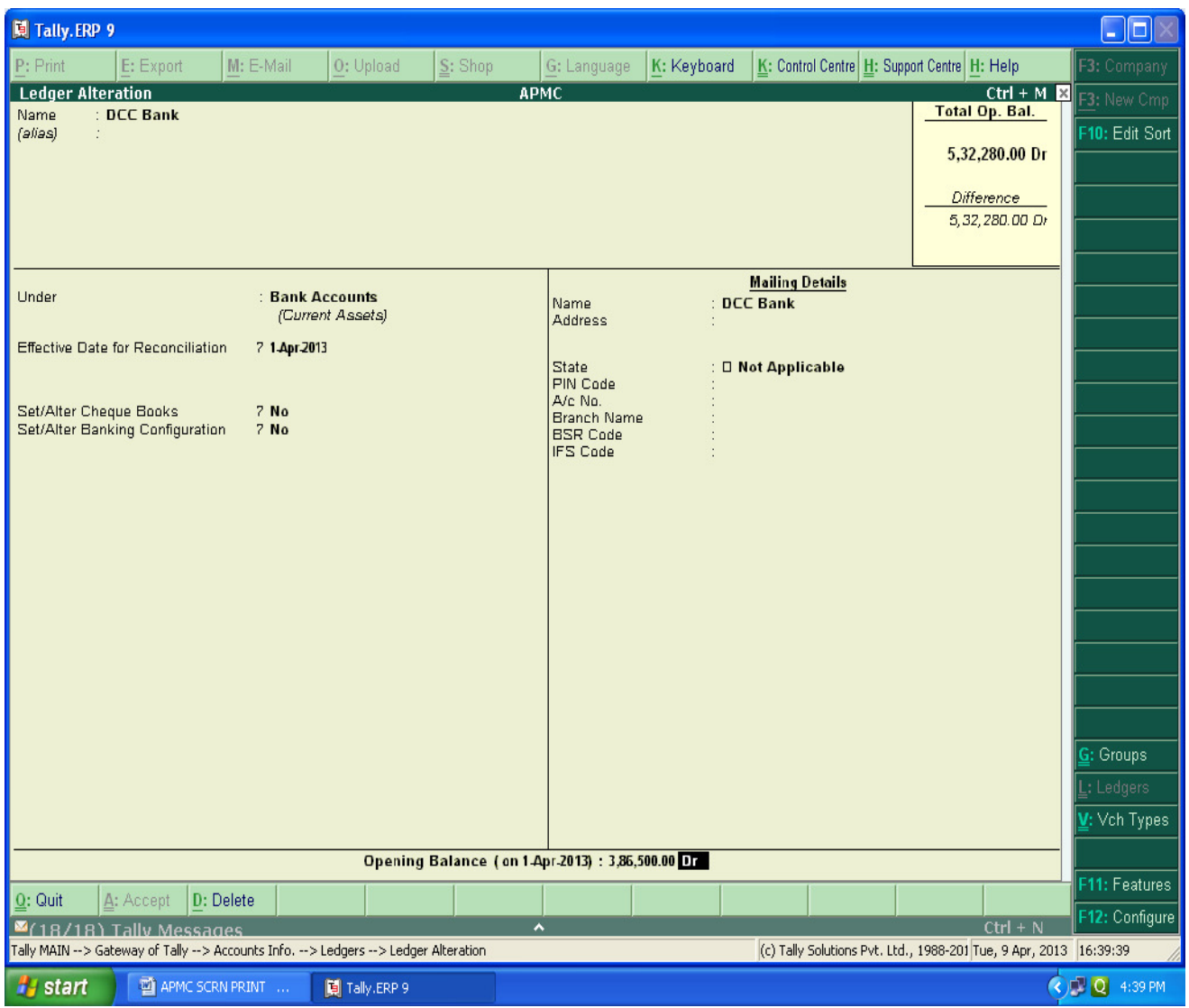

**The Closing balance as on 31.03.2013 as per audited statement of accounts can be recorded as opening balance as on 01.04.2013.**

### **FOR MAKING ACCOUNTING ENTRIES :-**

## **Select Accounting Vouchers**

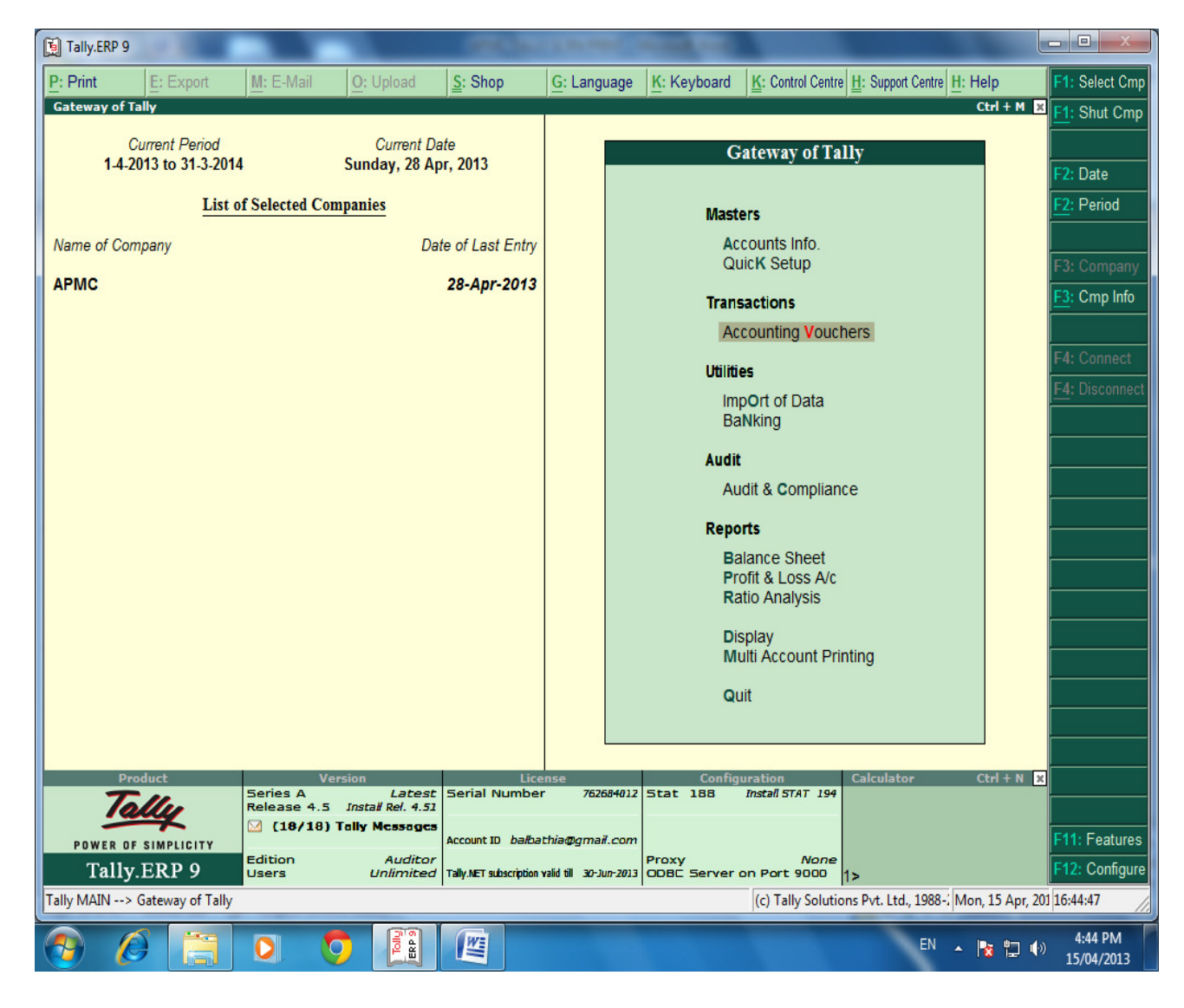

#### **SELECT THE PROPER KEY AS PER REQUIREMENT :-**

**i) F4 – Contra : For any Deposit/Withdrawal of Cash from Bank. (Only Cash/Bank A/c are Debited / Credited in Contra entries.)**

**ii) F5 – Payment: For any Payment made weather cash /Cheque entry should be passed through Payment entry. (Only Cash/Bank A/c are Credited in Payment entry.)**

**iii) F6 – Receipt: For any Receipt weather in cash /Cheque entry should be passed through Receipt entry. (Only Cash/Bank A/c are Debited in receipt entry.)**

**iv) F7 – Journal : Other than Cash/Bank any entry can be passed through Journal entry. (Transactions where No Cash/Bank A/c are affected should be passed through Journal e.g. Year end Provisions entries).**

**v) F8 & F9 – Sales & Purchase Entries: For Trading Activities i.e Purchase & Sales of Goods, Entries should be passed through this keys.**

#### **SELECT F6 KEY FOR RECEIPT ENTRY : -**

## **MAIN MARKET FEES RECEIPT.**

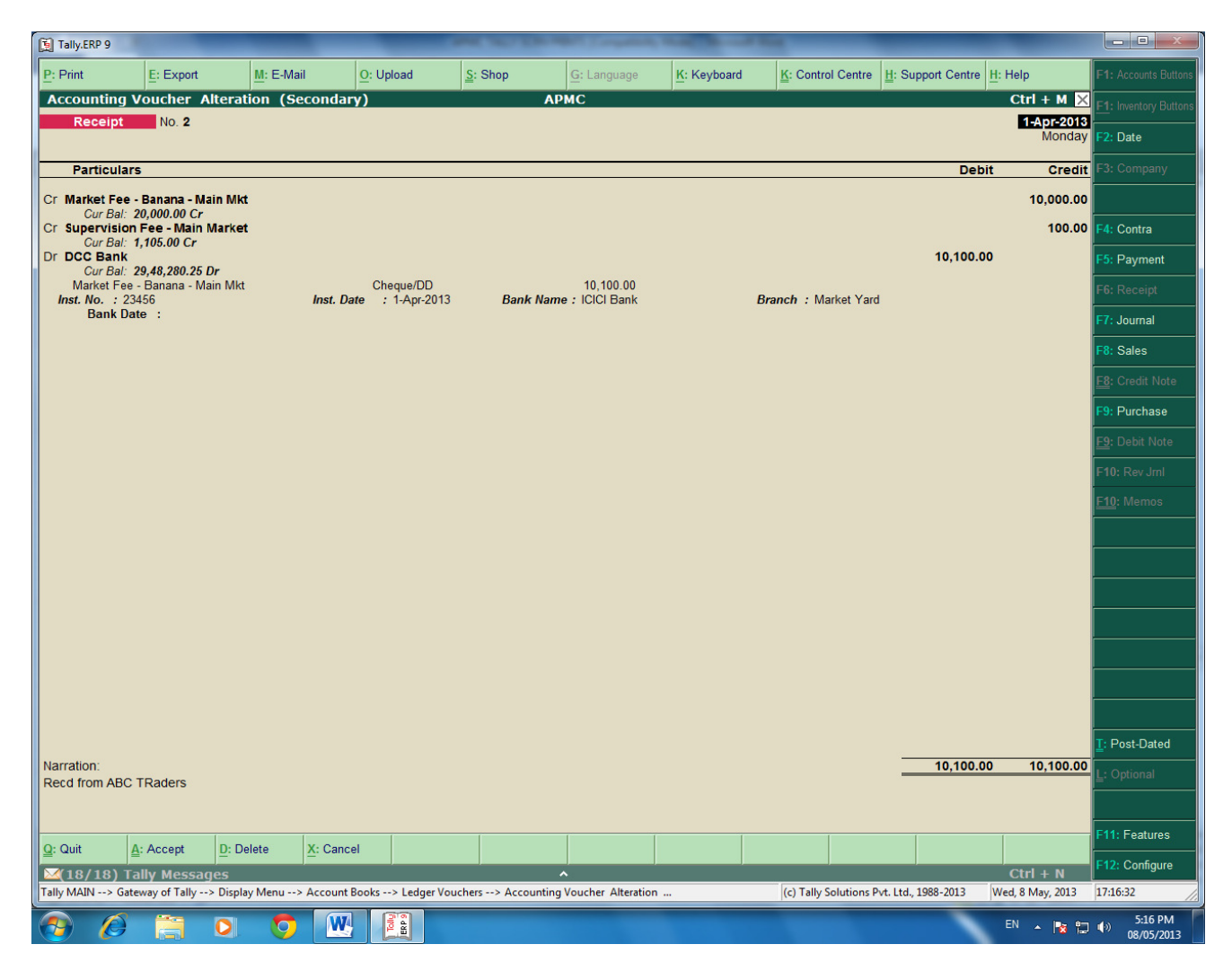

For recording of any transactions, Rules of Accounting should be followed. E.g. At the time of recording Market receipt (Income) Nominal Accounts rules i.e. Credit the Incomes and Revenues.( Please refer above screen).

Summary of Transactions Should be mentioned in Narration Part.

**In the above entry, please provide the details of Cheque Number, Name of the Bank, Branch etc which will facilitate Bank Reconciliation.**

### **SUB MARKET FEES RECEIPT.**

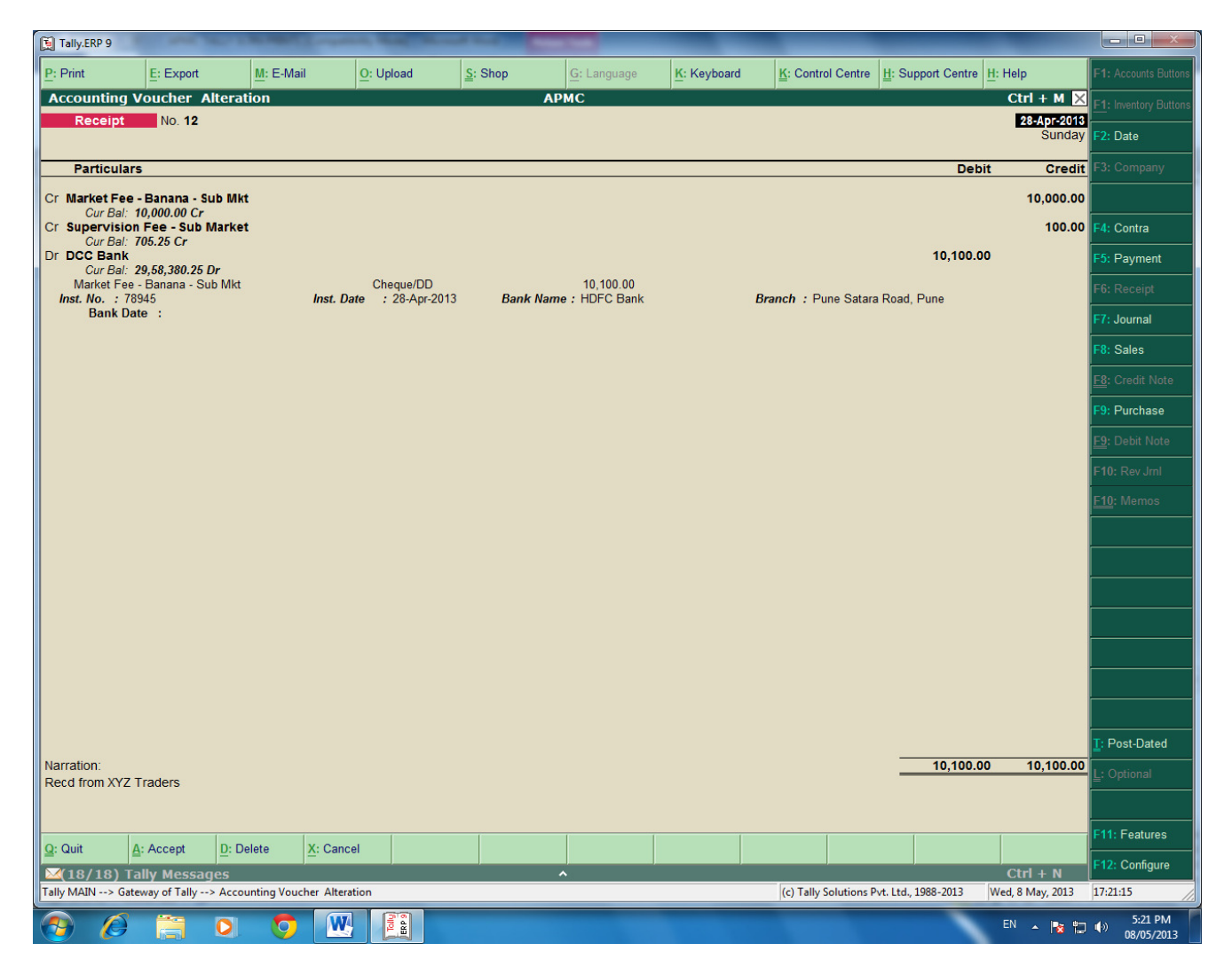

**In the above entry , please provide the details of Cheque Number, Name of the Bank, Branch etc which will facilitate Bank Reconciliation.**

## **SELECT F4 KEY FOR CONTRA ENTRY : -**

#### **Contra entry :**

## **Amount withdrawn from the Bank.**

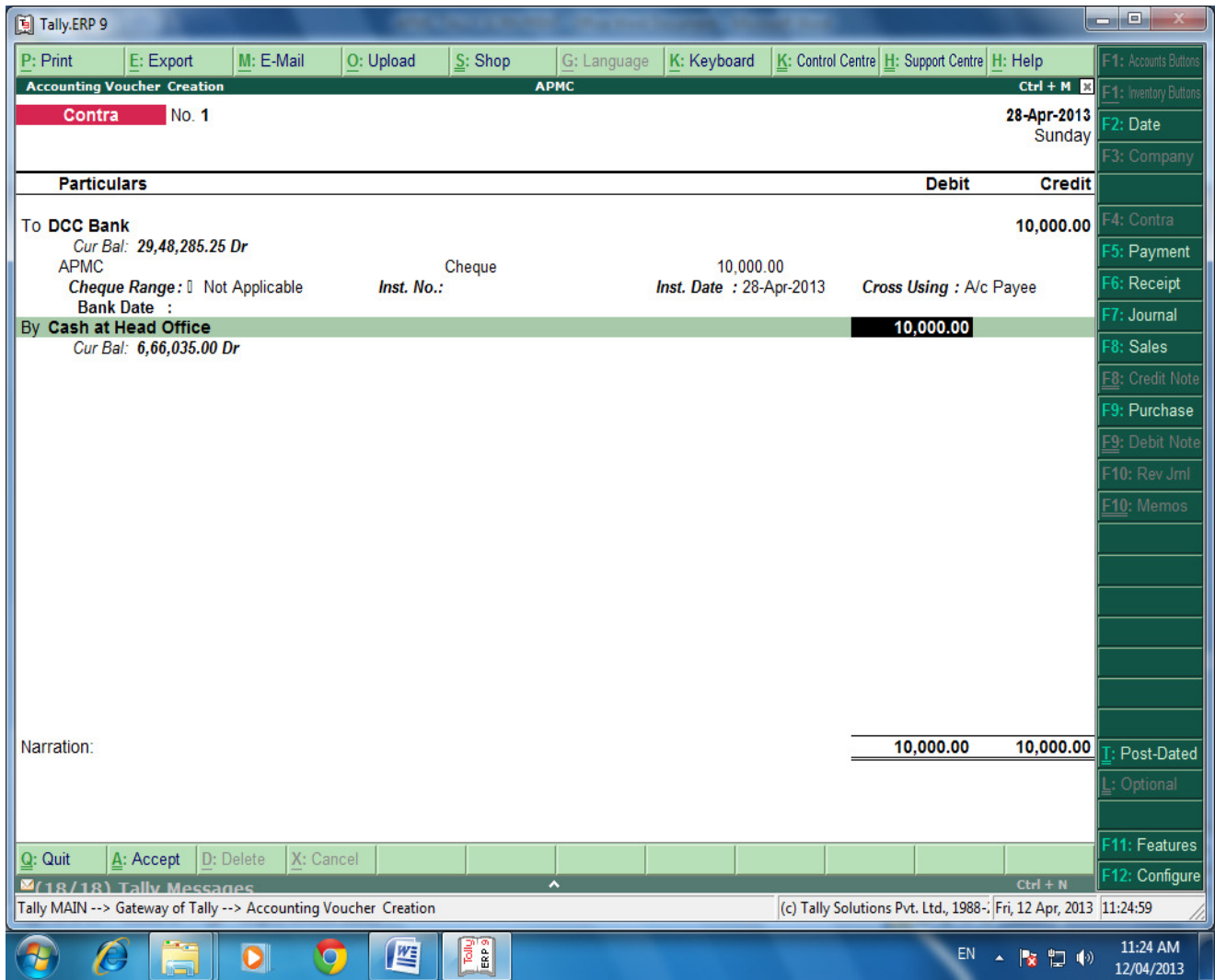

## **Contra entry :**

 $\bar{a}$ 

# **Amounts Deposit into the Bank.**

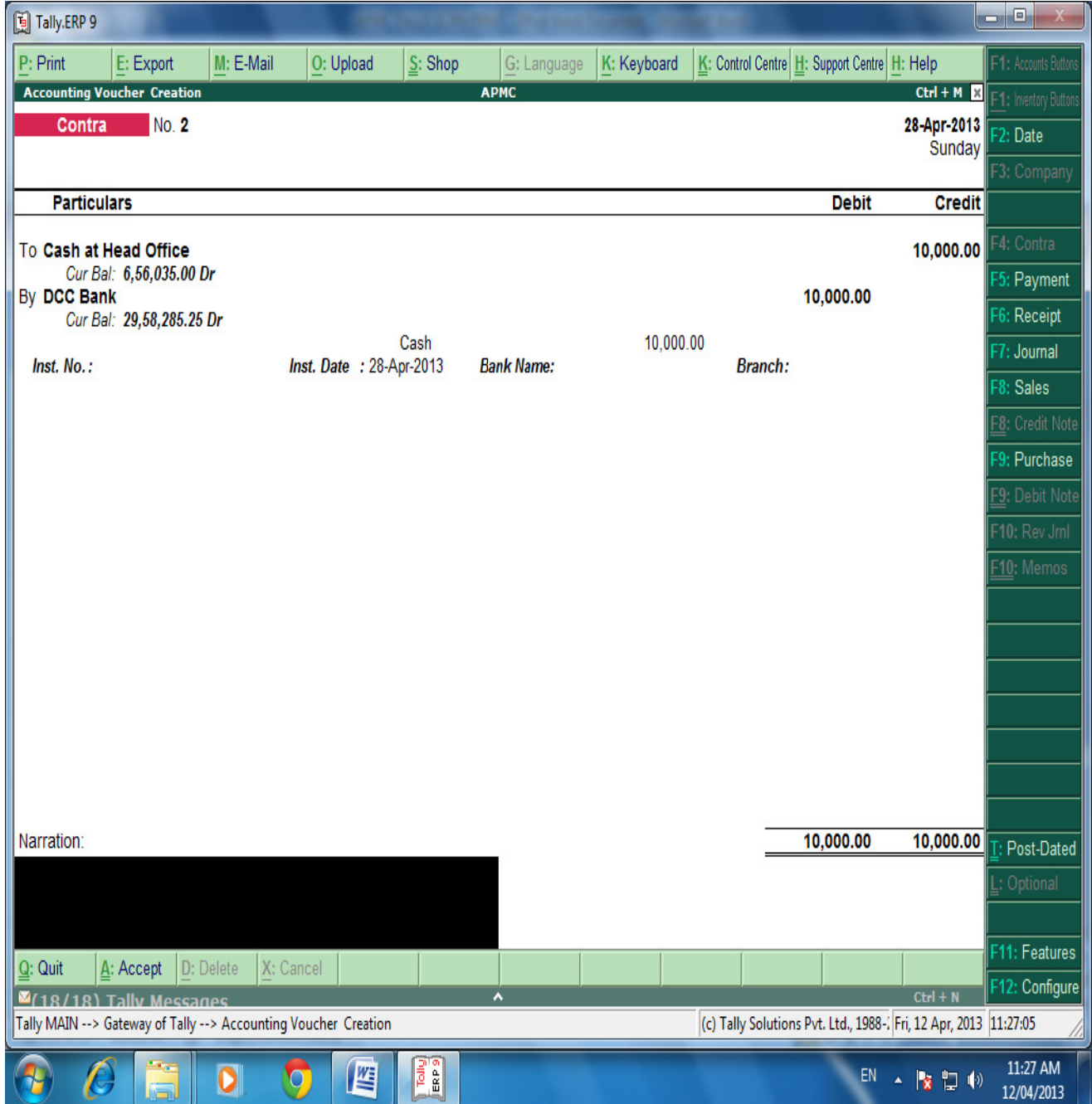

## **SELECT F5 KEY FOR PAYMENT ENTRY : -**

## **Payment Entry :**

 $\bar{a}$ 

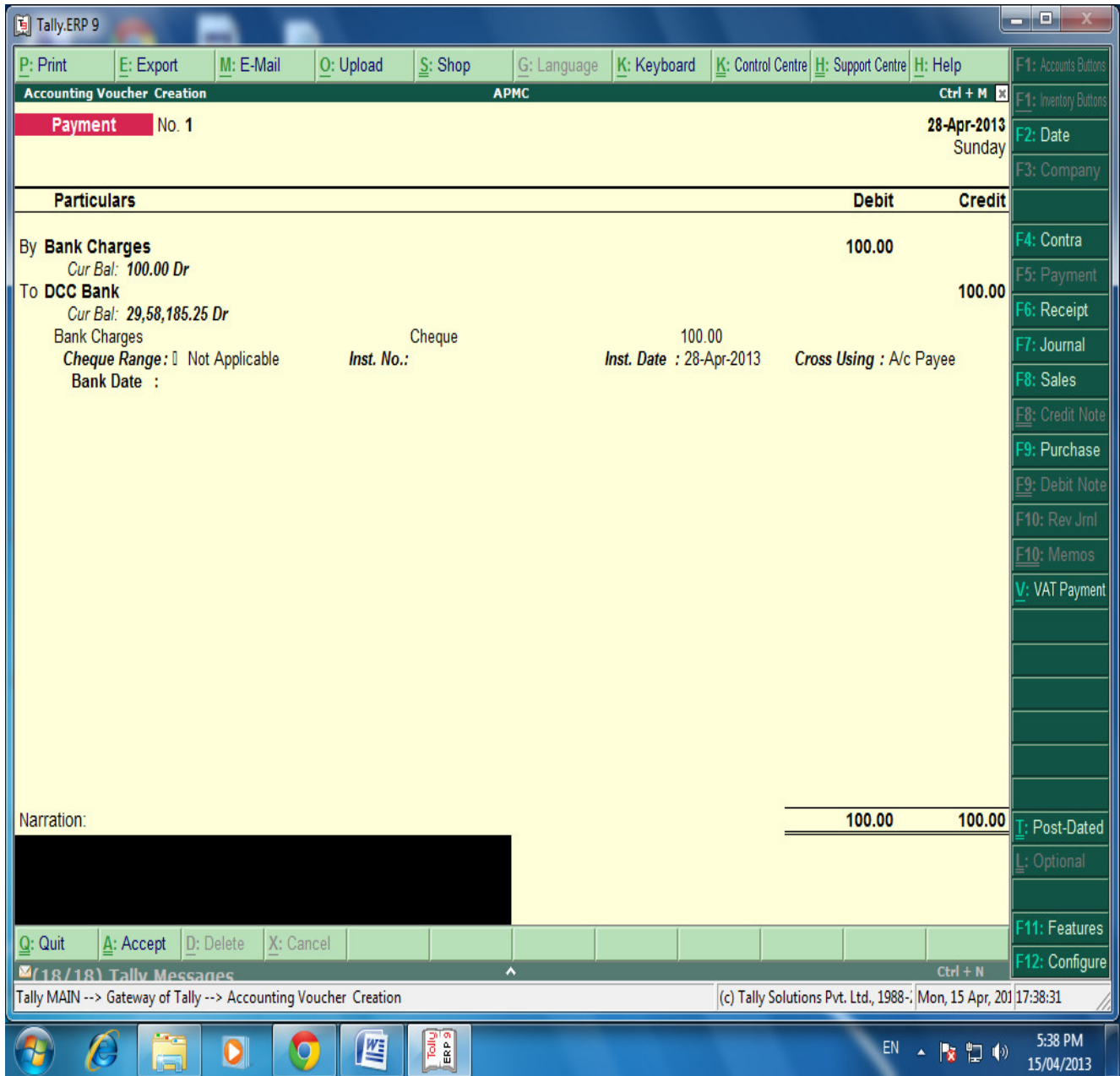

## **Payment Entry :**

 $\hat{\theta}$ 

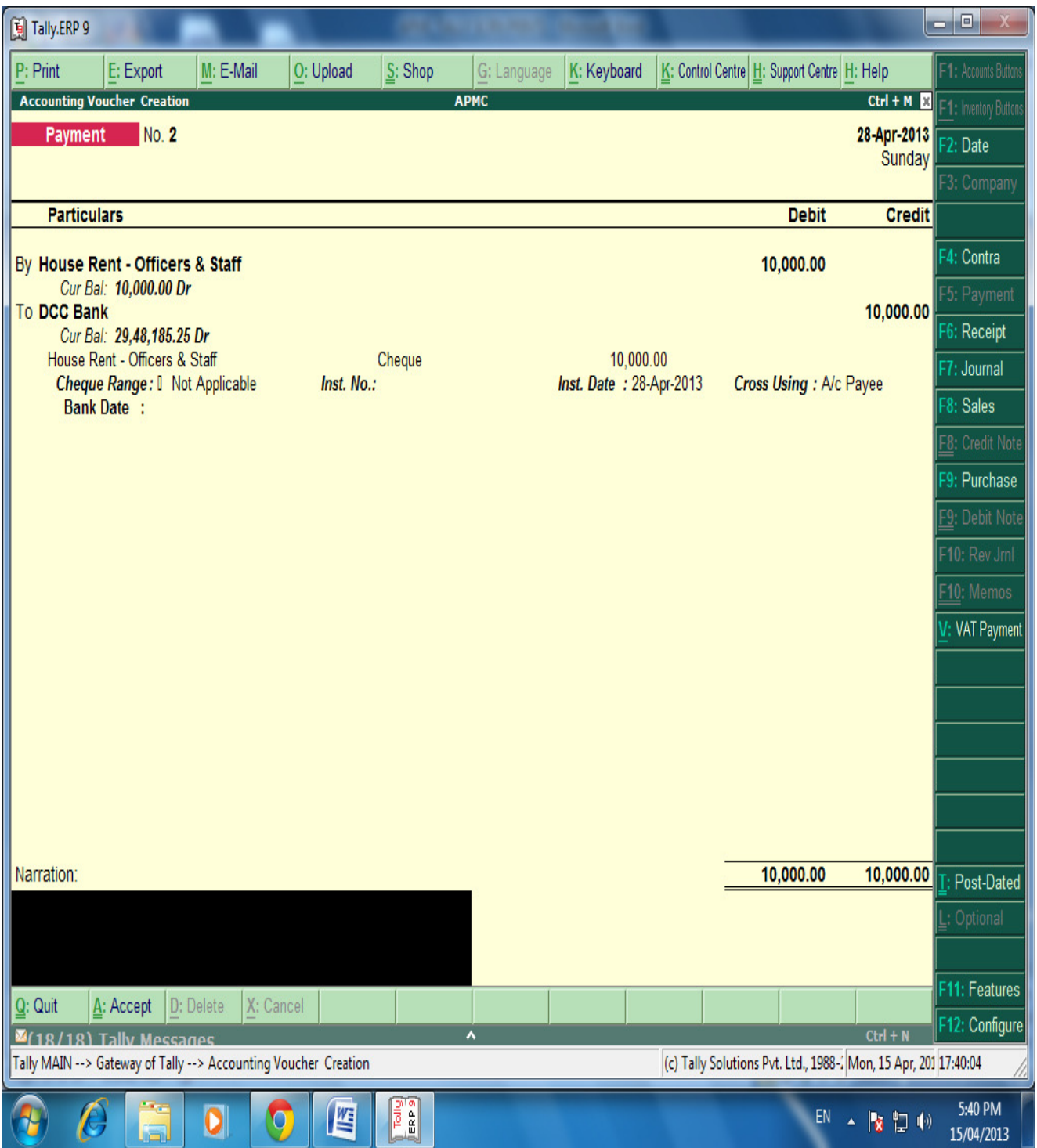

 $\ddot{\phantom{a}}$ 

## **BANKS MONTHLY EXTRACT :-**

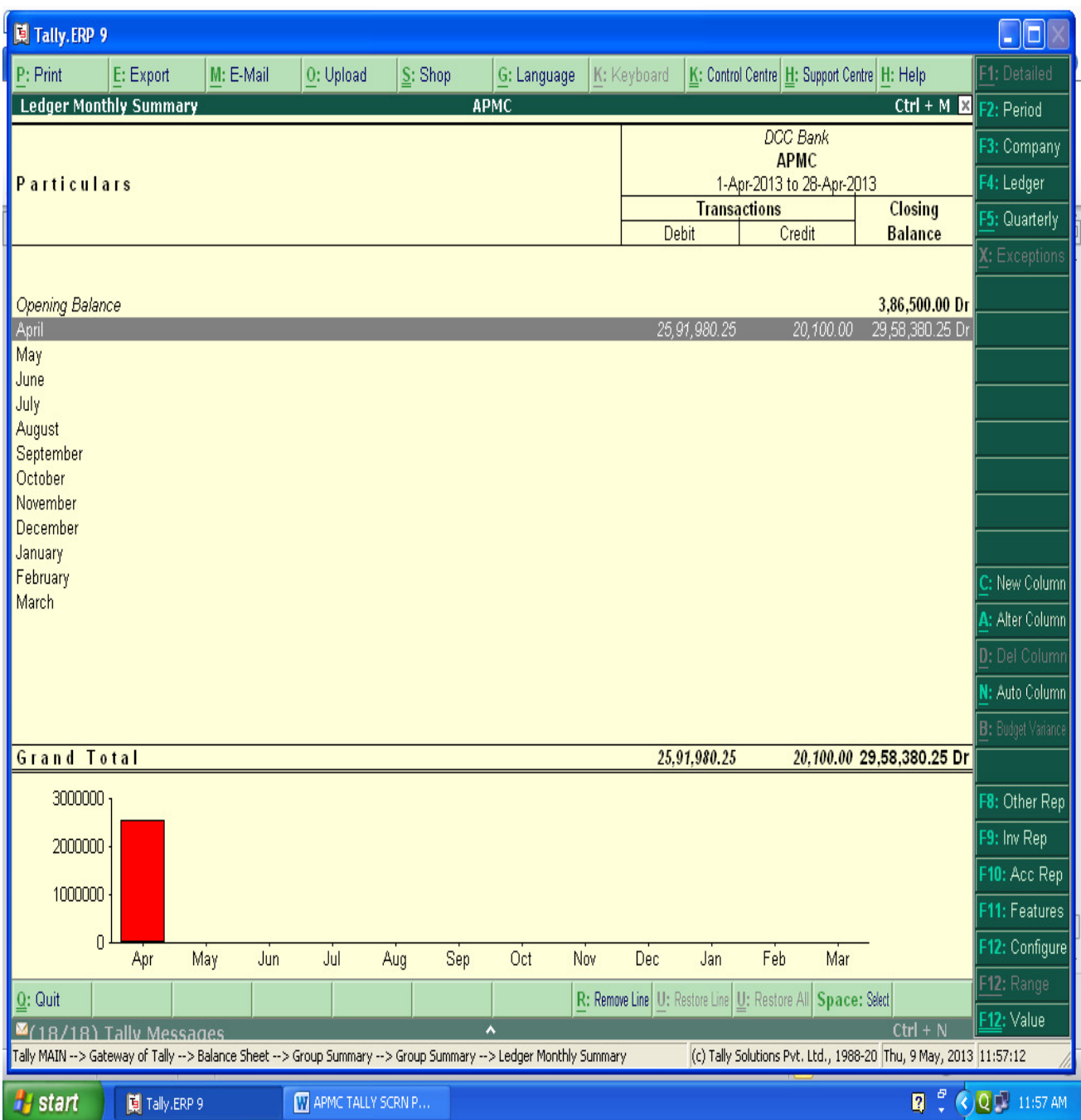

**We can see the Total monthly Inflow and outflow (Dr.& Cr.) of a particular ledger and also can see the Monthly closing balance of the said ledger.**

### **BANKING DETAILED TRANSACTIONS :-**

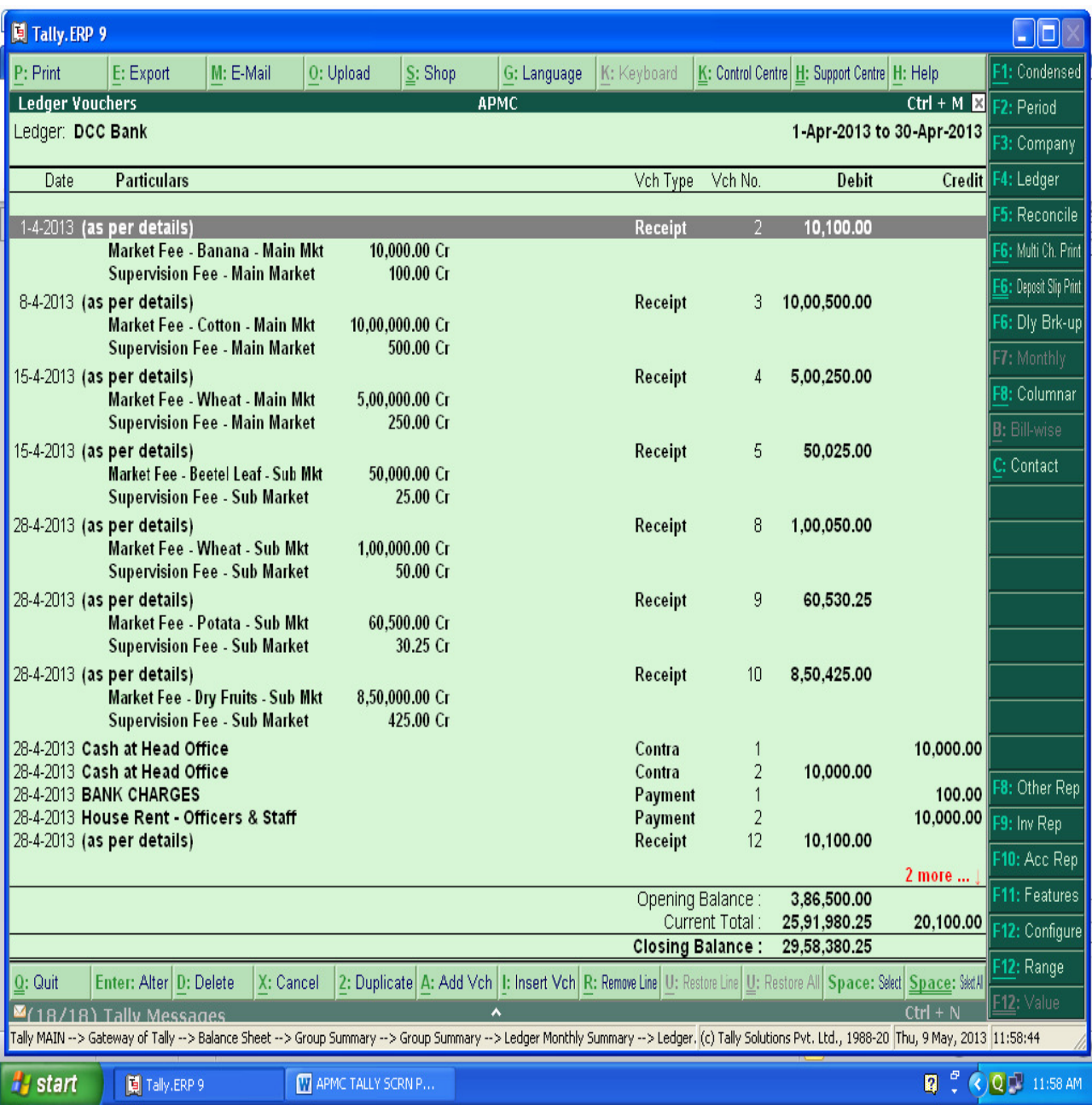

**After Entering Ledger Monthly Extract, We can get the detailed day wise Transactions.**

#### **PREPARING BANK RECONCIALTION STATEMENTS :-**

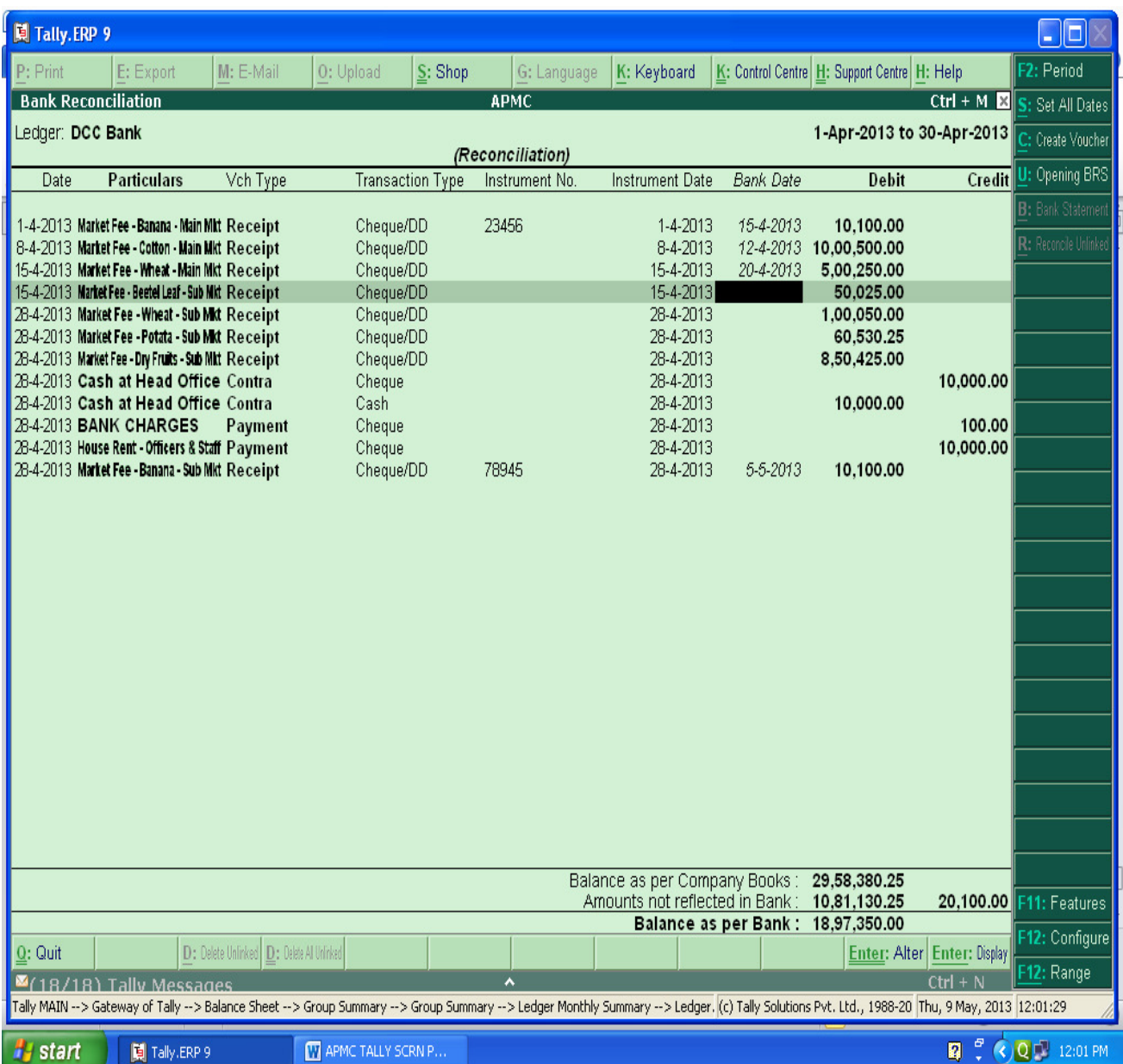

**For Preparing Bank Reconciliation , Press F5 Key and enter the Actual clearance date of cheque (Bank Date). From that we can get the difference and detail of amount which is not reflected in Bank account for current period.**

#### **PRINTING OPTION :-**

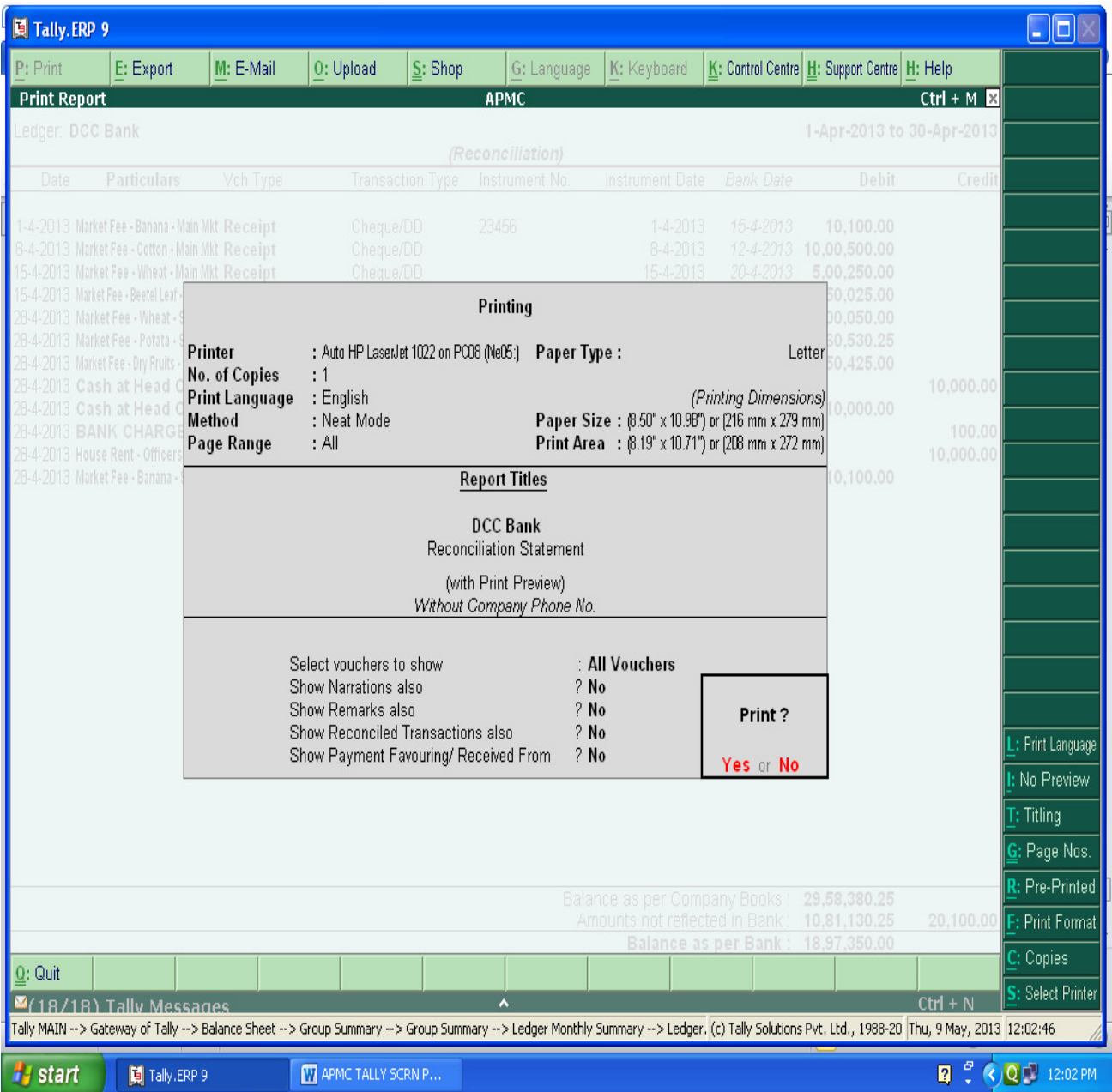

**For Print of any page press Alt+P key and select the required detail: (Please see the above Right side screen). E.g.**

- For Print Preview Alt + I
- For Title Editing Alt + T
- For No.of copies Alt + C etc.

#### **BANK RECONCIALATION STATEMENTS :-**

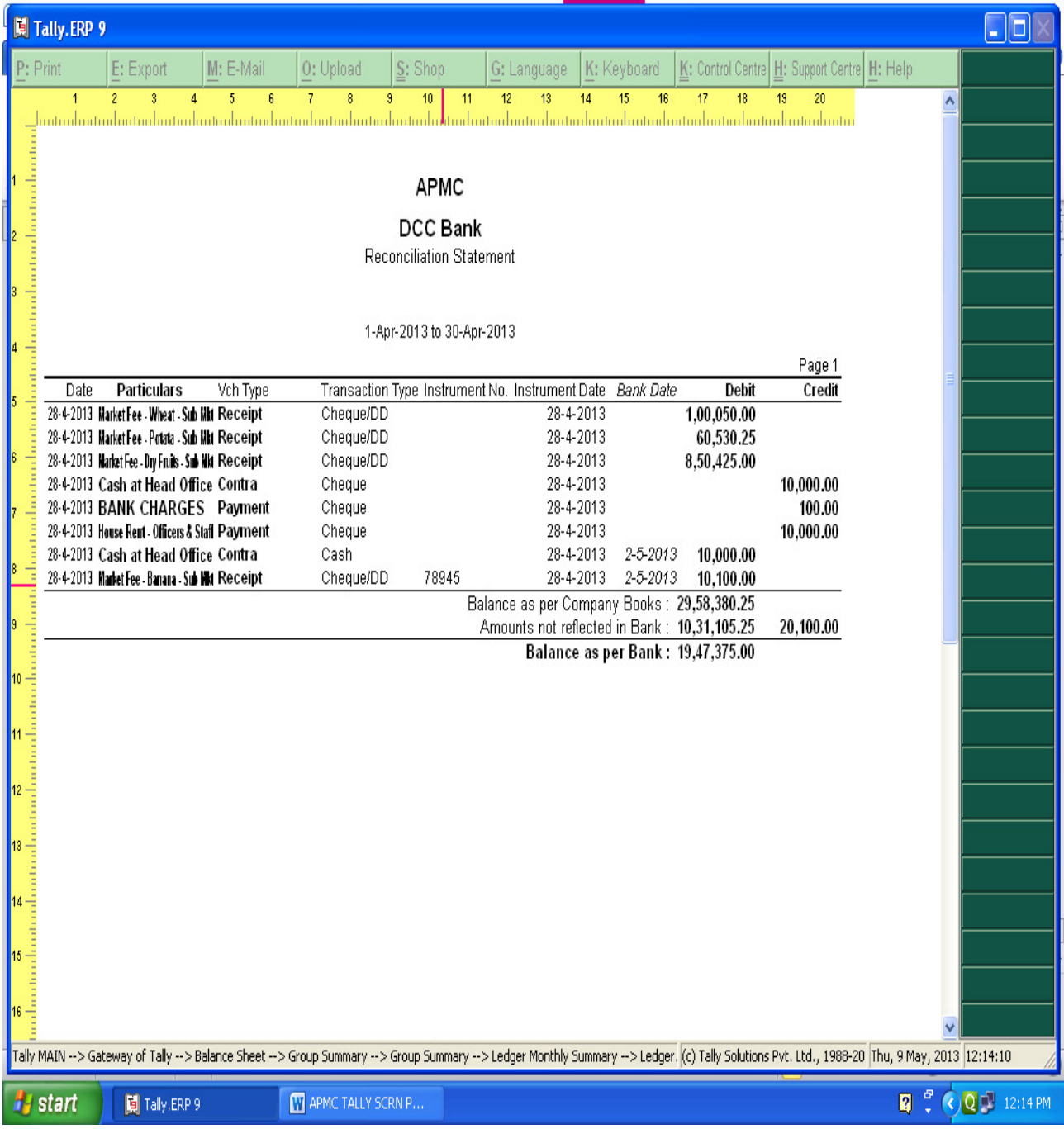

**Bank Reconciliation can be prepared on the basis of Bank date and Date on which entries are recorded in tally. With the help of this BRS can be obtained on Real Time basis.**

### **TRAIL BALANCE :-**

## **PATH- Gateway of Tally Display Trail Balance**

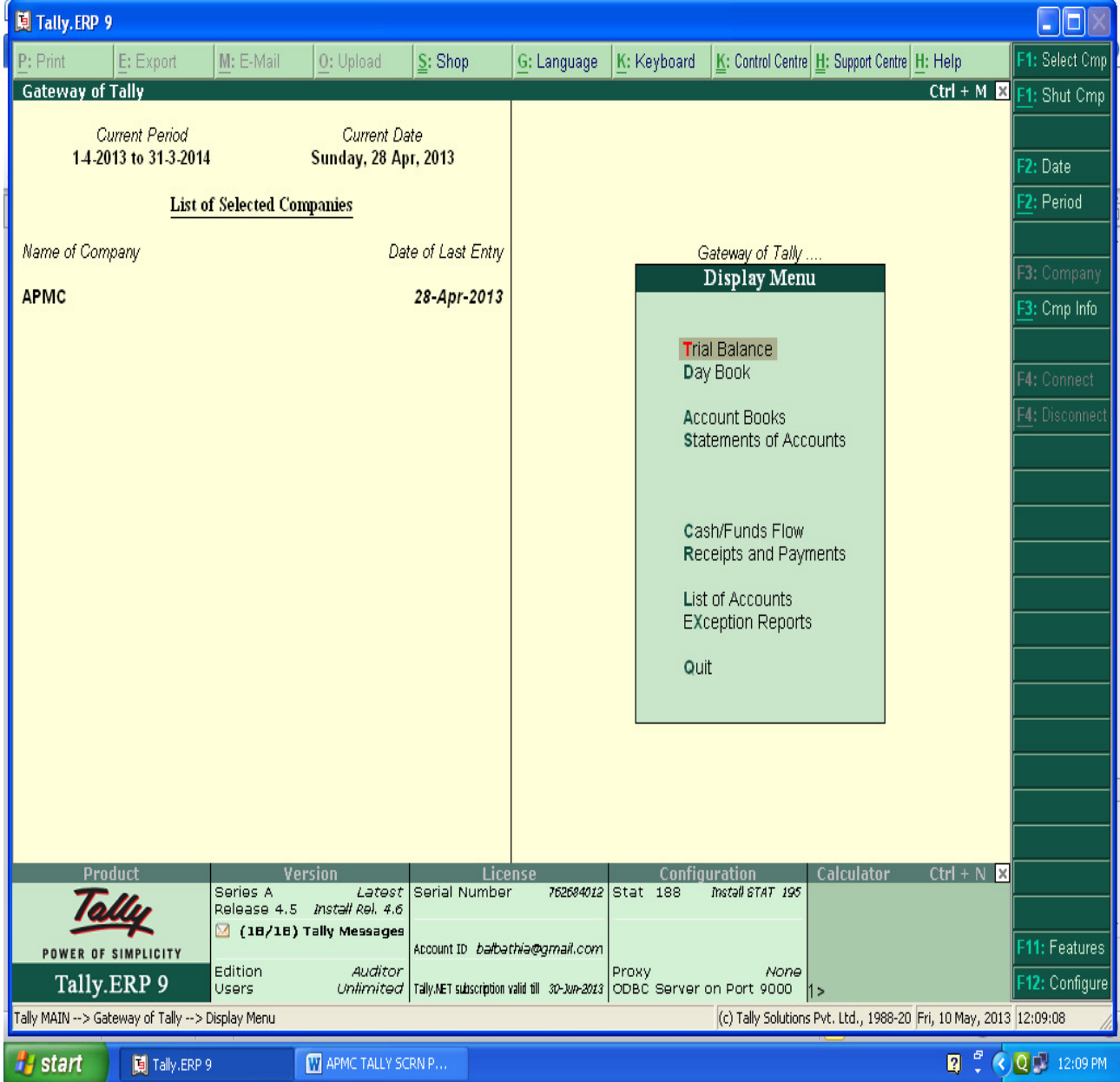

## **Summerise Groupwise Closing Trail Balance:-**

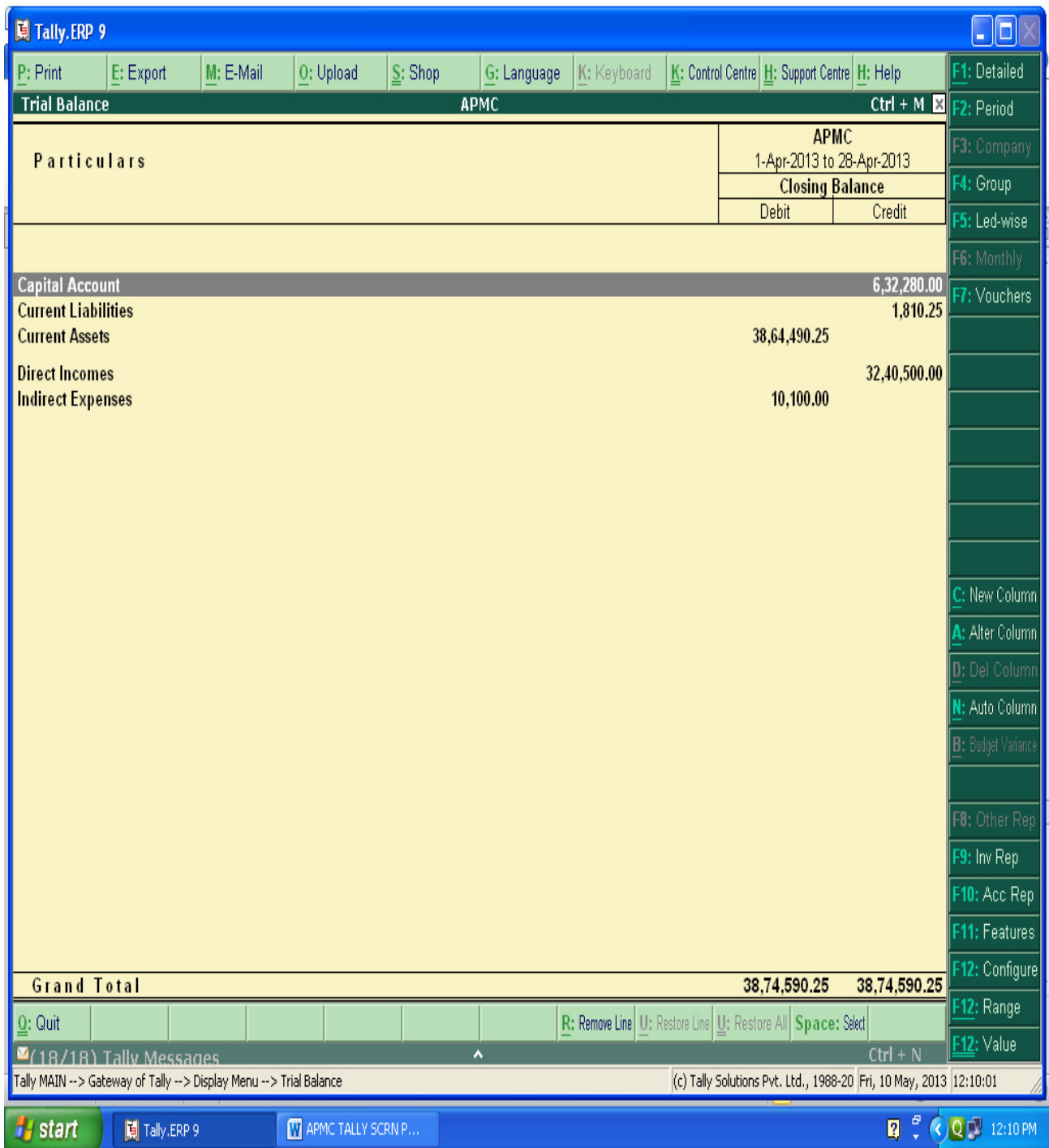

## **After Pressing Alt+F1 key, We will get the detailed trail Balance :-**

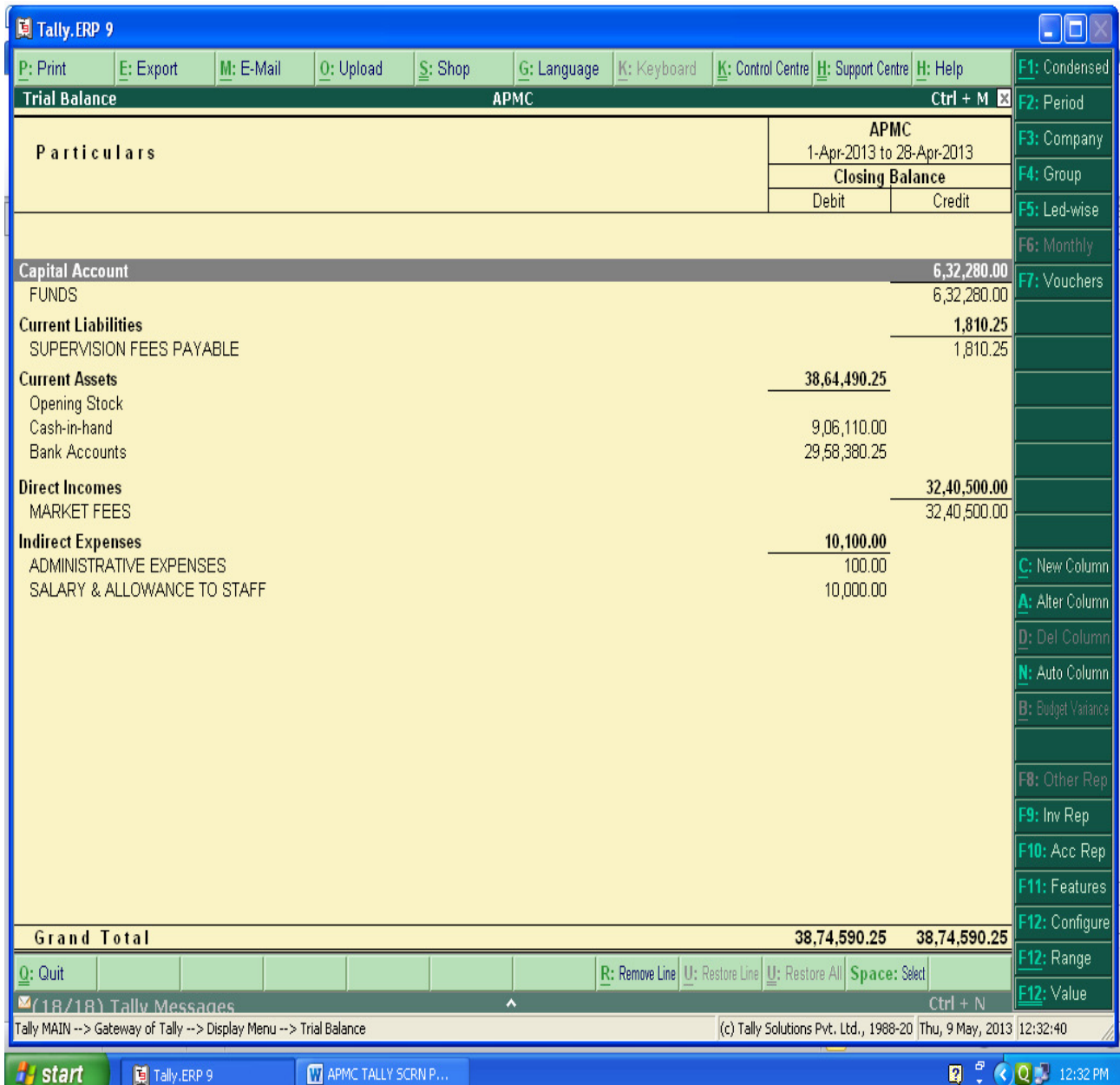

**By Pressing F12 ( Configuration), We can select Opening trail Balance Yes Option and can see the Opening Trail Balance also or Can see the transactions during the year also.**

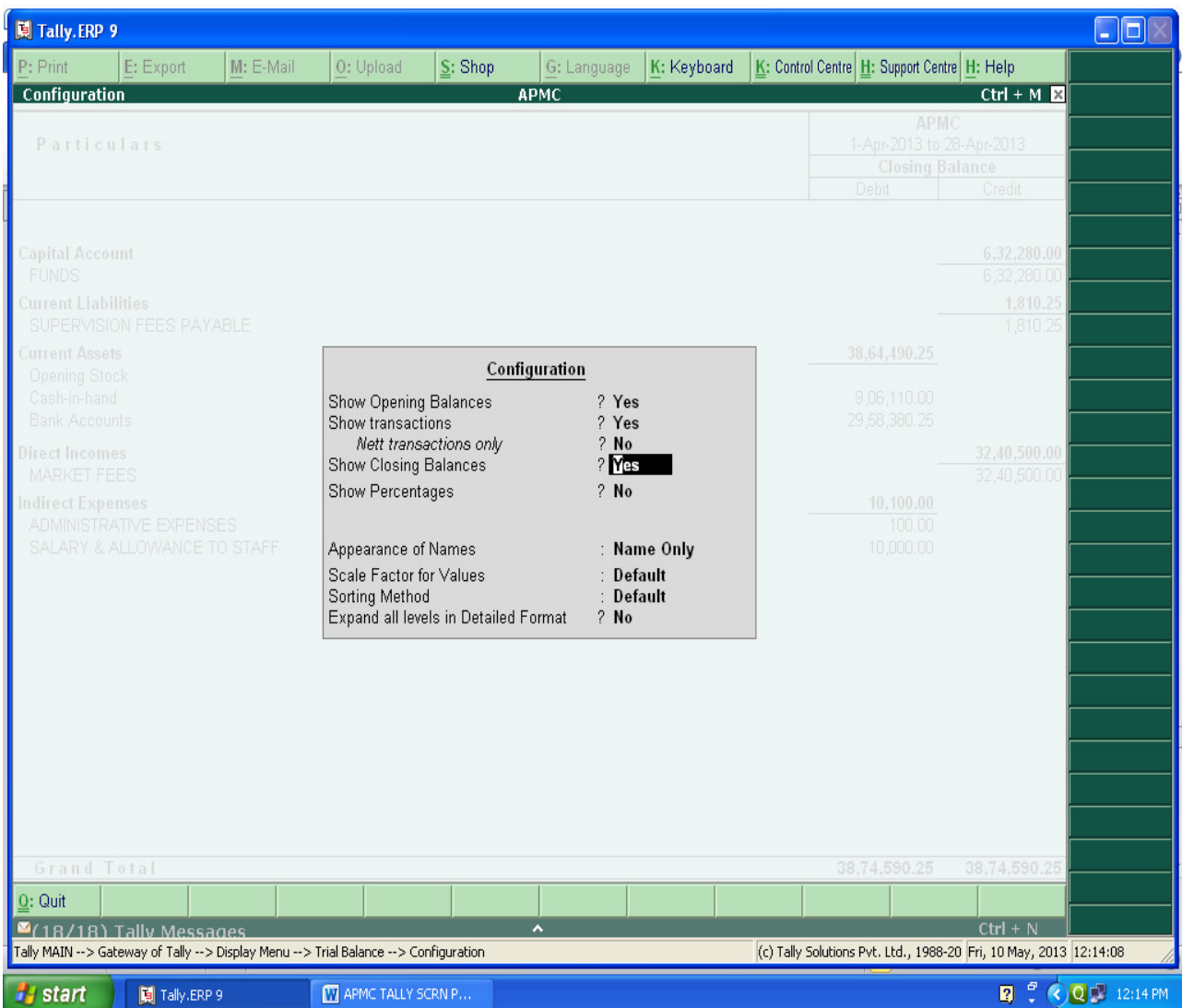

## **Can see the opening as well as Closing Trail Balance with Transactions During the year as per below screen :**

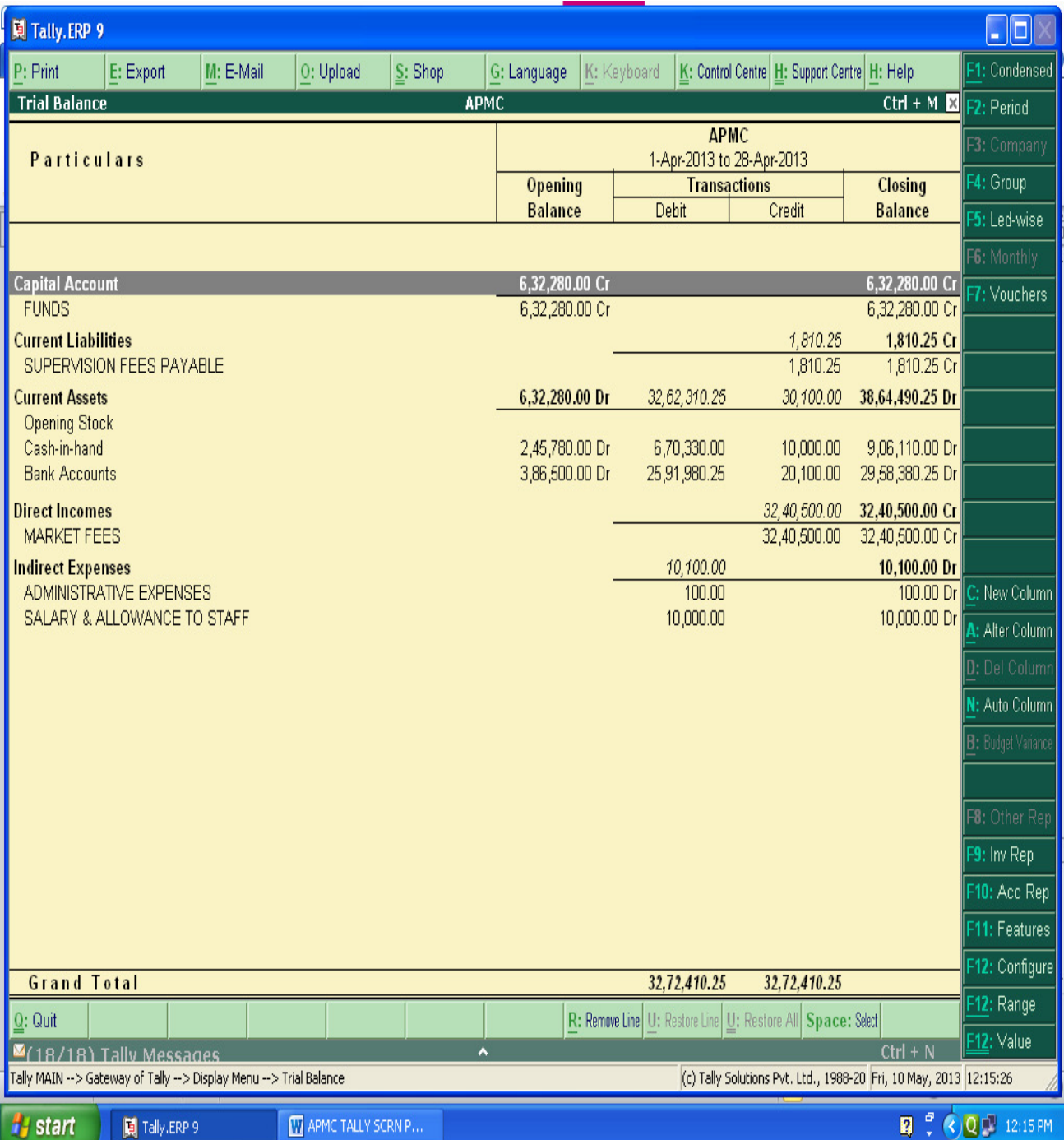

### **PROFIT & LOSS A/C IN TALLY :-**

 $\hat{\mathbf{a}}$ 

#### **PATH-** Gateway of Tally  $\rightarrow$  Display  $\rightarrow$  Profit & Loss A/c

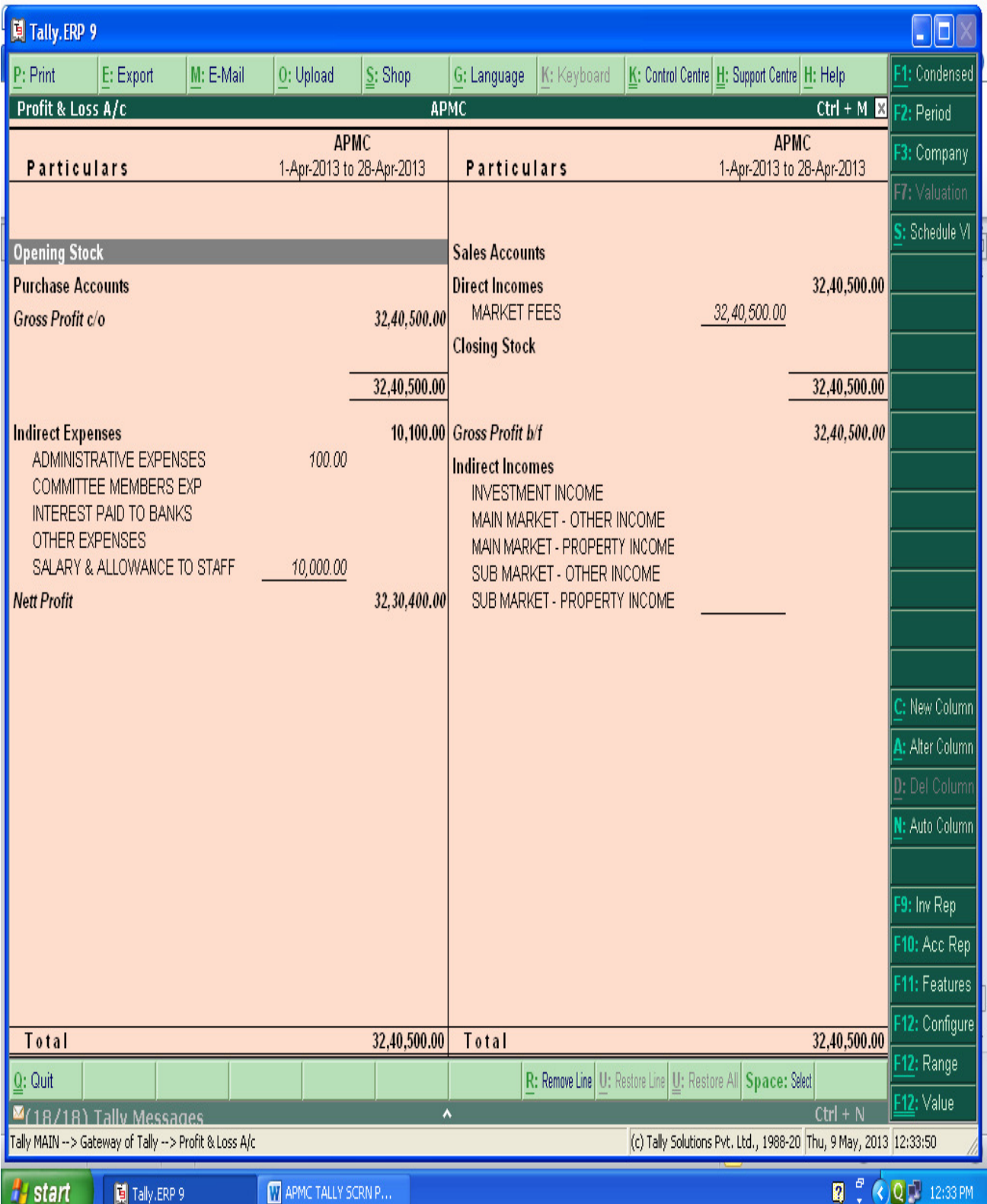

### **BALANCE SHEET IN TALLY :-**

 $\bar{a}$ 

## **PATH- Gateway of Tally Display Balance Sheet**

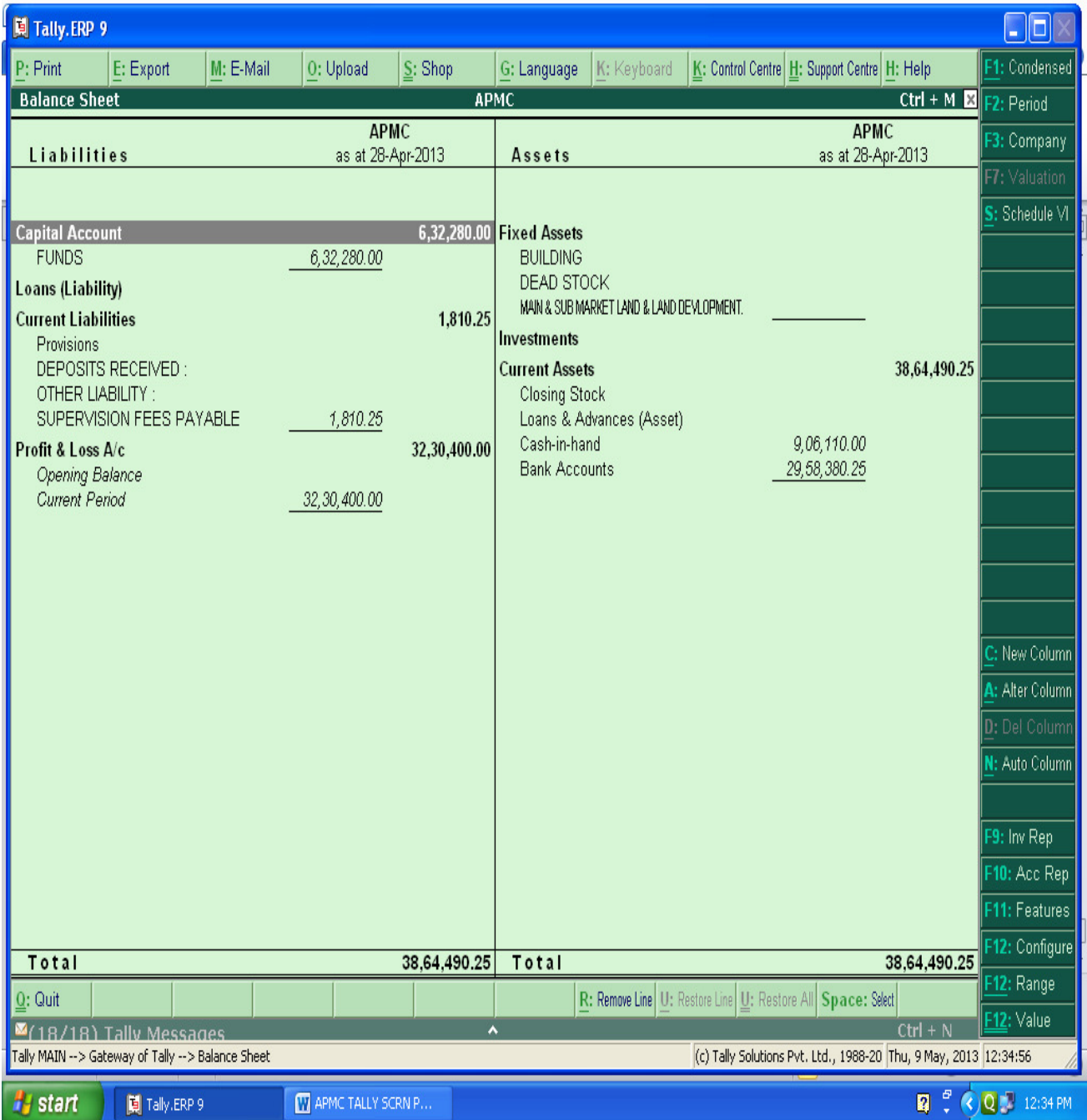

## **SHORTCUT KEYS IN TALLY :-**

 $\tilde{\mathbf{a}}$ 

 $\hat{\mathbf{c}}$ 

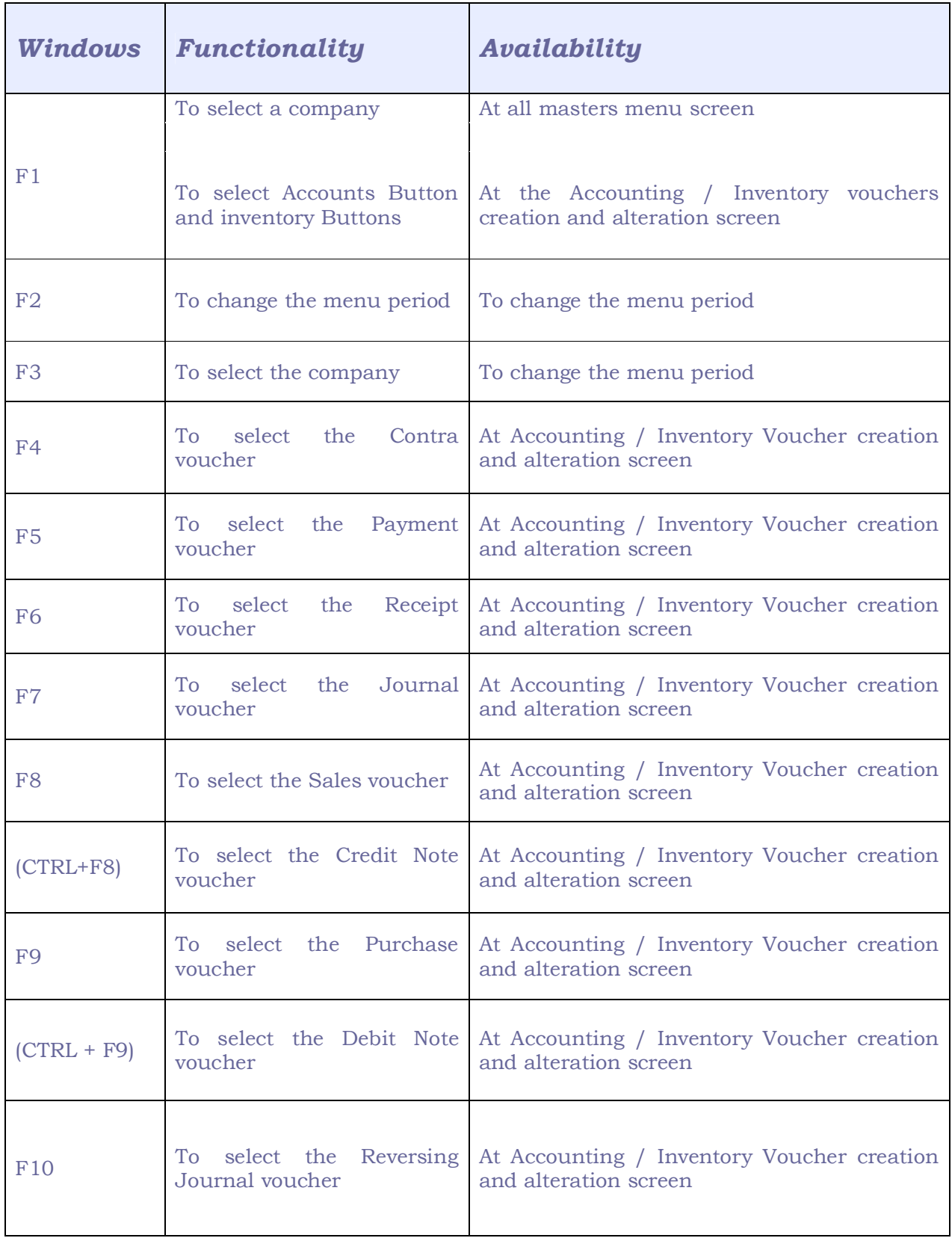

 $\bar{\omega}$ 

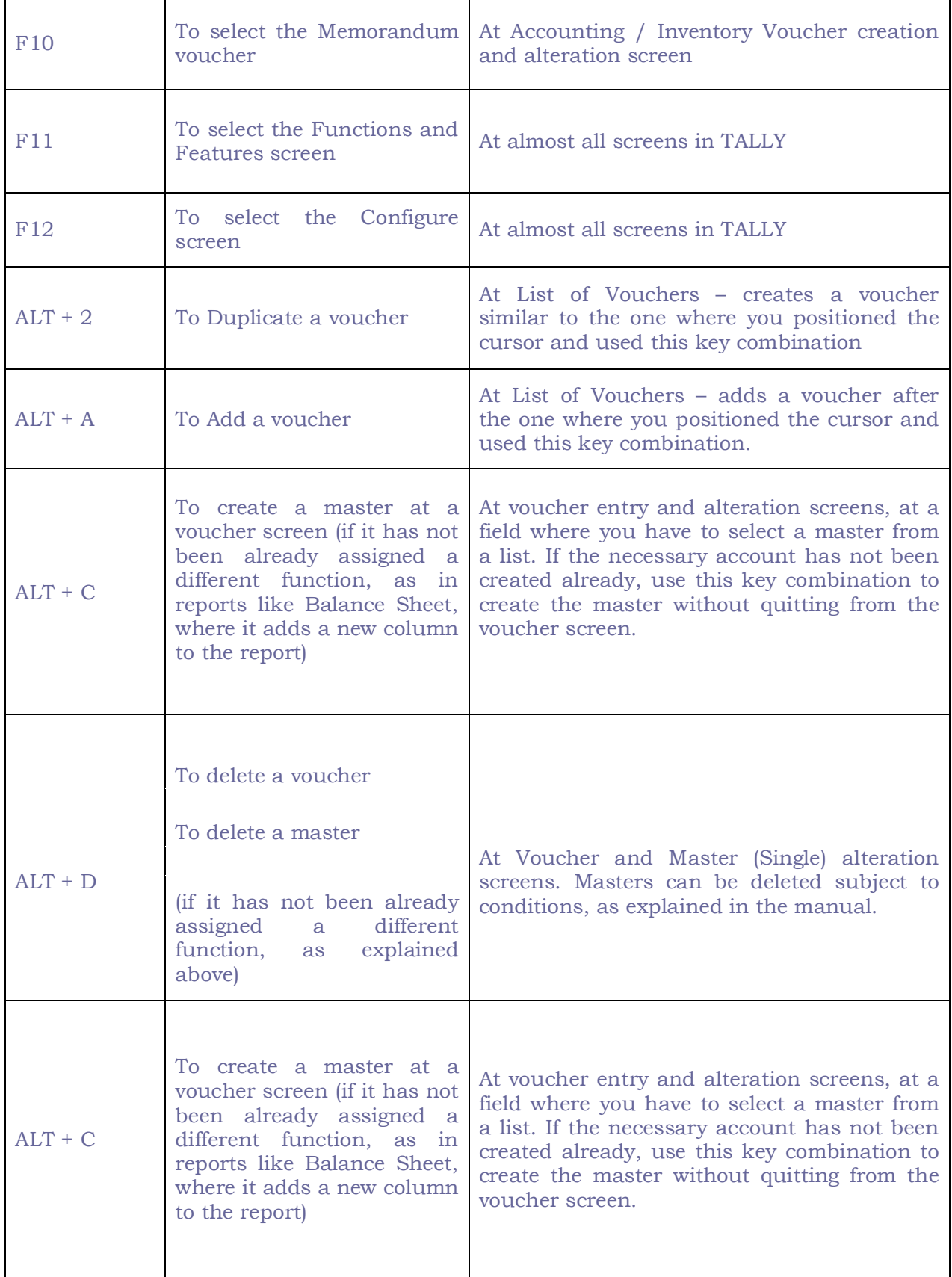

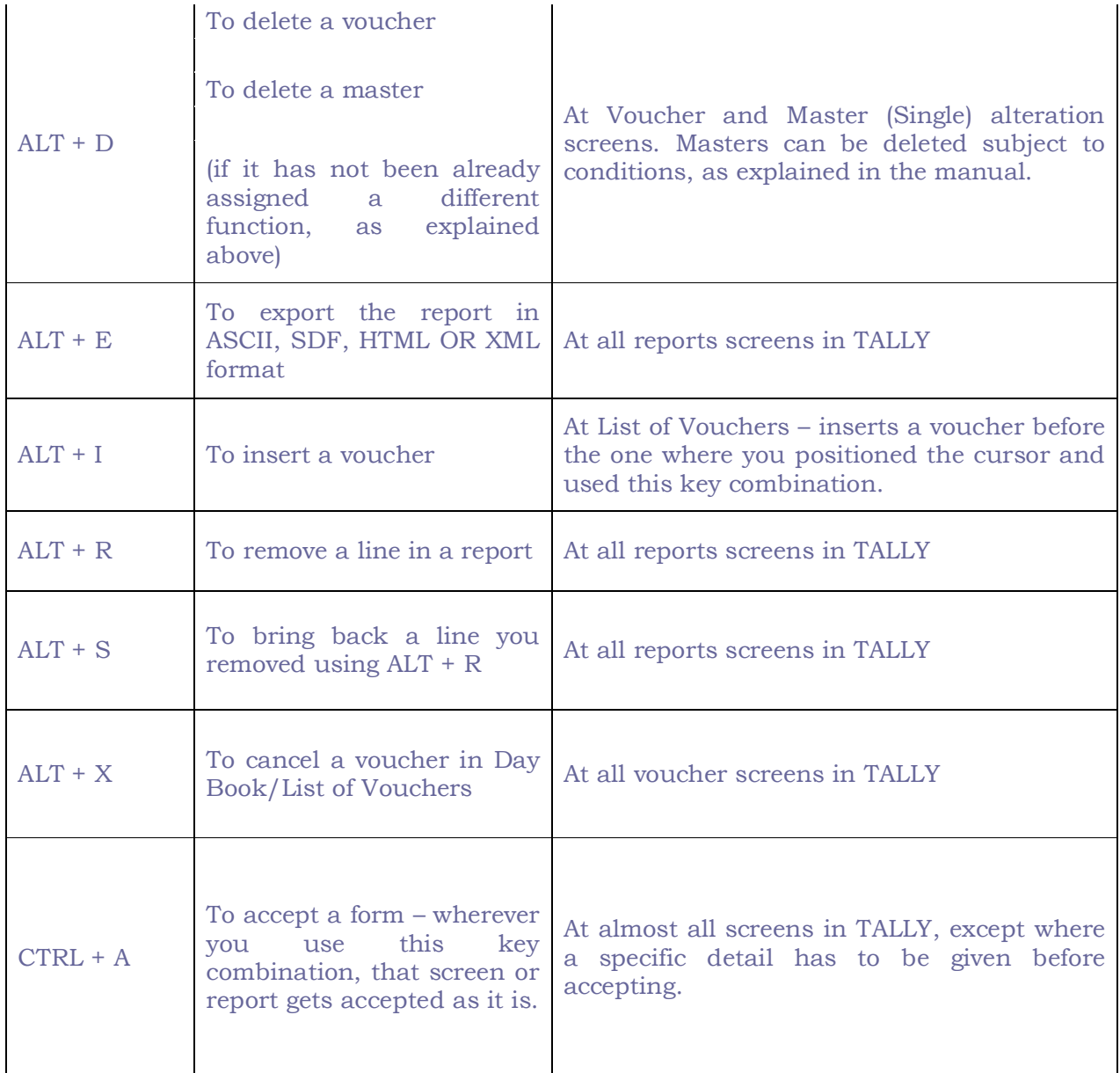

 $\tilde{\mathbf{r}}$ 

 $\epsilon$